## **UNIVERSIDADE FEDERAL DE SANTA CATARINA CURSO DE PÓS-GRADUAÇÃO EM ENGENHARIA MECÂNICA**

## **SIMULACÀO DE COMPRESSORES ABERTOS DE GRANDE PORTE**

**DISSERTAÇÃO SUBMETIDA A UNIVERSIDADE FEDERAL DE SANTA CATARINA PARA A OBTENÇÃO DO GRAU DE MESTRE EM ENGENHARIA MECÂNICA**

**LUCIANO FLEISCHFRESSER**

**FLORIANÓPOLIS, MAIO DE 1992**

 $\mathcal{L}^{\pm}$ 

 $\bar{\gamma}$ 

## **SIMULAÇÃO DE COMPRESSORES ABERTOS DE GRANDE PORTE**

**LUCIANO FLEISCHFRESSER**

**ESTA DISSERTAÇÃO FOI JULGADA ADEQUADA PARA OBTENÇÃO DO TÍTULO DE**

#### **MESTRE EM ENGENHARIA**

**ESPECIALIDADE ENGENHARIA MECÂNICA, ÁREA DE CONCENTRAÇÃO CIÊNCIAS TÉRMICAS, E APROVADA EM SUA FORMA FINAL PELO CURSO DE PÓS-GRADUAÇÃO**

eeu

Prof. Rogério Tadeu da Silva Ferréira, Ph.D.

**Orientador**  $\curvearrowleft$ Prof. Berend Snoeijer, Dr. Ing.

Coordenador do Curso

**BANCA EXAMINADORA:**

Prof. Rogério Tadeu da Silva Ferreira, Ph.D.

Presidente

Prof. Cláudio Melo, Ph.D.

Prof. Alvaro Toubes Prata, Ph.D.

**Aos meus pais, Marcos Germano e Maria Isabel, sem os quais seria impossível chegar ao fim deste trabalho.**

 $\bar{\beta}$ 

À minha paixão, Joséli de Cássia, pelo amor e carinho compartilhados.

 $\sim 10^7$ 

 $\sim 10^{-1}$ 

#### **AGRADECIMENTOS**

**Inicialmente quero agradecer ao Professor Rogério Ferreira, pela oportunidade de desenvolver esta dissertação sob sua orientação, e, sobretudo, pela amizade e experiência compartilhada por mais de dois anos.**

**Também agradeço ao amigo Edevaldo (Fofão), do Laboratório de Ciências Térmicas, pelo apoio durante a realização da parte experimental do trabalho. Ao Núcleo de Refrigeração, Ventilação e Ar Condicionado (NRVA), pela utilização de seus laboratórios e recursos computacionais. Ao amigo Hilton, do Laboratório de Vibrações e Acústica (LVA), pelo fornecimento do programa de análise modal. Aos colegas, professores e funcionários da UFSC, com os quais tive o prazer de conviver durante três anos.**

**Ainda agradeço ao Conselho Nacional de Desenvolvimento Científico e Tecnológico (CNPq), pelo suporte financeiro durante minha permanência em Florianópolis.**

**Por fim, desejo agradecer à Coldex Frigor Equipamentos S/A, em nome do eng2 Ary Ferreira, pela liberação das informações que proporcionaram a validação do programa de simulação.**

## **SUMÁRIO**

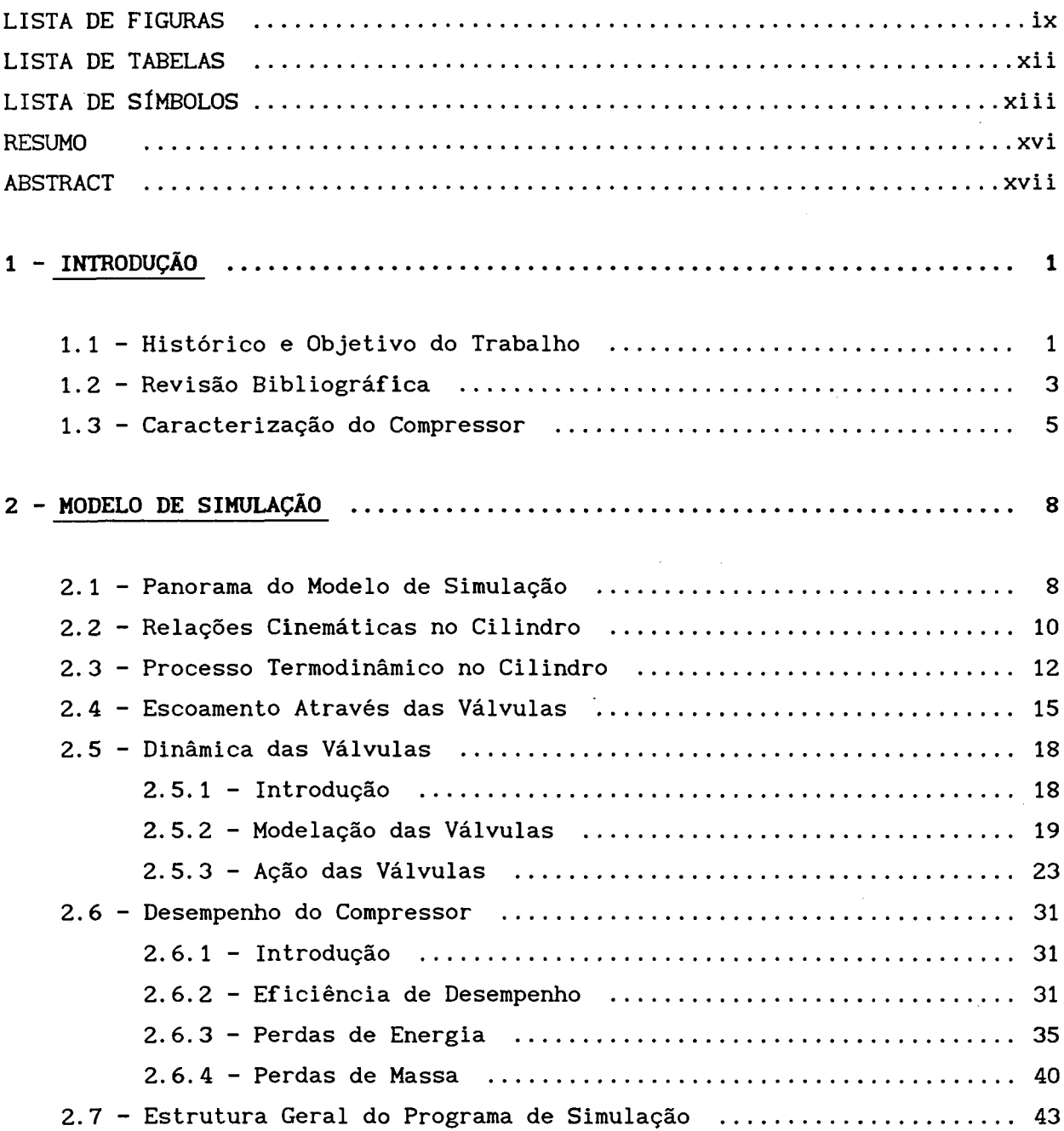

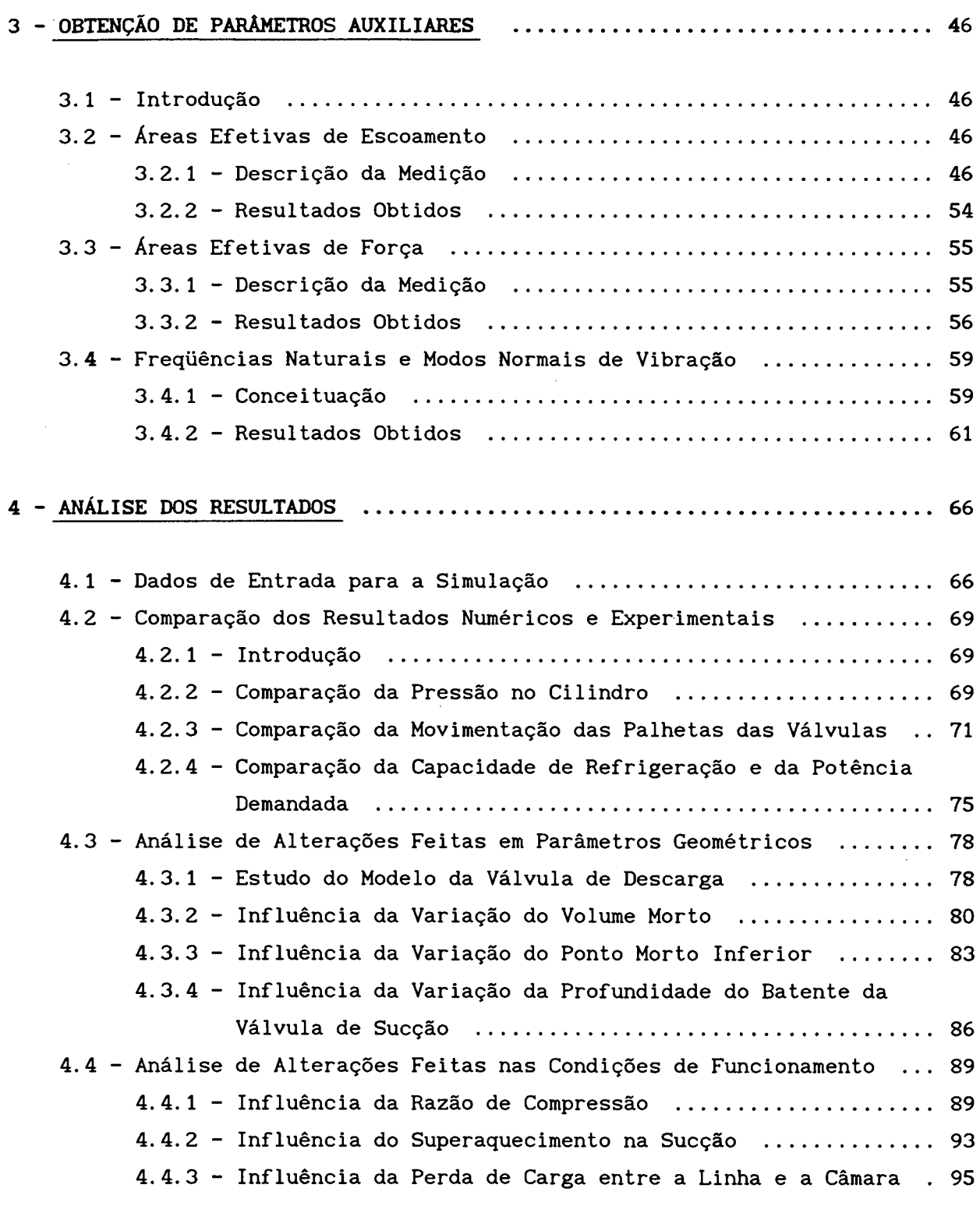

vi i

 $\mathcal{L}(\mathcal{A})$  and  $\mathcal{L}(\mathcal{A})$ 

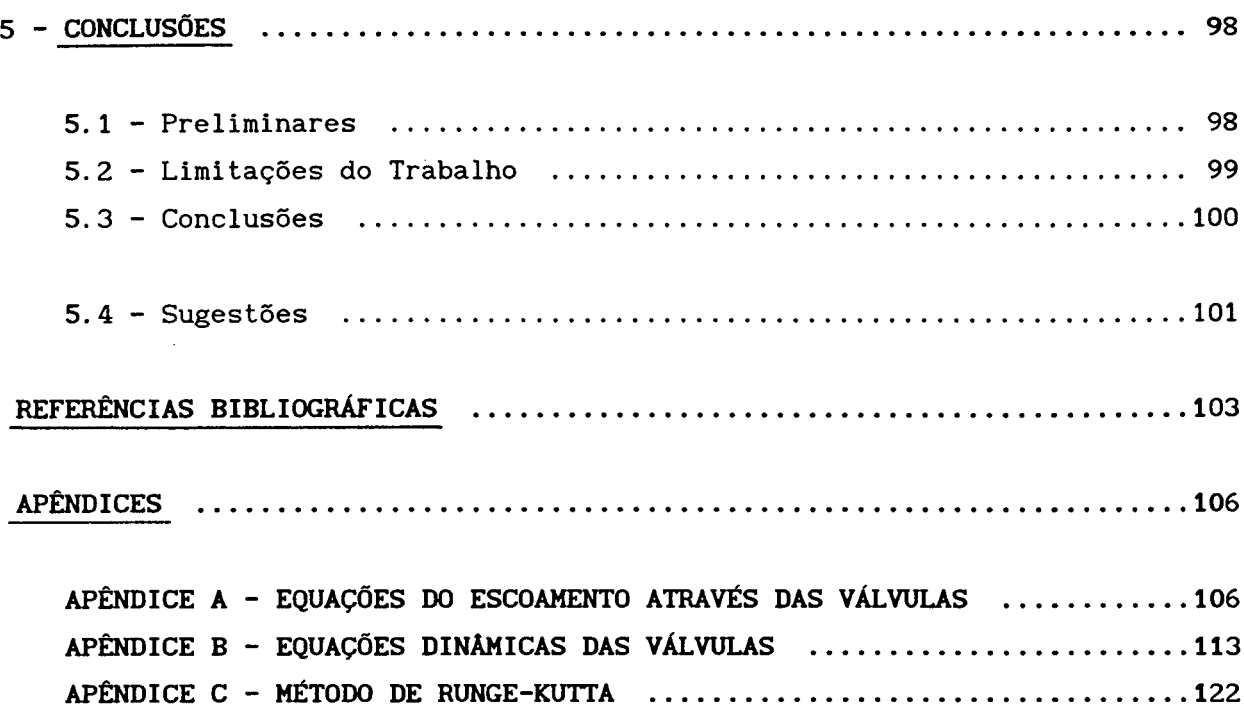

## **LISTA DE FIGURAS**

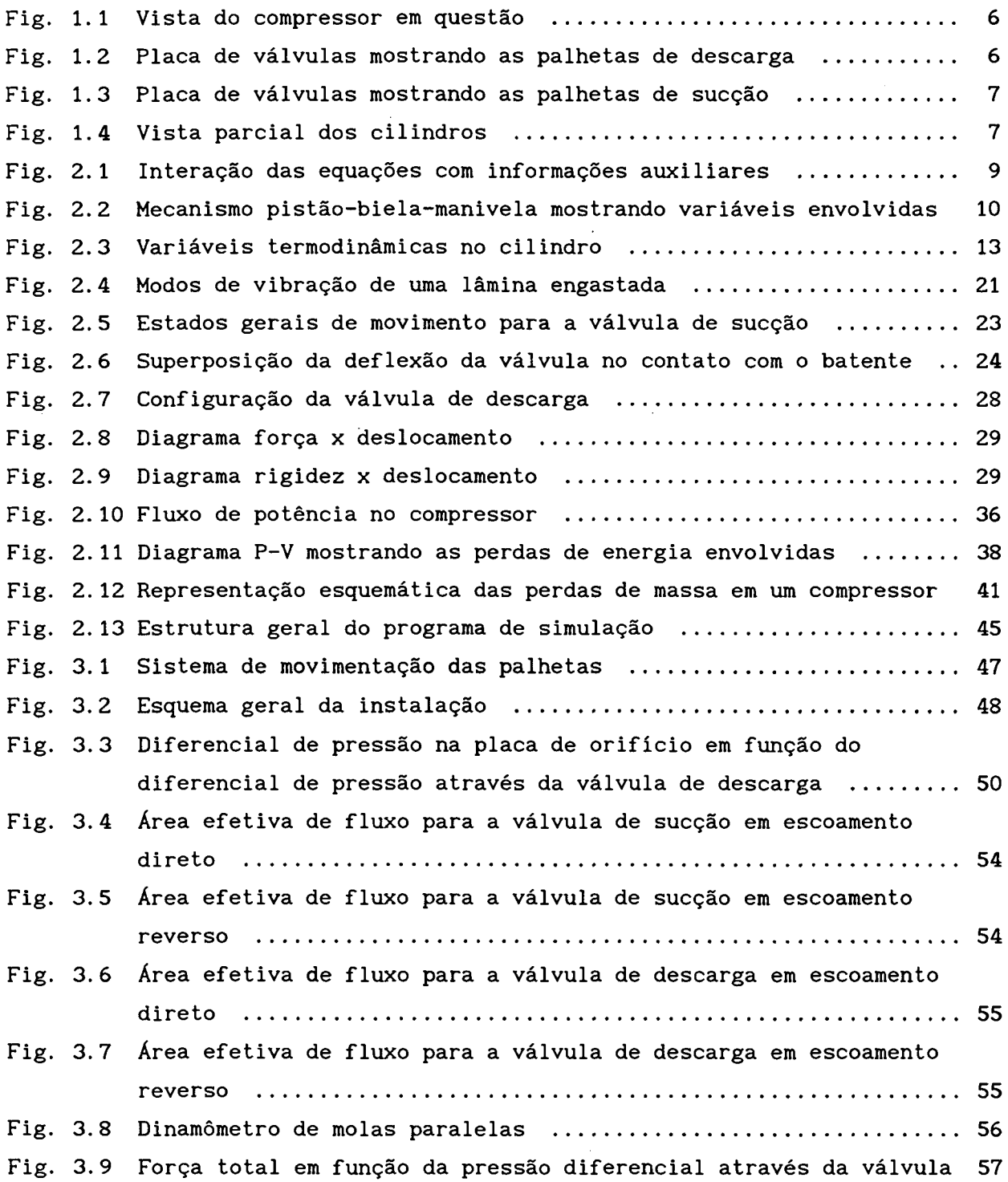

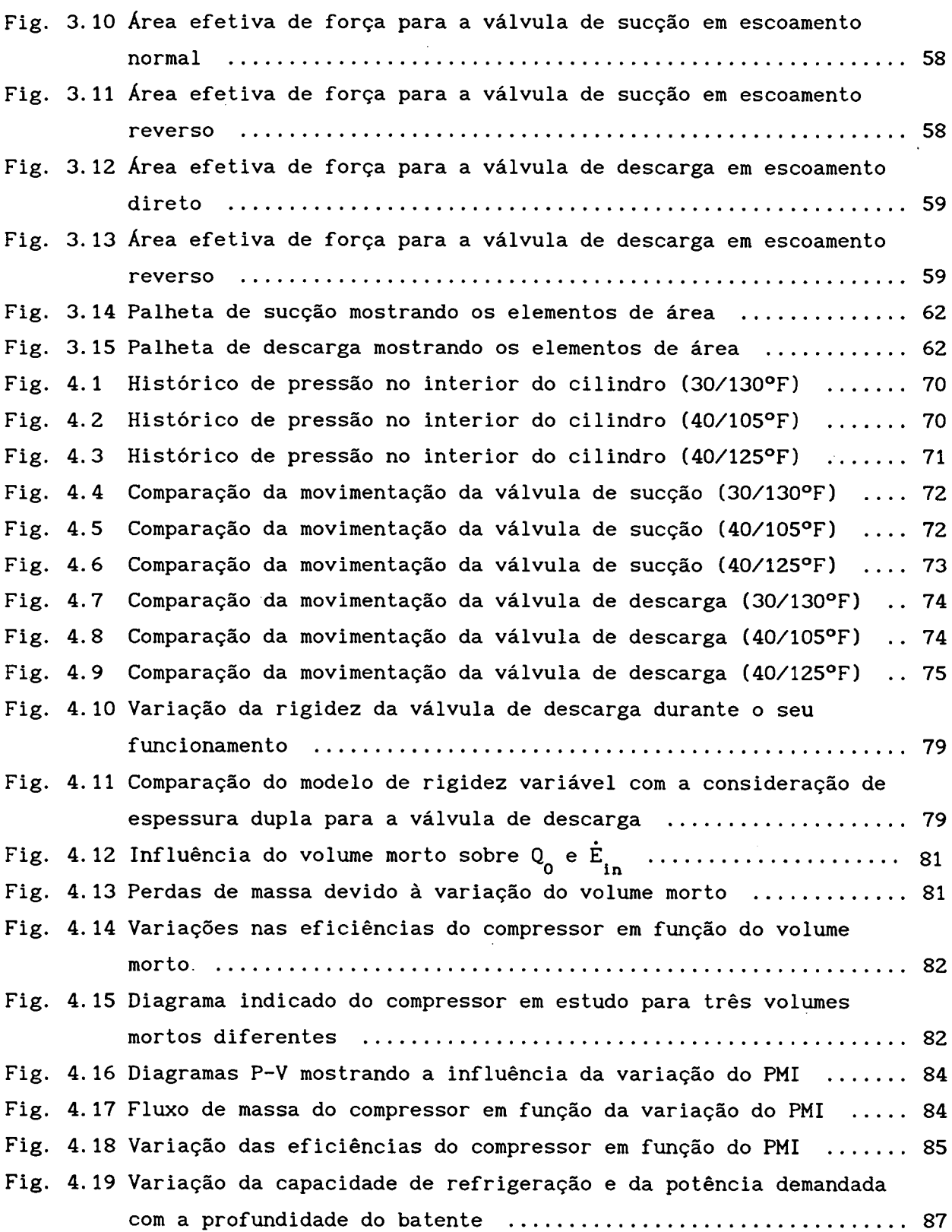

**X**

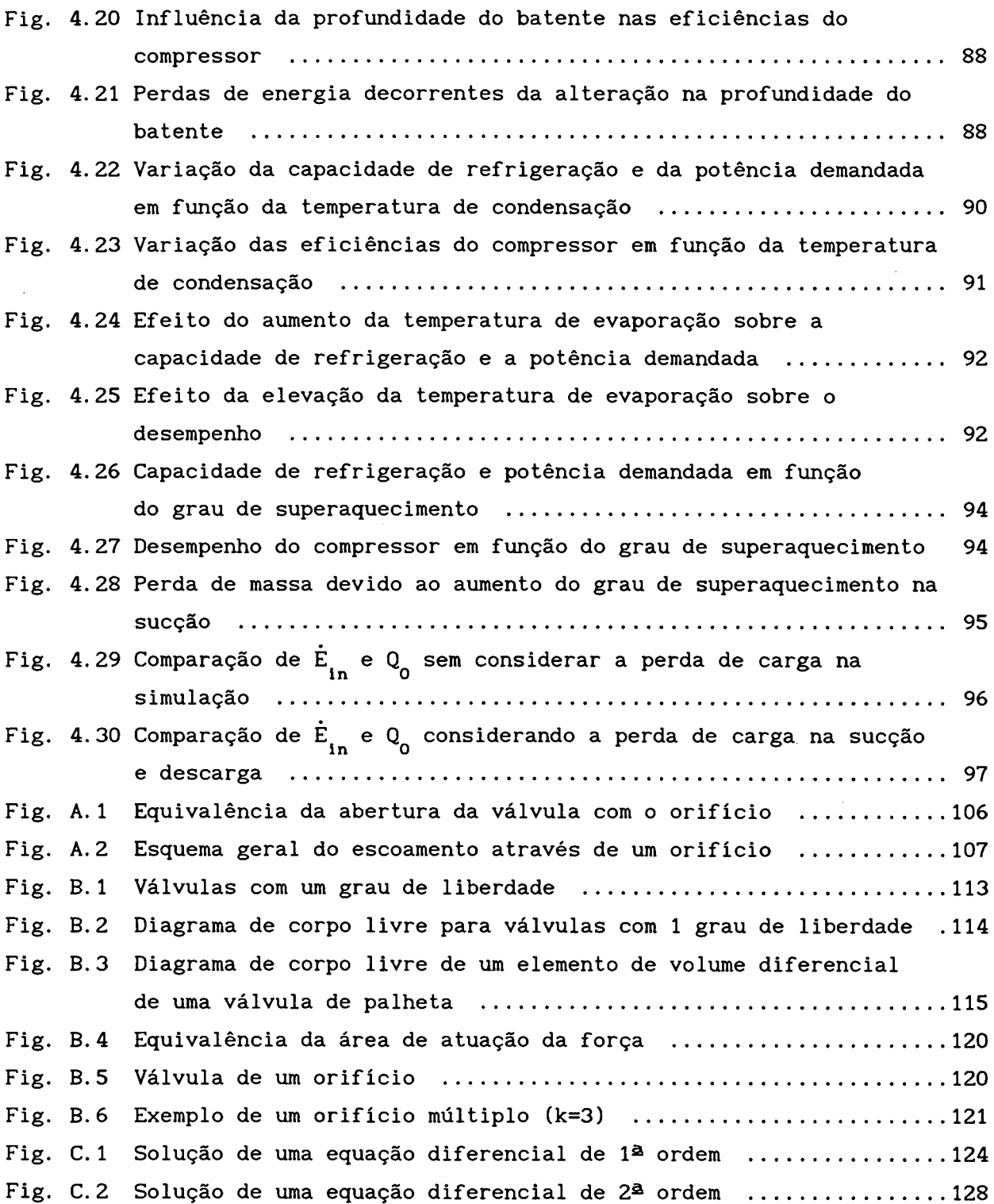

xi

## **LISTA DE TABELAS**

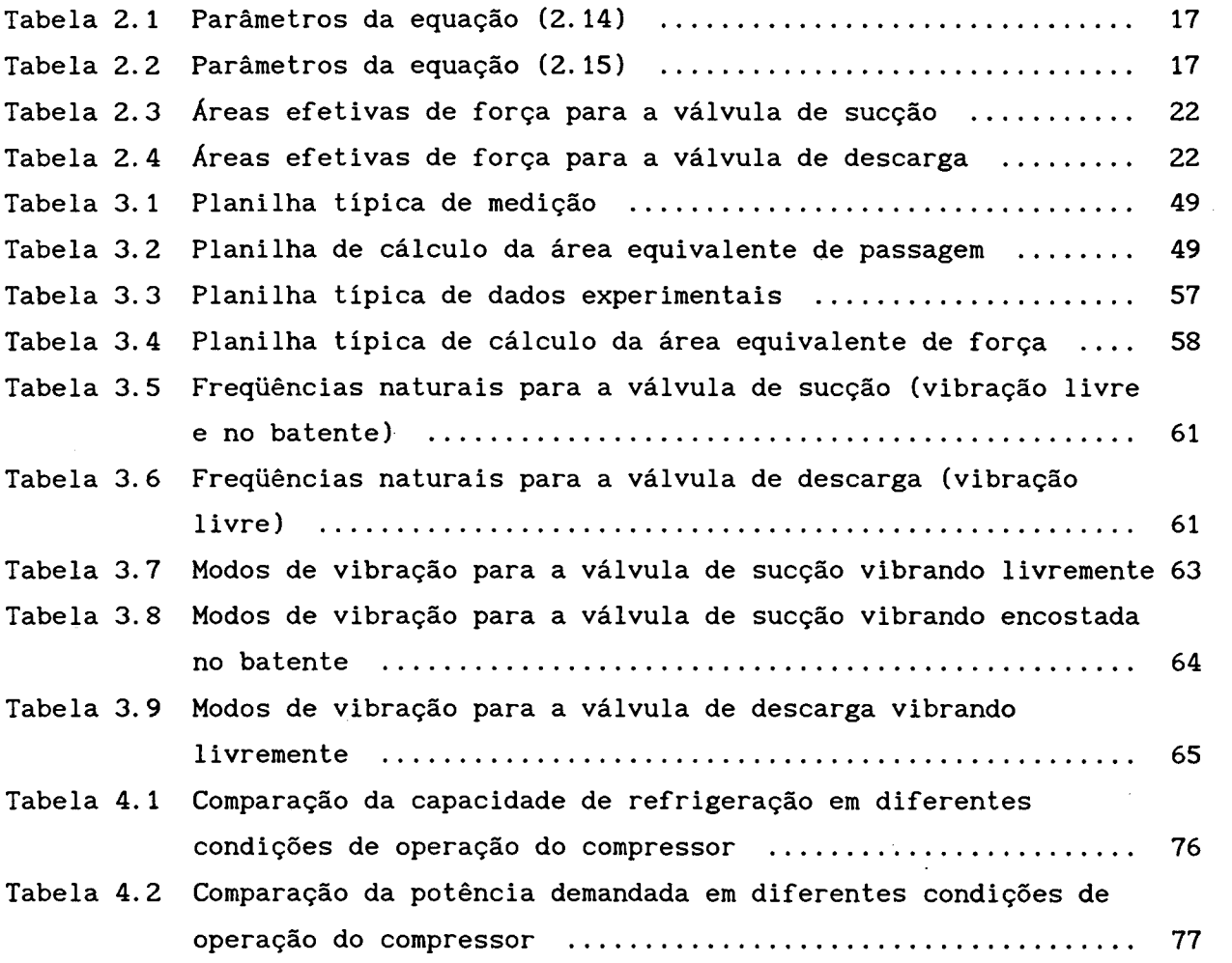

# **LISTA DE SÍMBOLOS**

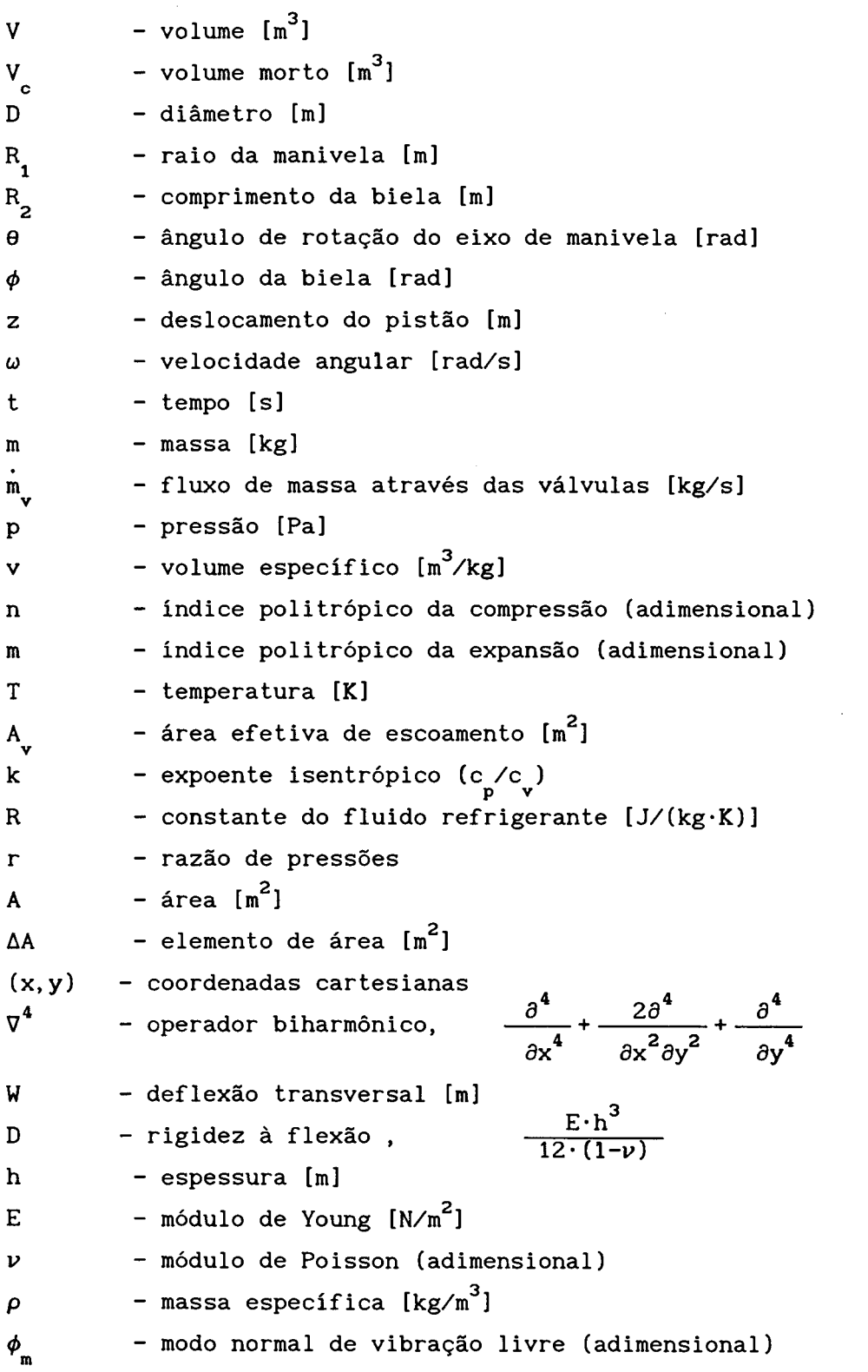

 $\bar{\mathcal{A}}$ 

 $\sim$ 

 $\bar{\bar{z}}$ 

 $\mathcal{A}$ 

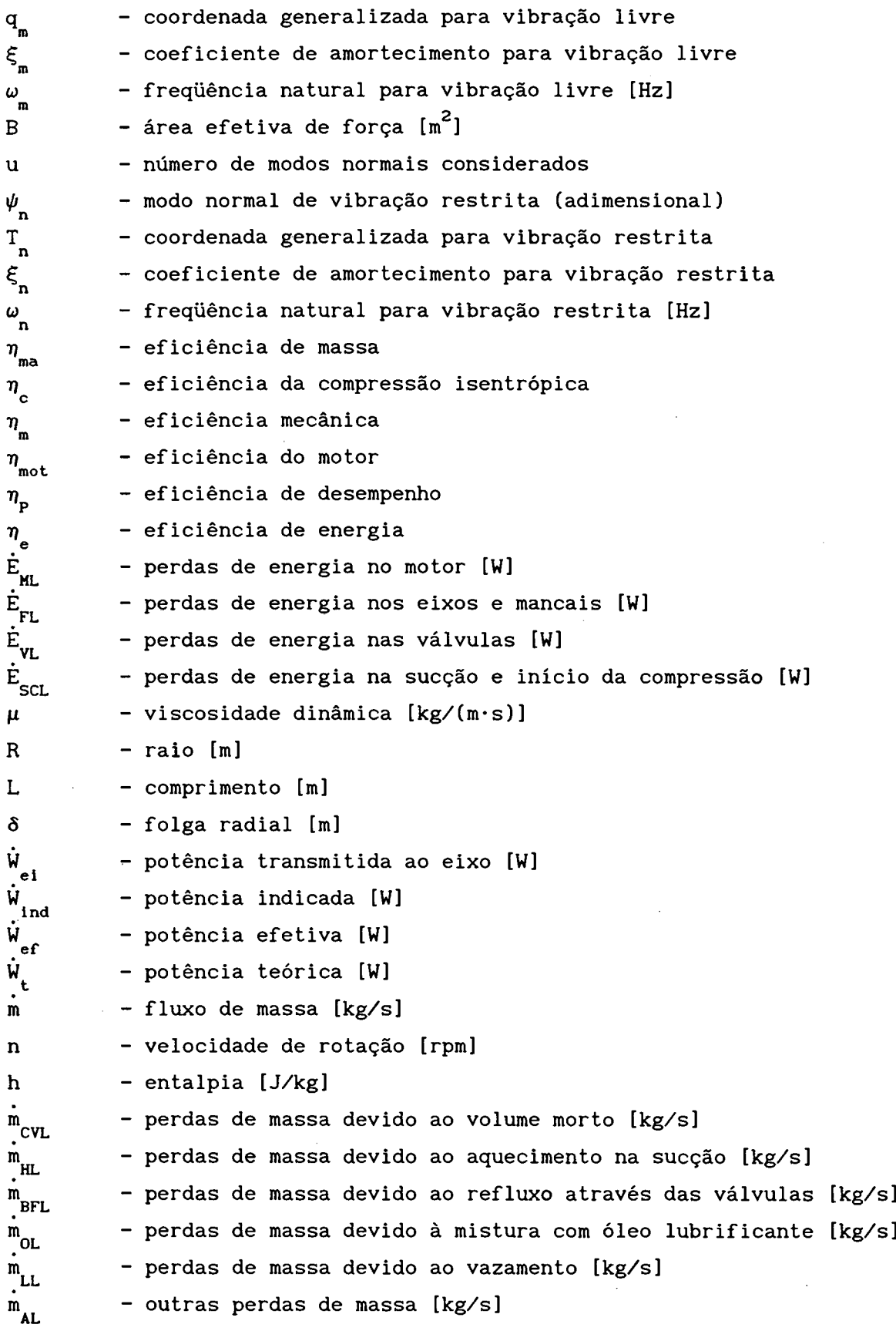

xiv

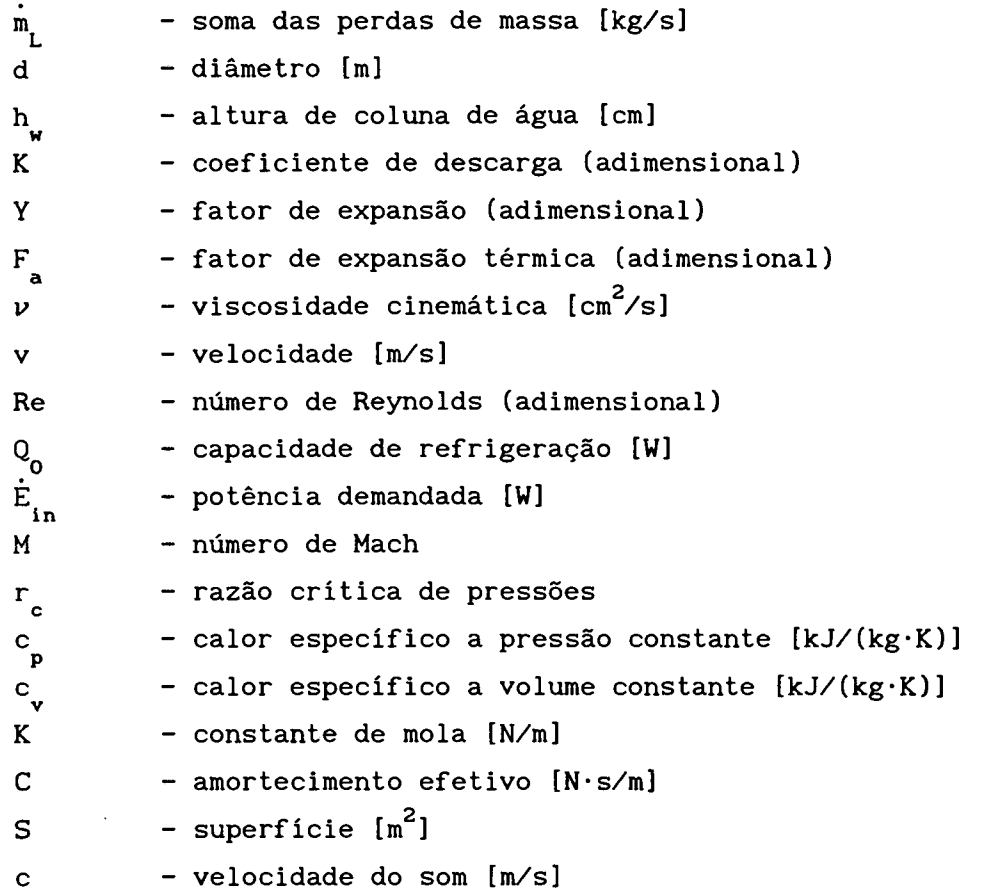

 $\mathcal{L}_{\rm{max}}$ 

## **SUB-ÍNDICES:**

 $\label{eq:2.1} \frac{1}{\sqrt{2}}\int_{0}^{\infty}\frac{1}{\sqrt{2\pi}}\left(\frac{1}{\sqrt{2}}\right)^{2}d\mu_{\rm{eff}}\,.$ 

 $\bar{\beta}$ 

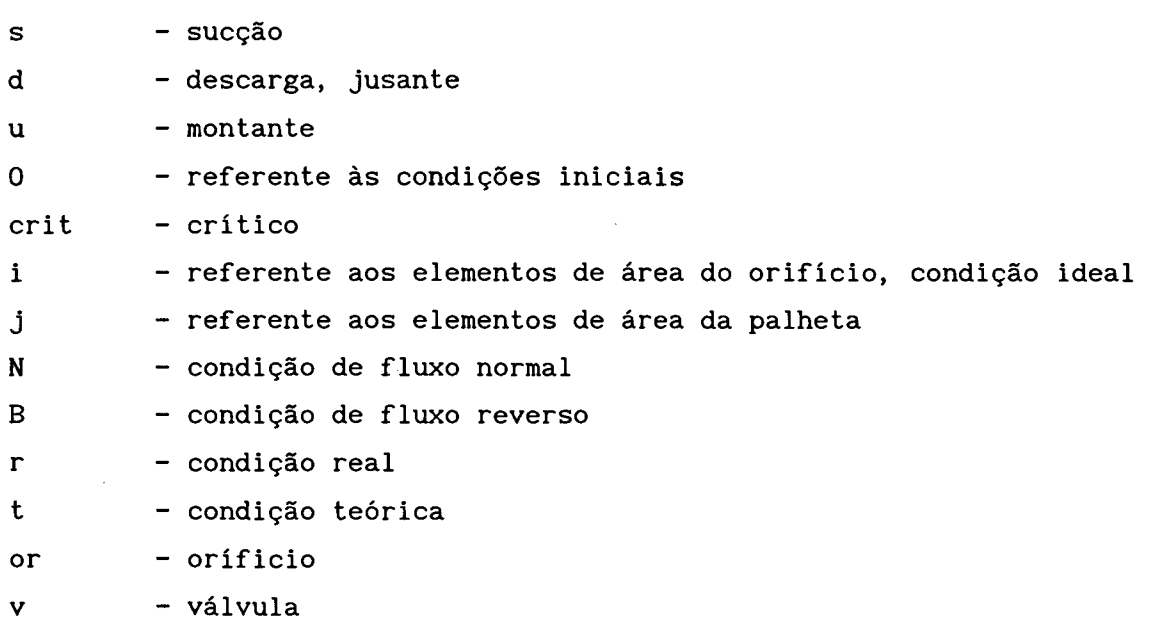

 $\sim 40\%$ 

xv

#### <span id="page-15-0"></span>**RESUMO**

**É apresentado neste trabalho um modelo matemático aplicado a compressores abertos de grande porte. 0 modelo consiste de um conjunto de equações algébricas e diferenciais que representa cada processo envolvido num compressor em funcionamento.**

**Após implementado num programa de simulação dinâmica, este modelo permite a avaliação do desempenho do compressor, através de um índice que individualiza as perdas de massa e energia envolvidas.**

**Levantamentos experimentais para a determinação das áreas efetivas de escoamento e força são realizados, como também são determinados numericamente os modos normais e respectivas freqüências naturais, parâmetros necessários à resolução das equações dinâmicas e de escoamento. 0 efeito do batente na movimentação da válvula de sucção é considerado. Para a válvula de descarga é levado em conta um efeito de rigidez variável, devido à presença do** *booster,* **uma segunda palheta sobreposta à palheta principal, que atua de forma a otimizar o projeto do sistema de descarga do compressor.**

**A validação do programa de simulação é feita através da comparação da variação de pressão no interior do cilindro, e da movimentação das palhetas das válvulas, em três condições de trabalho. Ensaios calorimétricos, em diversas razões de compressão, são utilizados para comparação dos valores de capacidade de refrigeração e potência demandada obtidos pela simulação. As diferenças encontradas devem-se, principalmente, à hipótese de uniformidade das propriedades do gás refrigerante dentro do cilindro, à utilização de um modelo politrópico para cálculo da variação de pressão e temperatura no cilindro, e também à não consideração da pulsação dos gases nas câmaras de sucção e descarga do compressor.**

**A modificação de parâmetros geométricos e de funcionamento é feita com o objetivo de avaliar a reação no desempenho final do compressor. Assim, pode-se distinguir as alterações que levam a um aperfeiçoamento de projeto.**

**XV i**

#### <span id="page-16-0"></span>**ABSTRACT**

**This work encompasses the description of a mathematical model used to simulate the performance characteristics of an open-type refrigerating compressor. The model is composed by a set of algebraic and differential equations which represents each process involved in a real compressor.**

**When adapted to a dynamic simulation program, it permits the evaluation of the compressor efficiency through a coefficient which specifies both the mass and energy losses involved.**

**Not only experimental tests to get the effective flow and force areas are performed, but also the numerical solution of the eigenvalue problem to obtain the mode shapes and natural frequencies of the valves. This set of empirical parameters is necessary for the solution of the flow and valve reed dynamic equations.**

**The stop effect is considered for the suction valve motion. It is applied the concept of variable stiffness to the discharge valve due to the existence of a second reed, called booster, which is required for the discharge system.**

**The simulation program validation is performed through comparisons of the pressure history in the cylinder and the motion of both valve reeds for three different working conditions, directly measured. The validation of the refrigerating capacity and the required power is done through comparison with calorimetric tests in several different pressure ratios.**

**Discrepancies in those comparisons do exist, mainly, due to the assumption of refrigerant properties uniformity inside the cylinder, the use of a polytropic model for the property calculations and also due to constant pressure and temperature inside the suction and discharge chambers.**

**Some parameters are allowed to vary in order to evaluate the influence on the compressor performance. By this way it is possible to distinguish the changes which can improve the compressor design.**

### **CAPÍTULO 1 : INTRODUÇÃO**

#### <span id="page-17-0"></span>**1.1 - HISTÓRICO E OBJETIVO DO TRABALHO**

**A refrigeração cumpre um papel importante em nossas vidas. Desde simples bebedouros até complexos sistemas de condicionamento de ar e refrigeração, percebe-se que, sem esta técnica, muitas das necessidades atuais estariam sem solução. A "arte" de refrigerar depende da utilização de determinados equipamentos que funcionam interligados, formando o circuito de refrigeração. Dentre estes equipamentos está o compressor, o componente ativo do sistema, responsável pela movimentação do fluido refrigerante pelo circuito através de uma variação da energia de fluxo. Assim sendo, o compressor é o coração de um sistema de refrigeração por compressão mecânica de vapores.**

**Com esta idéia em mente, técnicos e cientistas preocupam-se, já há algum tempo, com o aperfeiçoamento de compressores. 0 desenvolvimento nesta área caminha lado a lado com o avanço tecnológico, embora com algumas particularidades. Costuma-se associar este progresso com o surgimento e utilização dos fluidos refrigerantes [01].**

**No final do século passado, a amónia era largamente utilizada. Devido às suas propriedades termodinâmicas, a vazão requerida para uma dada capacidade de refrigeração atingia valores consideráveis. Por este motivo, os compressores eram máquinas enormes, acionadas por motores de combustão de grandes dimensões. Os controles de fluxo através do compressor eram feitos manualmente, assim como a lubrificação das partes móveis. Gases como o C02 e o ar também eram utilizados em algumas aplicações, embora apresentassem a desvantagem de elevar acentuadamente a potência necessária ao funcionamento do compressor, em comparação com a amónia.**

**Houve uma expansão rápida da técnica de refrigeração, no inicio deste século, à medida que começava a se perceber melhor as utilidades da "produção de frio". Este progresso refletiu no desenvolvimento dos compressores, que se tornaram mais funcionais e de menores dimensões. A utilização de motores**

#### *3rdnadaçãa* 2

**elétricos ficou mais comum, e, com o aumento da demanda, sentiu-se a necessidade de padronização dos equipamentos. Nesta época, a amónia e o S02 eram utilizados nas instalações de grande e pequena capacidade,** respectivamente. Em navios e sistemas de condicionamento de ar, o CO<sub>2</sub> era o **refrigerante mais empregado pelo fato de não ser tóxico nem inflamável.**

**Ao final da metade do século, o primeiro compressor hermético foi fabricado pela General Electric Company. Neste período, o acontecimento que chamou mais a atenção foi o aparecimento dos fluidos refrigerantes halogenados, fato que teve marcante influência no desenvolvimento de compressores. Entidades como a ASHRAE (American Society of Heating, Refrigerating and Air Conditioning Engineers) foram organizadas, e a padronização e o intercâmbio de informações começaram a ser encaradas mais seriamente. Fluidos refrigerantes como o CFC-11, o CFC-12 e o CFC-114 se** difundiram, e gases como o SO<sub>2</sub> e o CO<sub>2</sub> ficaram obsoletos. A lubrificação das **partes móveis era feita mecanicamente, com a rotação dos compressores estando na faixa de 1.000 rpm.**

**A partir dos anos 50 o desenvolvimento de compressores alternativos atingiu a maturidade. Técnicas de projeto, antes imaginadas, puderam ser postas em prática com o aparecimento dos computadores de processamento rápido. Motores elétricos de quatro e dois pólos, com rotações de 1.800 e 3.600 rpm, fizeram com que o projeto das válvulas se tornasse a grande preocupação. Fluidos refrigerantes como o CFC-12 e o HCFC-22 [02] passaram a dominar a maioria das aplicações, e a eficiência dos compressores tornou-se cada vez maior. 0 intercâmbio de experiências científicas foi incentivado através de congressos em diversos países, e a padronização das peças se consolidou.**

**Atualmente, o mercado de compressores passa por uma nova adaptação devido ao surgimento dos fluidos refrigerantes alternativos. A comunidade internacional têm tomado medidas para reduzir a utilização dos CFC's, após ter descoberto que são prejudiciais ao meio-ambiente. Com isto, as pessoas envolvidas procuram novas alternativas para ultrapassar mais este desafio. Neste processo, a utilização de modelos matemáticos que aproximem o fenômeno físico ocorrendo nos compressores de refrigeração é de fundamental importância, pois eles podem indicar novas tendências na concepção destas máquinas. 0 grau de conhecimento atingido sobre os mais diversos fenômenos que**

#### *JritriaduçãQ. 3*

**ocorrem em um compressor faz com que a previsão para o futuro seja bastante promissora.**

**É apresentado neste trabalho a utilização de um programa de simulação, desenvolvido a partir de modelos matemáticos aplicados a um compressor aberto de grande porte. Com este intuito, os objetivos do trabalho podem ser enumerados como seguem:**

- **1) Adaptar o modelo matemático apresentado em [03], utilizando-o para um compressor do tipo aberto empregado em instalações de grande porte.**
- **2) Realizar medições experimentais para a obtenção das áreas efetivas de escoamento e de força das válvulas, parâmetros empíricos necessários à solução do modelo de simulação.**
- **3) Utilizar um método numérico para a obtenção dos modos de vibração das palhetas das válvulas, e de suas respectivas freqüências naturais.**
- **4) Desenvolver um modelo matemático para a válvula de descarga, a qual é composta por duas palhetas sobrepostas e, por conseqüência, possui um comportamento distinto da válvula de sucção, exigindo um novo tratamento matemático.**
- **5) Gerar resultados, analisando a influência de alguns parâmetros no funcionamento do compressor.**

**A medição da variação da pressão e da movimentação das palhetas das válvulas de sucção e descarga é utilizada para a validação dos modelos utilizados. Valores de capacidade de refrigeração e potência demandada são simulados em diversas condições de operação, e comparados com ensaios calorimétricos do compressor em estudo.**

#### **1.2 - REVISÃO BIBLIOGRÁFICA**

**As primeiras análises sobre compressores eram feitas tomando como base os diagramas P-V e T-S, desconsiderando a influência das válvulas, devido à falta de uma descrição matemática adequada [04],**

**Os primeiros trabalhos a apresentarem uma descrição matemática para as válvulas de compressores datam de 1940, com duas contribuições similares, uma na Rússia com Dollezal, e outra com Costagliola nos Estados Unidos [05].**

#### *Jntruxluçãa* **4**

**Embora as válvulas automáticas de compressores sejam simples, a descrição matemática do seu funcionamento é uma função desconhecida da pressão diferencial através dela, que também não é conhecida, e que é dependente da rotação do compressor, da massa da válvula, da constante de mola, do coeficiente de amortecimento, etc. Os trabalhos de Dollezal e Costagliola utilizavam duas equações diferenciais, uma para resolver o escoamento através das válvulas, em função do diferencial de pressão, e outra para obter a dinâmica das válvulas. Embora os modelos matemáticos utilizados fossem relativamente simples, pois as válvulas eram consideradas como sistemas de apenas um grau de liberdade, tais trabalhos serviram como base para o desenvolvimento que veio a seguir.**

**0 primeiro modelo, geralmente aceito como um modelo de simulação, foi apresentado por Brunner em 1949. Tal trabalho foi desenvolvido em um computador analógico e ainda era de aplicação prática restrita. Em 1966, logo após o aparecimento dos computadores digitais, surgiu um modelo de simulação global de compressores , implementado em linguagem Fortran. Este trabalho foi desenvolvido por Wambsganss [06], e é o marco inicial desta nova etapa. Descrições mais detalhadas foram desenvolvidas e agrupadas para prever o funcionamento de compressores. Investigações experimentais foram feitas com- o objetivo de realizar comparações com as simulações, e bons resultados foram alcançados.**

**Entretanto, ainda existiam simplificações, como por exemplo a consideração de pressões constantes nas câmaras do compressor. Os primeiros a retirarem tais aproximações e incluírem os efeitos de pulsação dos gases, induzidos pelo movimento alternativo do pistão e pelo funcionamento das válvulas, foram Soedel, da Universidade de Purdue nos Estados Unidos e Brablik, da Fábrica de Compressores CKD na Tcheco-Eslováquia, ambos em trabalhos apresentados durante a Primeira Conferência Tecnológica de Compressores em 1972. Nestes trabalhos assumiu-se que as pulsações eram de pequena amplitude, de forma que as equações da acústica puderam ser aplicadas sem maiores prejuízos. Tais simplificações foram abolidas em trabalhos publicados por Benson e Ucer, da Universidade de Manchester e Tramschek, da Universidade de Strathclyde [03].**

**Assim também ocorreu em outras áreas específicas de pesquisa, como por exemplo o processo termodinâmico no cilindro, o estudo da durabilidade das válvulas e o escoamento através dos condutos de sucção e descarga. Os**

#### *Jntruuiuçãa* 5

**trabalhos que agrupam os mais diversos assuntos em compressores, para gerar um modelo matemático global, são apresentados por Soedel [07] e Hamilton [08]. A partir destes trabalhos, e procurando acrescentar outros modelos de acordo com as necessidades, pode-se obter um programa de simulação para o compressor que é alvo do estudo. Ussyk [03] e Mansur [09] fizeram isto para compressores herméticos de pequena capacidade, e obtiveram bons resultados com programas computacionais bastante eficientes. Um trabalho semelhante é aqui desenvolvido, só que agora o foco está direcionado para compressores abertos de grande porte. Espera-se que este trabalho contribua para o desenvolvimento deste tipo de compressores, e que também sirva de motivação para novos estudos na área.**

#### **1.3 - CARACTERIZAÇÃO DO COMPRESSOR**

**0 compressor a ser simulado e analisado é do tipo aberto, isto é, o motor de acionamento fica separado do compressor, a ele conectado por algum tipo de transmissão mecânica (correia ou acoplamento). 0 seu deslocamento volumétrico 3 é de 47,13 m /h quando sua rotação é de 1.450 rpm, divididos por quatro cilindros em disposição "V". A lubrificação é feita por bomba de engrenagens, podendo funcionar nos dois sentidos de rotação. As figuras 1.1 a 1.4 mostram o compressor em questão, onde percebe-se que cada cabeçote cobre dois cilindros. Cada placa de válvulas possui dois orifícios de sucção cobertos por uma válvula de palheta, e dois orifícios de descarga cobertos por duas palhetas independentes. 0 movimento de rotação do motor é convertido para o movimento alternativo dos pistões através de um mecanismo biela-manivela convencional.**

**Aqui é simulado o funcionamento de apenas um cilindro. Não se teve a preocupação, já nesta primeira etapa, de analisar a interação que ocorre entre os cilindros, uma vez que o efeito da pulsação dos gases não é levado em conta. Isto é uma aproximação assumida no trabalho, pois é de se esperar que o fluxo de fluido refrigerante não se distribua uniformemente por todos os cilindros.**

### *Introdução* 6

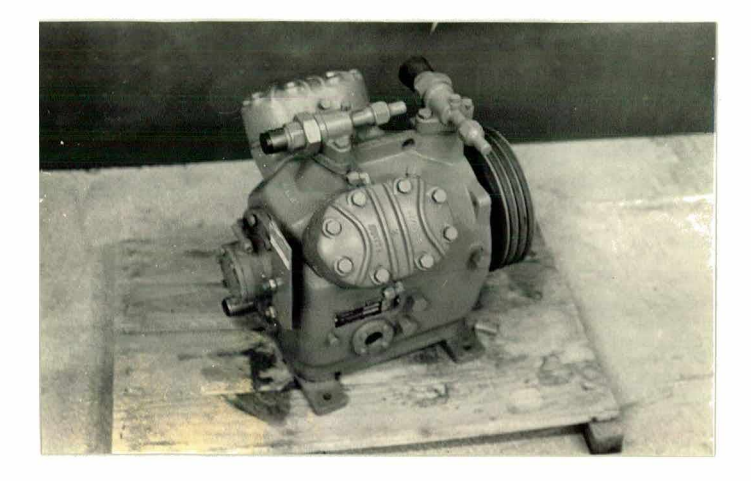

FIGURA 1.1 - Vista geral do compressor em questão

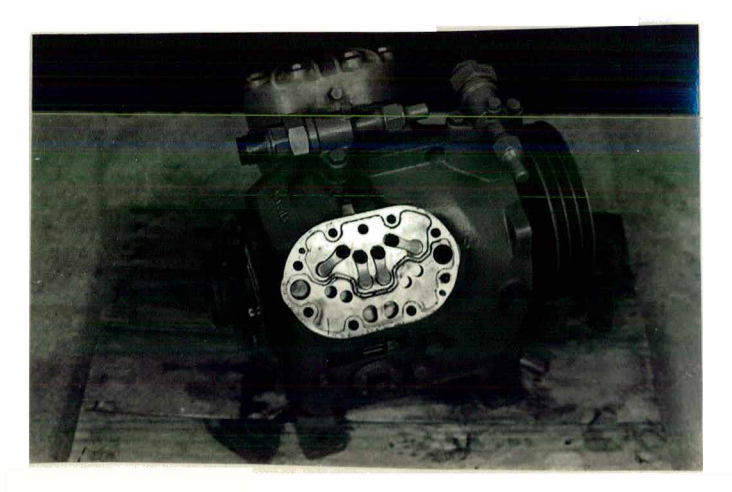

FIGURA 1.2 - Placa de válvulas mostrando as palhetas de descarga

**Allen** 

## Introdução 7

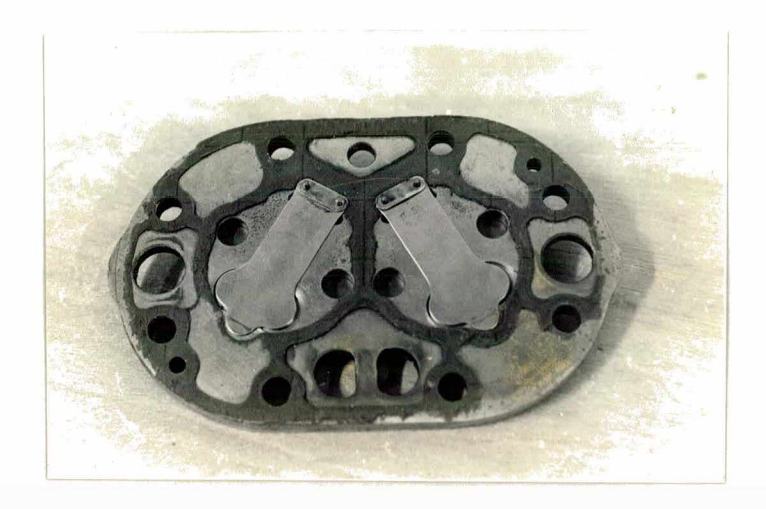

FIGURA 1.3 - Placa de válvulas mostrando as palhetas de sucção

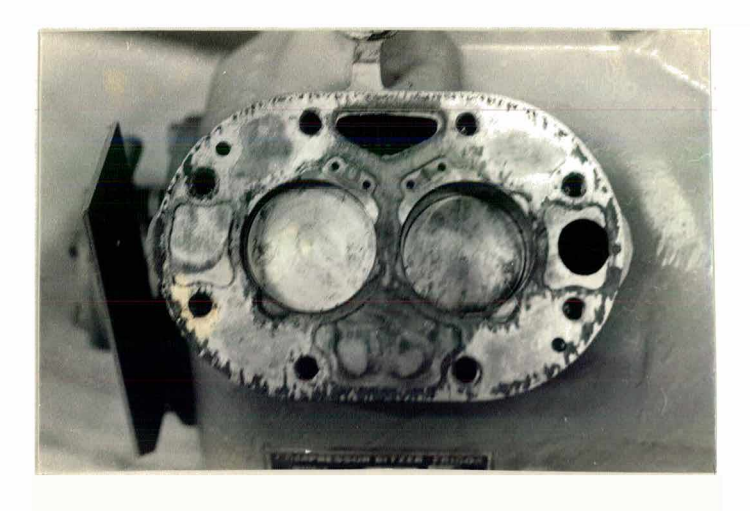

FIGURA 1.4 - Vista parcial dos cilindros

## <span id="page-24-0"></span>**CAPITULO 2 : MODELO DE SIMULAÇÃO**

#### **2.1 - PANORAMA DO MODELO DE SIMULAÇÃO**

**Em geral, o ciclo de funcionamento de um compressor de deslocamento positivo, de alta velocidade, pode ser descrito como sendo a ocorrência de vários fenômenos complicados interagindo num curto intervalo de tempo. 0 modelo matemático que descreve estes fenômenos foi desenvolvido por Wambsganss [06] em 1966, e revisto por Soedel [07] em 1972.**

**Este modelo consiste de um conjunto de equações algébricas e diferenciais acopladas, a saber:**

- **a) Equação cinemática do mecanismo de acionamento, a qual relaciona o volume do cilindro como função do ângulo de giro do eixo de manivelas;**
- **b) Equações termodinâmicas do cilindro, as quais fornecem massa, pressão e temperatura instantâneas do refrigerante no cilindro;**
- **c) Equações do fluxo de massa, que modelam o escoamento através das válvulas e**
- **d) Equações dinâmicas, as quais definem a movimentação da palheta das válvulas**

**Há cinco conjuntos de informações auxiliares que são necessários ao modelo matemático. Destes, dois são medições experimentais, que definem as áreas efetivas de escoamento e de força. Um outro conjunto de informações é obtido numericamente, e determina os modos normais de vibração das válvulas e suas respectivas freqüências naturais. Os dois últimos são medições no compressor-protótipo para estabelecer os índices politrópicos e os coeficientes de amortecimento das válvulas. A figura 2. 1 mostra a interação entre o conjunto de equações e as informações auxiliares necessárias.**

**0 modelo de simulação utilizado neste trabalho é o que foi resumido acima. Entretanto é possível aperfeiçoar ainda mais este modelo, à medida que se queira obter uma melhor confiabilidade dos resultados. Assim, pode-se utilizar uma formulação mais detalhada para a transferência de calor que ocorre no**

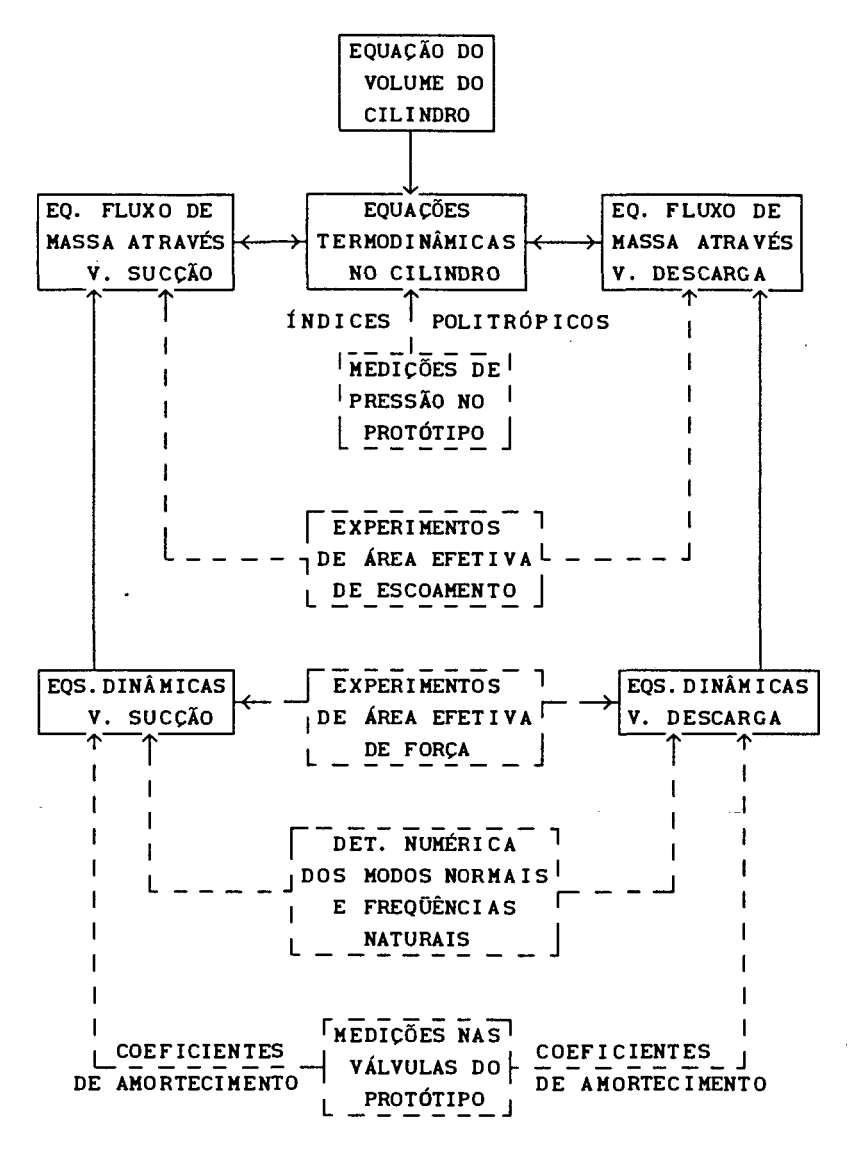

FIGURA 2.1 - Interação das equações com informações auxiliares

compressor, ao invés de simplesmente ajustar expoentes politrópicos. Existe ainda a possibilidade de se considerar a rotação do motor elétrico como sendo variável com a carga de trabalho, de incluir a pulsação dos gases nas câmaras do compressor, de analisar tensões nas palhetas das válvulas, etc.. Enfim, a formulação pode tornar-se tão complicada quanto se queira. Cabe ao projetista decidir o nível de simulação necessário.

Estabelecido o modelo de simulação, é possível analisar o desempenho do compressor avaliando as diversas perdas envolvidas. Este estudo é fundamental quando se deseja obter tendências a partir da variação de parâmetros da **formulação básica.**

**Na seqüência será apresentado o detalhamento matemático das equações acima mencionadas.**

#### **2.2 - RELAÇÕES CINEMÁTICAS NO CILINDRO**

**A equação cinemática que descreve o volume do cilindro como função do tempo é obtida a partir da análise da geometria do mecanismo pistão - biela manivela, apresentado na figura 2.2. A hipótese envolvida é que o mecanismo biela-manivela comporta-se como um sistema rígido.**

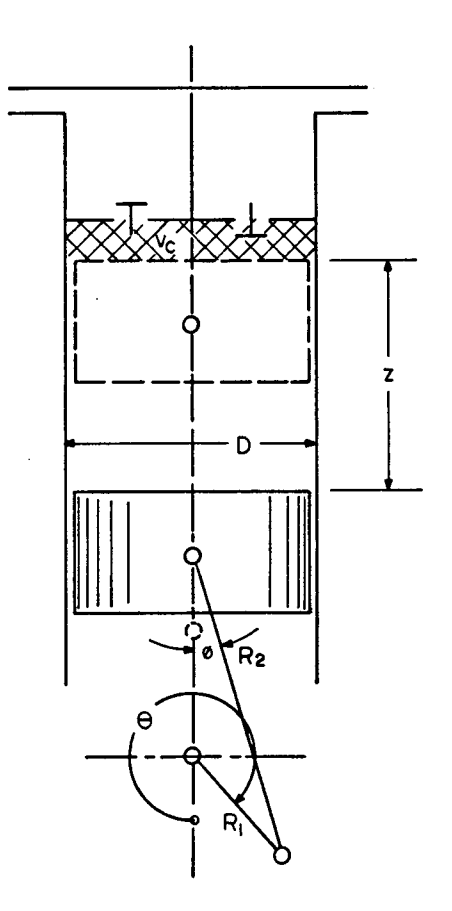

**FIGURA 2 . 2 - Mecanismo pistão-biela-manivela mostrando variáveis envolvidas**

**As variáveis utilizadas na análise são:**

 $\gamma_{\rm{eff}}$  .

V(t) - Volume instantaneous distribution 
$$
[m^3]
$$
  
\nV<sub>C</sub> - Volume morto  $[m^3]$   
\nD - Diâmetro do pistão  $[m]$   
\nR<sub>1</sub> - Rio da manivela  $[m]$   
\nR<sub>2</sub> - Comprimento da biela  $[m]$   
\n $\theta(t)$  - Ángulo de rotação do eixo de manivela  $[rad]$   
\n $\phi(t)$  - Ángulo da biela  $[rad]$   
\n $z(t)$  - Deslocamento do pistão  $[m]$ 

**Referindo-se à figura 2.2, tem-se:**

$$
V(t)=V_{c}+(\pi D^{2})/4\cdot [2R_{1}-z(t)]
$$
\n(2.1)

 $\ddot{\phantom{1}}$ 

**Introduzindo as restrições geométricas e trigonométricas:**

$$
R_2 + z(t) = R_1 - R_1 \cdot \cos\theta(t) + R_2 \cdot \cos\phi(t)
$$
\n(2.2)

$$
R_2 \cdot \text{sen}\phi(t) = R_1 \cdot \text{sen}\theta(t) \tag{2.3}
$$

$$
\sin^2 \phi(t) = 1 - \cos^2 \phi(t) = (R_1/R_2)^2 \cdot \sin^2 \theta(t)
$$
 (2.4)

$$
\cos\phi(t) = \sqrt{1 - (R_1/R_2)^2 \cdot \text{sen}^2 \theta(t)}
$$
\n(2.5)

**Assim:**

$$
z(t)=R_{1}-R_{2}+R_{2}\sqrt{1-(R_{1}/R_{2})^{2}\cdot\text{sen}^{2}\theta(t)}-R_{1}\cdot\text{cos}\theta(t)
$$
 (2.6)

**Logo:**

$$
V(t)=V_c+(\pi D^2 R_1)/4 \cdot \left\{1+\cos\theta(t) + R_2/R_1 \cdot \left[1-\sqrt{1-(R_1/R_2)^2 \cdot \mathrm{sen}^2\theta(t)}\right]\right\}
$$
(2.7)

Sendo conhecidos V<sub>c</sub>, D, R<sub>1</sub> e R<sub>2</sub>, a equação (2.7) fornece o volume do **cilindro V(t) como função do ângulo da manivela 0(t ) medido a partir do ponto** **morto inferior.**

**Assumindo que a velocidade da manivela é constante:**

$$
\theta(t) = \omega \cdot t \tag{2.8}
$$

**onde: w - velocidade de rotação da manivela [rad/s] t - tempo [s]**

**No caso de velocidade da manivela variável, equações contendo características do motor elétrico, inércia rotatória, etc., são acopladas ao conjunto de equações originais para definir o valor de 0(t).**

**2.3 - PROCESSO TERMODINÂMICO NO CILINDRO**

**A mudança de estado do fluido refrigerante no cilindro é o resultado de três processos termodinâmicos distintos. Referindo-se à figura 2.3, os processos são:**

**(i) expansão através da válvula de sucção;**

- **(ii) compressão ou expansão no cilindro e**
- **(iii) expansão através da válvula de descarga.**

**Na modelação do processo termodinâmico no cilindro, duas opções existem:**

**a) Utilização da lâ lei da Termodinâmica e**

**b) Aplicação de um processo politrópico.**

**Os dois modelos possuem vantagens e desvantagens. A lâ lei mostra-se vantajosa quando há variação de massa no sistema (admissão e descarga do compressor), enquanto o processo politrópico é adequado durante as partes fechadas do ciclo (compressão e expansão puras).**

**A aplicação da lâ lei tem sido evitada, visto que as equações apresentam um termo da taxa de troca de calor com as paredes do cilindro de difícil descrição matemática. Isto se deve ao fato de não existir uma correlação precisa para a obtenção do coeficiente de transferência de calor. Muitos**

**trabalhos publicados ([10] a [13]) apresentam correlações diversas, e alguns autores [14] questionam a necessidade de utilização da Ia lei da Termodinâmica para modelar a transferência de calor no cilindro de compressores.**

**Em contrapartida, o processo politrópico utiliza apenas o ajuste de expoentes para a compressão e expansão, de modo a comparar os resultados computacionais (geralmente pressão no cilindro) com valores experimentais, obtidos para algumas condições de funcionamento. Em vista da simplicidade de aplicação do processo politrópico, optou-se pela sua utilização, e as equações apresentadas a seguir são a ele relacionadas.**

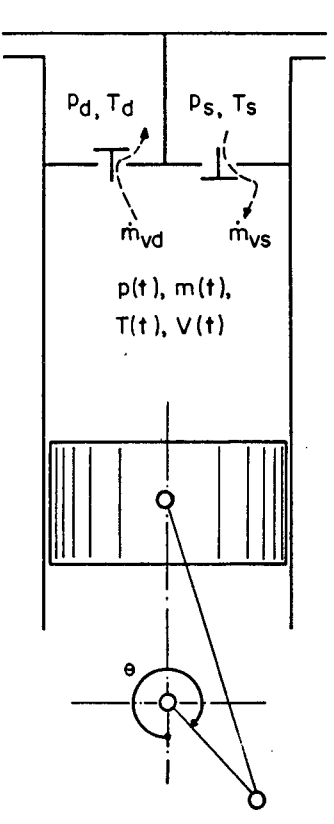

**FIGURA 2.3 - Variáveis termodinâmicas no cilindro**

**As hipóteses simplificativas relacionadas ao modelo são as seguintes:**

- **1) As propriedades são uniformes ao longo de todo o volume do cilindro e em qualquer instante;**
- **2) Fluxo unidimensional na entrada e saída do cilindro e**
- **3) Um processo politrópico governa as mudanças de estado do refrigerante no cilindro.**

**Conforme indicado na figura 2.3, as variáveis envolvidas no modelo são:**

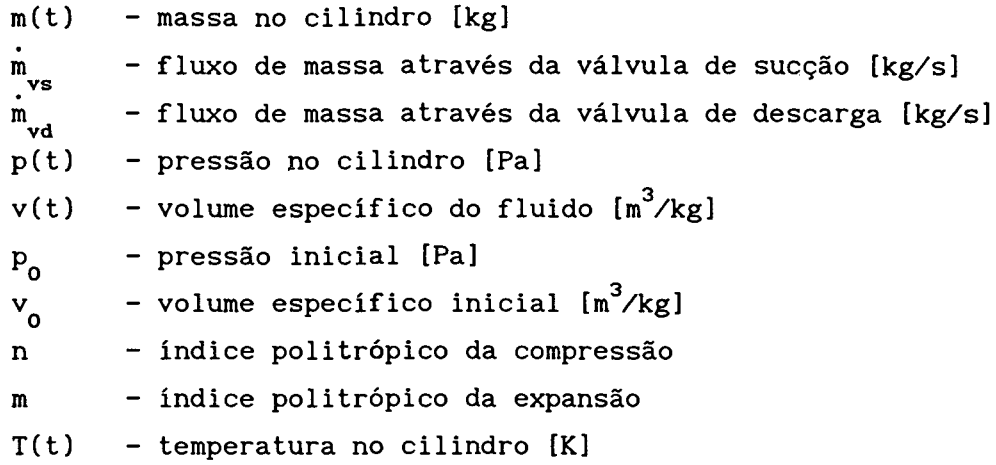

**A lei da Conservação da Massa aplicada ao cilindro do compressor é dada por:**

$$
\frac{d \text{m}(t)}{dt} = \dot{m}_{vs} - \dot{m}_{vd}
$$
 (2.9)

Na aplicação da equação (2.9), m<sub>ys</sub> é positivo se o fluxo entra no cilindro **e negativo se o fluxo sai do cilindro. A última condição é denominada fluxo reverso e, num bom projeto, deve ser minimizada. Por outro lado, m é** vd **positivo se o fluxo é para fora do cilindro e negativo se o fluxo é para dentro do cilindro (refluxo na válvula de descarga).**

**A equação (2.9) é uma equação diferencial de primeira ordem que será resolvida para a obtenção da massa instantânea de refrigerante no cilindro.** Equações para m e m serão apresentadas no item 2.4.

**Assumido o processo politrópico, a pressão no cilindro é obtida a partir da relação politrópica pressão-volume, que aqui será deduzida utilizando somente um índice politrópico, mas fica entendido que serão utilizados índices distintos para a compressão e expansão:**

$$
p(t) \cdot v(t)^n = p_0 \cdot v_0^n \tag{2.10}
$$

**Um problema que surge na aplicação da equação (2.10) é o estabelecimento** das condições iniciais p<sub>o</sub> e v . Em princípio há duas possibilidades: a **primeira é utilizar as condições de funcionamento do ciclo, e a segunda é estimar as condições iniciais logo após o fechamento da válvula de sucção. A precisão da estimativa não é crítica, pois o modelo de simulação, mesmo partindo de condições iniciais diversas, converge após um certo número de ciclos. 0 único efeito de uma estimativa ruim é um aumento no tempo de computação.**

**Sabe-se que,**

$$
v(t)=V(t)/m(t) \qquad (2.11)
$$

**Substituindo na equação (2.10) tem-se:**

$$
p(t)=p_0 \cdot [m(t) \cdot v_0/V(t)]^n
$$
 (2.12)

**Assim, se a massa instantânea no cilindro m(t) e o volume instantâneo do cilindro V(t) são conhecidos, a pressão instantânea dentro do cilindro fica perfeitamente determinada.**

**Considerando a relação dos gases perfeitos, a temperatura instantânea no cilindro pode ser calculada:**

$$
T(t)=T_0 \cdot [p(t)/p_0]^{(n-1)/n}
$$
 (2.13)

#### **2.4 - ESCOAMENTO ATRAVÉS DAS VÁLVULAS**

**0 escoamento para dentro e para fora do volume do cilindro é devido a processos termodinâmicos que consistem em expansões através das válvulas de sucção e descarga. Na análise devem ser consideradas as possibilidades de fluxo direto e reverso. Finalmente, deve-se levar em conta também as alternativas de escoamento crítico e subcrítico.**

**As equações para o fluxo de massa através das válvulas são deduzidas no apêndice A. Na seqüência elas serão apresentadas, com as diversas combinações, relativas às considerações feitas acima.**

**Para a válvula de sucção, tem-se:**

*Modela de Pimiilaçãa* 16

$$
\dot{m}_{vs} = A_{vs} \cdot p_{us} \cdot \sqrt{2k / [(k-1) \cdot RT_{us}]} \cdot \sqrt{r_{s}^{(2/k)} - r_{s}^{(k+1)/k}}
$$
(2.14)

**Os parâmetros da equação (2.14) são apresentados na Tabela 2.1. De forma similar, para a válvula de descarga:**

$$
\dot{m}_{\text{vd}} = A_{\text{vd}} \cdot p_{\text{ud}} \cdot \sqrt{2k / [(k-1)] \cdot RT_{\text{ud}}!} \cdot \sqrt{r_{\text{d}}^{(2/k)} - r_{\text{d}}^{(k+1)/k}}
$$
(2.15)

**Os parâmetros da equação (2.15) são apresentados na Tabela 2.2. As variáveis para a válvula de sucção são:**

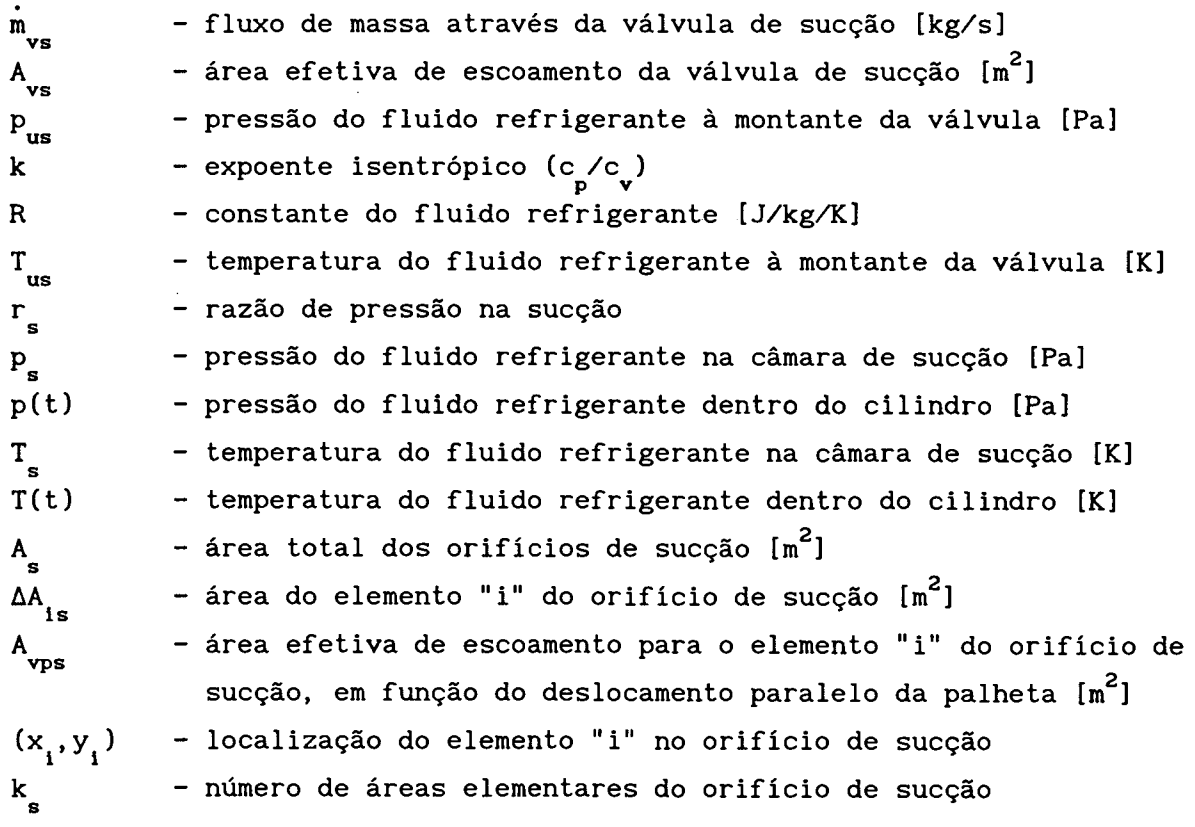

**Similarmente, para a válvula de descarga:**

 $\mathcal{A}$ 

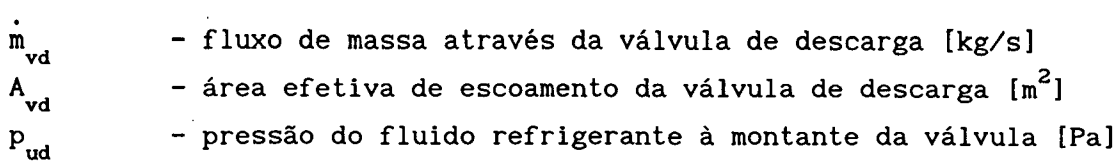

|                                |            | $p_{us}$                     | <b>us</b>               | $\mathbf{s}$                             | CONDIÇÕES            |                                                                       |
|--------------------------------|------------|------------------------------|-------------------------|------------------------------------------|----------------------|-----------------------------------------------------------------------|
| <b>FLUXO</b><br><b>DIRETO</b>  | SUBCRÍTICO | $\mathbf{p}_{_{\mathbf{S}}}$ | T<br>s                  | p(t)<br>$\mathbf{p}_{_{\mathbf{S}}}$     | $ p(t)  \leq p_{s}$  | k<br>$\frac{p(t)}{p_s} > \left(\frac{2}{k+1}\right)$<br>$k-1$         |
|                                | CRÍTICO    | $P_{s}$                      | $\mathrm{T}_\mathrm{s}$ | k<br>$k-1$<br>$\overline{2}$<br>$k+1$    |                      | $\frac{p(t)}{p_{s}} \le \left(\frac{2}{k+1}\right) \frac{k}{k-1}$     |
| <b>FLUXO</b><br><b>REVERSO</b> | SUBCRÍTICO | p(t)                         | T(t)                    | $P_{\rm g}$<br>p(t)                      | $ p(t)\rangle p_{s}$ | $\frac{k}{k-1}$<br>$\frac{P_s}{p(t)} > \left(\frac{2}{k+1}\right)$    |
|                                | CRÍTICO    | p(t)                         | T(t)                    | k<br>$\overline{k-1}$<br>$\frac{2}{k+1}$ |                      | $\frac{P_s}{p(t)} \leq \left(\frac{2}{k+1}\right)$<br>$\frac{k}{k-1}$ |

TABELA 2.1 - Parâmetros da equação (2.14)

 $\bar{\mathcal{L}}$ 

|                                | VS                                                                                                    | CONDIÇÃO      |
|--------------------------------|----------------------------------------------------------------------------------------------------|---------------|
| <b>FLUXO</b><br><b>DIRETO</b>  | $-\sum_{i=1}^N \Delta A_i$ $A_{\text{vpsN}}[W(x_i, y_i)]$<br>A<br>$v_{\rm sN}$ <sup>=</sup><br>$i = 1$<br>s             | $p(t) \leq p$ |
| <b>FLUXO</b><br><b>REVERSO</b> | ้ธ<br>$\frac{1}{A_s} \cdot \sum_{i=1}^{\infty} \Delta A_{is} \cdot A_{vpsB} [W(x_i, y_i)]$<br>$\overline{\text{vsB}}^2$ | $p(t)$ $p$    |

TABELA 2.2 - Parâmetros da equação (2.15)

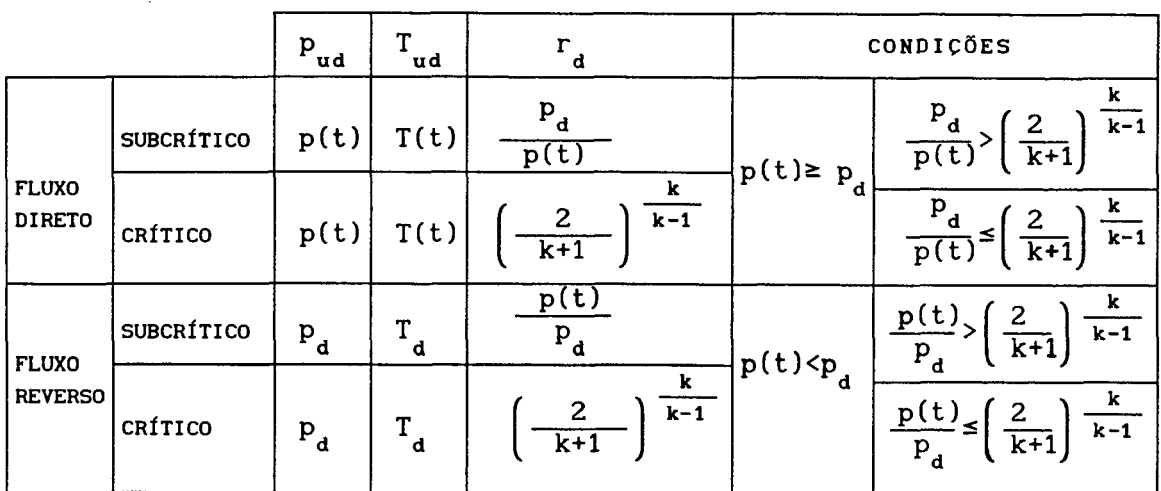

#### *Modela de. ífimulauçâua* 18

|                                | $A$ <sub>vd</sub>                                                                                                    | CONDIÇÃO       |
|--------------------------------|----------------------------------------------------------------------------------------------------|----------------|
| <b>FLUXO</b><br><b>DIRETO</b>  | k<br>d<br>$- \sum_{i,d} \Delta A_{id} \cdot A_{vpdN} [W(x_i, y_i)]$<br>$A_{vdN}$ =<br>$1 = 1$<br>d                                 | $p(t) \ge p_d$ |
| <b>FLUXO</b><br><b>REVERSO</b> | $\mathbf{k}_{\mathbf{d}}$<br>$\frac{1}{A_d} \cdot \sum_{i=1}^{\infty} \Delta A_{id} \cdot A_{vpdB} [W(x_i, y_i)]$<br>A<br>.<br>vdB | $p(t) < p_d$   |

TABELA 2.2 - Parâmetros da equação (2.15) (continuação)

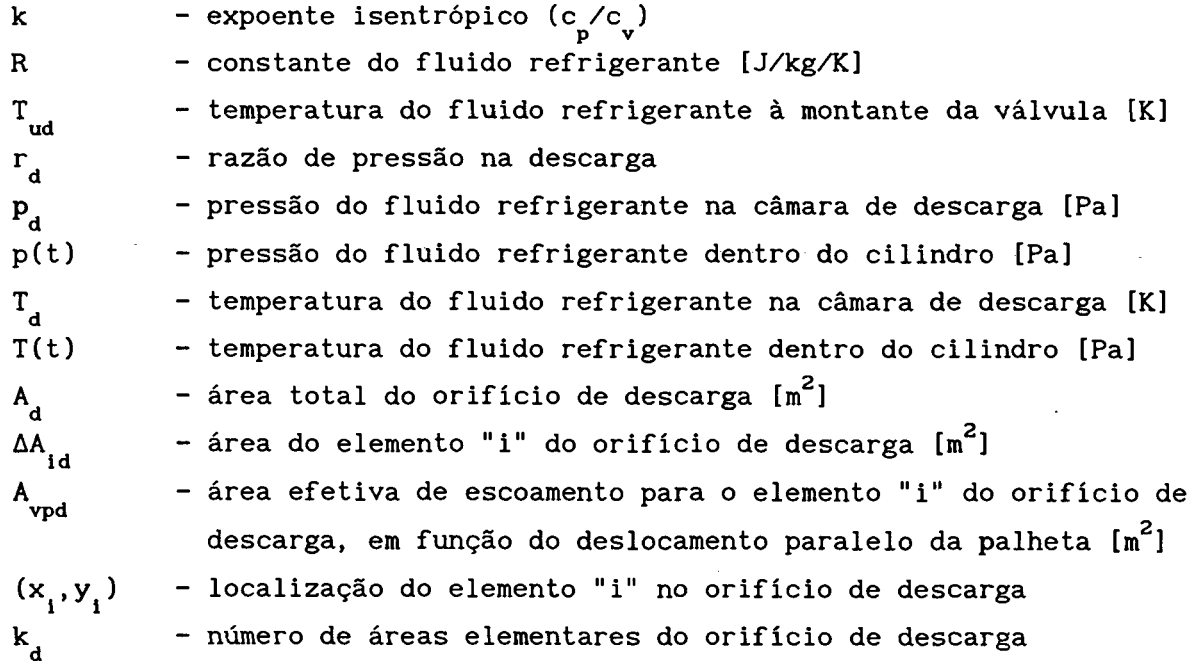

**Deve-se notar que as áreas efetivas de escoamento são parâmetros empíricos do modelo a serem obtidos através de medições experimentais, como será descrito no capítulo 3.**

### **2.5 - DINÂMICA DAS VÁLVULAS**

#### **2.5.1 - Introdução**

**As válvulas utilizadas para controlar o fluxo de refrigerante para dentro**

#### *Modela de yimulaçâa* 19

**e para fora do cilindro deformam-se elasticamente e atuam por diferença de pressão. Estas válvulas possuem as mais variadas geometrias, de modo a maximizar as áreas de passagem para o fluido, em função de um melhor aproveitamento do espaço disponível.**

**A dinâmica da ação das palhetas das válvulas é bastante crítica para o desempenho global do compressor, e também para sua própria vida útil. Os critérios para que uma válvula seja eficiente são os seguintes:**

- **(i) Atingir a amplitude máxima o mais rapidamente possível;**
- **(ii) A amplitude de abertura da palheta deve ser suficientemente elevada para impedir qualquer obstrução ao escoamento do refrigerante;**
- **(iii) A amplitude de abertura da palheta deve ser suficientemente baixa para não causar níveis de tensão muito altos e**
- **(iv) 0 retorno da válvula ao assento deve ser rápido para minimizar o fluxo reverso, as velocidades de impacto no assento devem ser baixas e a vedação deve ser eficiente.**

**Nota-se que alguns critérios são conflitantes nesta análise, o que demonstra o grau de dificuldade na execução de um bom projeto. Na seqüência serão apresentadas as equações que permitem obter a deflexão das válvulas.**

#### **2.5.2 - Modelação das Válvulas**

**Na obtenção da equação do movimento é feita a hipótese de que o deslocamento da válvula é uma composição dos modos de vibração. A palheta da válvula é considerada uma placa fina flexível, de forma que a equação da vibração forçada para tais placas é aplicável [07] e [08]:**

$$
D \cdot \nabla^4 W(x, y, t) + \rho h \cdot \ddot{W}(x, y, t) = p(x, y, t) \qquad (2.16)
$$

**onde:**

$$
\nabla^{4} \qquad - \text{ operator biharmônico, } \frac{\partial^{4}}{\partial x^{4}} + \frac{2 \cdot \partial^{4}}{\partial x^{2} \partial y^{2}} + \frac{\partial^{4}}{\partial y^{4}}
$$
  
W(x,y,t) - deflexão transversal da válvula no ponto x,y e instante t [m]
*Modela de yirnulaçãa* 2 0

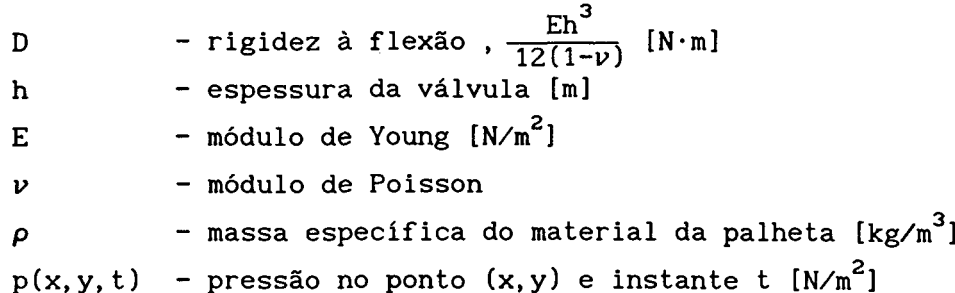

**A equação (2.16) deve satisfazer a duas condições de contorno em cada extremidade da palheta, o que é trabalhoso de obter teoricamente, quando se trata de válvulas de geometrias complicadas. A forma mais adequada de abordar este problema é escrever a solução da equação (2.16) como sendo uma superposição dos modos de vibração livre. Este método elimina a necessidade de satisfazer condições de contorno, visto que os modos de vibração cumprem esta tarefa por definição, tornando a metodologia aplicável às mais diversas geometrias de válvulas.**

**A solução da equação (2.16) é então:**

$$
W(x, y, t) = \phi_1(x, y) \cdot q_1(t) + \phi_2(x, y) \cdot q_2(t) + \dots = \sum_{m=1}^{\infty} \phi_m(x, y) \cdot q_m(t)
$$
 (2.17)

**onde:**

**0 (x,y) - modos normais de vibração m q (t) - coordenadas generalizadas ou fatores de participação modal q**<sub>m</sub>(t)

**Os modos de vibração e suas correspondentes freqüências naturais foram obtidos numericamente, e estão detalhados no capítulo 3. A figura 2.4 ilustra três modos de vibração de uma lâmina engastada,** *4»^, <f>z* **e** *<f>* **. Teoricamente existe infinitos modos de vibração, mas, para efeito da simulação do funcionamento do compressor, o primeiro modo já é suficiente para prever a movimentação da válvula.**

**As equações do movimento são apresentadas na seqüência, sendo que as deduções aparecem no Apêndice B. A cada modo de vibração considerado corresponderá uma equação diferencial, que define a coordenada generalizada (q ) para aquele modo de vibração. m**

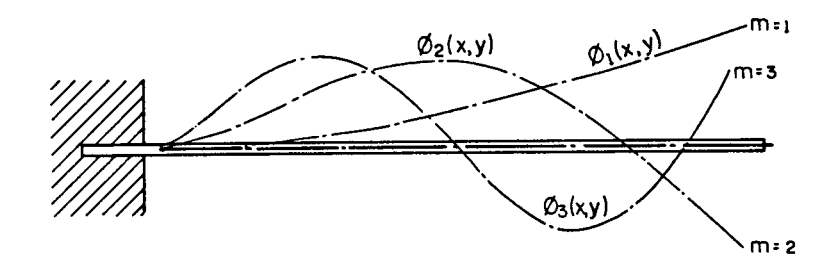

**FIGURA 2 . 4 - Modos de vibração de uma lâmina engastada**

Para a válvula de sucção existe "u<sub>s</sub>" equações do tipo:

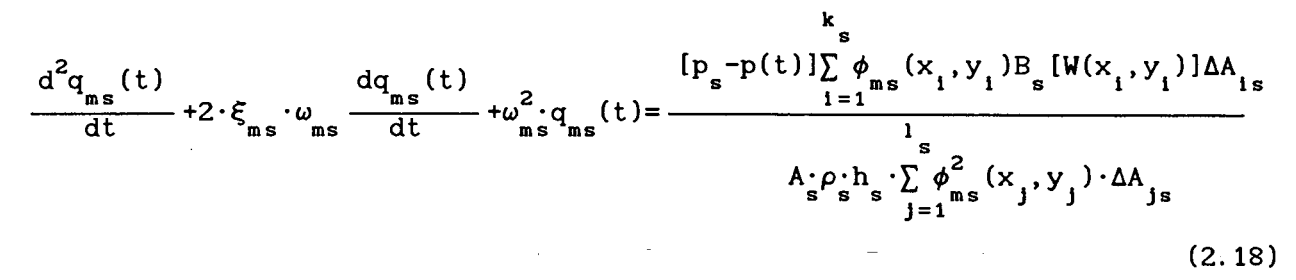

**As deflexões da palheta de sucção são dadas por:**

**e,**

$$
W_{s}(x, y, t) = \sum_{m=1}^{u} q_{ms}(t) \cdot \phi_{ms}(x, y)
$$
\n(2.19)

**De forma análoga, para a válvula de descarga, admite-se "u " equações do d tipo:**

$$
\frac{d^{2}q_{md}(t)}{dt} + 2 \cdot \xi_{md} \cdot \omega_{md} \frac{dq_{md}(t)}{dt} + \omega_{md}^{2}q_{md}(t) = \frac{[p(t)-p_{d}]\sum_{i=1}^{k} \phi_{md}(x_{i}, y_{i})B_{d}[W(x_{i}, y_{i})]\Delta A_{id}}{I_{d}P_{d}A_{d}\sum_{j=1}^{l} \phi_{md}^{2}(x_{j}, y_{j}) \cdot \Delta A_{jd}}
$$
\n(2.20)

$$
W_d(x, y, t) = \sum_{m=1}^d q_{md}(t) \cdot \phi_{md}(x, y)
$$
\n(2.21)

**A indicação dos termos que aparecem nas equações acima é dada a seguir,**

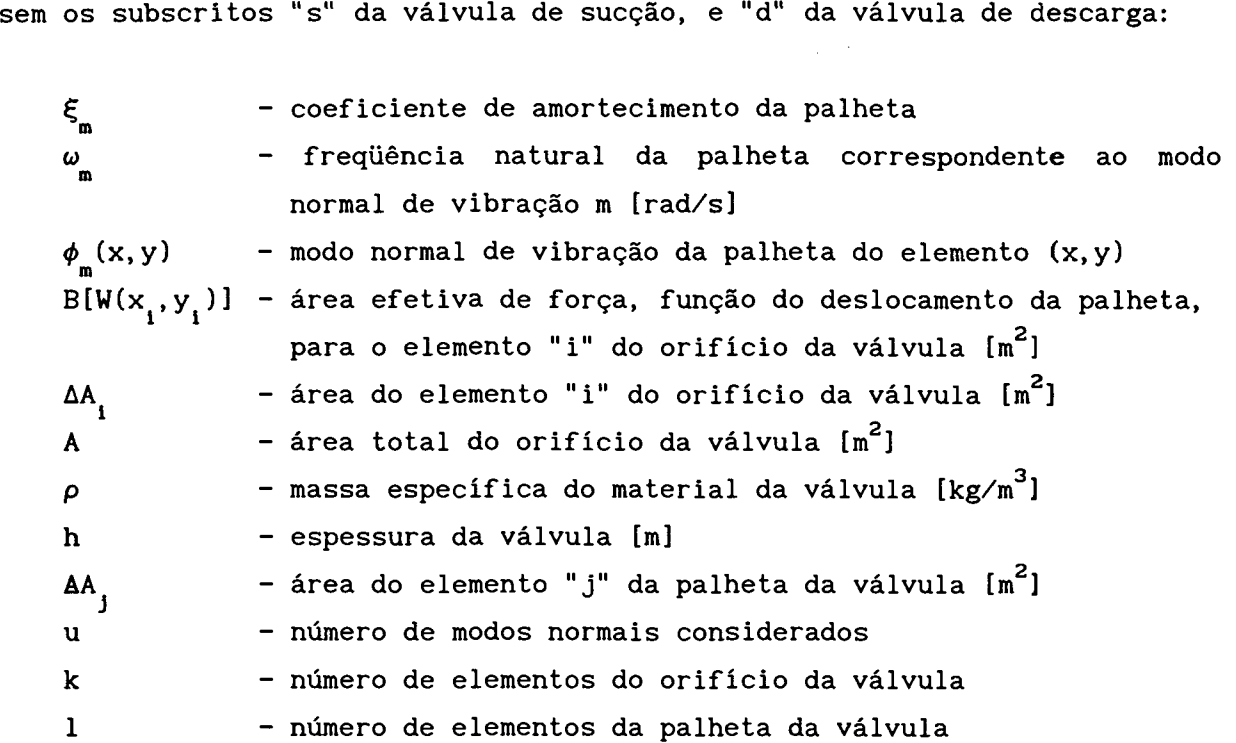

**Mais uma vez aqui, as áreas efetivas de força são parâmetros empíricos do modelo, e foram obtidas em medições experimentais. Seus valores são distintos, de acordo com a presença de fluxo normal ou reverso, como mostram as tabelas abaixo, para a válvula de sucção e descarga, respectivamente:**

**TABELA 2.3 - Áreas efetivas de força para a válvula de sucção**

|                      | B(W)             | CONDIÇÃO      |
|----------------------|------------------|---------------|
| FLUXO DIRETO         | (W<br>sN         | $p(t) \leq p$ |
| <b>FLUXO REVERSO</b> | $\epsilon_B$ (W) | p(t)          |

**TABELA 2.4 - Áreas efetivas de força para a válvula de descarga**

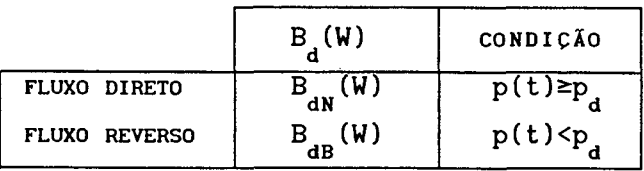

*Modela de ífimulaçãa 23*

### *<sup>2</sup> .5 .3* **- Ação das Válvulas**

#### **- Ação da Válvula de Sucção**

**Existe três estados gerais de movimento para a válvula de sucção que devem ser considerados na análise dinâmica, conforme ilustra a figura 2.5:**

**1) A válvula deixa o assento e encontra-se entre o assento e o batente;**

**2) A válvula encontra o batente e permanece em contato com ele e**

**3) A válvula parte do batente e está novamente entre o assento e o batente.**

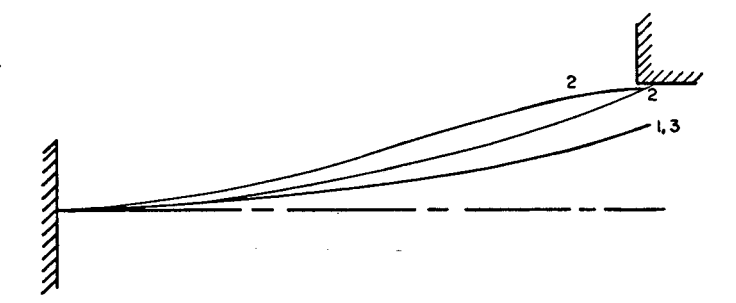

**FIGURA 2.5 - Estados gerais de movimento para a válvula de sucção**

**A seguir são analisados em detalhes os três casos possíveis:**

**1) A válvula parte do assento:**

No tempo t<sub>o</sub>, quando a válvula deixa o assento, as condições iniciais são:

$$
W(x, y, t_0) = 0 = \sum_{m=1}^{\infty} \phi_m(x, y) \cdot q_m(t_0) \therefore q_m(t_0) = 0
$$
  
\n
$$
\dot{W}(x, y, t_0) = 0 = \sum_{m=1}^{\infty} \phi_m(x, y) \cdot q_m(t_0) \therefore \dot{q}_m(t_0) = 0
$$
\n(2.22)

**2) A válvula encosta no batente:**

**No instante de contato da válvula com o batente t , o deslocamento é dado** C **por:**

#### *Modela de yimuiaçãa* **24**

$$
W(x, y, t_c) = \sum_{m=1}^{\infty} \phi_m(x, y) \cdot q_m(t_c) = g(x, y)
$$
 (2.23)

**onde g(x,y) é o deslocamento da válvula em função do instante de contato com o batente.**

**0 contato com o batente é determinado monitorando-se o deslocamento da válvula em relação à altura do batente. A velocidade da válvula no contato com o batente é dada por:**

$$
\dot{W}(x, y, t_c) = \sum_{m=1}^{\infty} \phi_m(x, y) \cdot \dot{q}_m(t_c)
$$
\n(2.24)

**Neste instante, o movimento da válvula é considerado como sendo uma expansão dos novos modos de vibração que satisfazem às novas condições de contorno impostas pelo batente. A superposição da deflexão da válvula no contato com o batente com a nova expansão modal permite tratar o movimento de deflexão da válvula somente no contato com o batente, conforme a figura 2.6.**

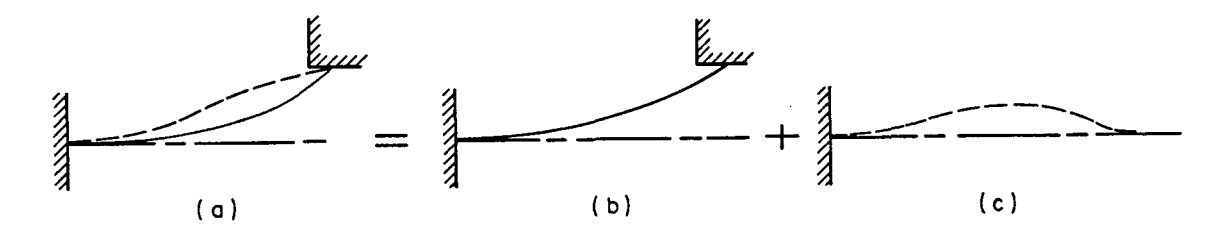

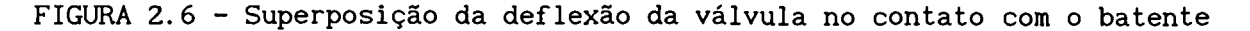

**0 deslocamento total após o contato com o batente é então:**

$$
W(x, y, t) = g(x, y) + \sum_{n=1}^{\infty} \psi_n(x, y) \cdot T_n(t)
$$
 (2.25)

**onde:**

**^ (x,y) - modos normais de vibração para as novas condições. n Tn(t) - coordenadas generalizadas (fatores de participação modal) para modos no contato com o batente.**

**Esta solução, assim como a solução para o caso de vibração livre, deve ser substituída na equação dinâmica para se obterem equações para os coeficientes temporais.**

**Fazendo isto, tem-se:**

$$
\ddot{\mathbf{T}}_{n}(t) + \omega_{n}^{2} \cdot \mathbf{T}_{n}(t) = \frac{\int_{s} \psi_{n}(x, y) \cdot p(x, y, t) \cdot dS}{\rho h \cdot \int_{s} \psi_{n}^{2}(x, y) \cdot dS} - \frac{\sum_{m=1}^{\infty} \omega_{m}^{2} \cdot q_{m}(t_{c}) \int_{s} \phi_{m}(x, y) \cdot \psi_{n}(x, y) \cdot dS}{\int_{s} \psi_{n}^{2}(x, y) \cdot dS}
$$
\n(2.26)

**Introduzindo o amortecimento, a equação (2.26) fica:**

$$
\ddot{\mathbf{T}}_{n}(t) + 2\omega_{n} \xi_{n} \dot{\mathbf{T}}_{n}(t) + \omega_{n}^{2} \cdot \mathbf{T}_{n}(t) = \frac{\int_{s} \psi_{n}(x, y) \cdot p(x, y, t) \cdot dS}{\rho h \cdot \int_{s} \psi_{n}^{2}(x, y) \cdot dS} + \frac{\sum_{m=1}^{\infty} \omega_{m}^{2} \cdot q_{m}(t_{c}) \int_{s} \phi_{m}(x, y) \cdot \psi_{n}(x, y) \cdot dS}{\int_{s} \psi_{n}^{2}(x, y) \cdot dS}
$$
\n(2.27)

**onde:**

**Ç - razões de amortecimento para os novos modos de vibração n w - freqüências naturais para os novos modos de vibração [rad/s]** n

**Teoricamente existe infinitas equações como a anterior, uma para cada modo de vibração. 0 termo negativo no membro direito da equação (2.27) é a expansão modal correspondente à força elástica da válvula tentando ultrapassar o batente, e isto ocorre devido à deflexão elástica da válvula no contato com o batente.**

**Esta força elástica, bem como as forças dinâmicas adicionais da válvula nos modos expandidos, devem ser contidas pela pressão do fluido refrigerante para assegurar que a válvula fique encostada no batente e ainda possa defletir. Caso contrário, a válvula deixará o batente e retornará ao assento.**

**As condições iniciais da equação anterior são determinadas a partir dos valores finais da solução anterior:**

*Modela de íflnmlaçãa* 26

$$
W(x, y, t_c) = \sum_{m=1}^{\infty} \phi_m(x, y) \cdot q_m(t_c) = g(x, y) + \sum_{n=1}^{\infty} \psi_n(x, y) \cdot T_n(t_c)
$$
 (2.28)

**Mas,**

$$
g(x, y) = \sum_{m=1}^{\infty} \phi_m(x, y) \cdot q_m(t_c)
$$
  
\n
$$
T_n(t_c) = 0
$$
\n(2.29)

**Igualando as velocidades, obtém-se:**

$$
\sum_{m=1}^{\infty} \phi_m(x, y) \cdot \dot{q}_m(t_c) = \sum_{n=1}^{\infty} \psi_n(x, y) \cdot \dot{T}_n(t_c)
$$
\n(2.30)

**onde,**

$$
\dot{\Gamma}_{n}(t_{c}) = \frac{\sum_{m=1}^{\infty} \dot{q}_{n}(t_{c}) \cdot \int_{s} \psi_{n}(x, y) \cdot \phi_{m}(x, y) \cdot dS}{\int_{s} \psi_{n}^{2}(x, y) \cdot dS}
$$
\n(2.31)

**3) A válvula parte do batente:**

$$
W(x, y, t) = \sum_{m=1}^{\infty} \phi_m(x, y) \cdot q_m(t)
$$
 (2.32)

**Novamente as equações diferenciais para os fatores de participação modal são:**

$$
\ddot{q}_{m}(t) + 2\xi_{m} \omega_{m} \dot{q}_{m}(t) + \omega_{m}^{2} q_{m}(t) = \frac{\int_{s} \phi_{m}(x, y) \cdot p(x, y, t) \cdot dS}{\rho h \cdot \int_{s} \phi_{m}^{2}(x, y) \cdot dS}
$$
\n(2.33)

As condições iniciais no instante t<sub>a</sub>, quando a válvula parte do batente, **são encontradas da mesma forma que nos casos anteriores. Assim, igualando os deslocamentos e velocidades da nova expansão modal com a expansão modal** **anterior encontra-se :**

$$
q_{m}(t_{d}) = q_{m}(t_{c}) + \frac{\sum_{i=1}^{8} T_{i}(t_{d}) \cdot \int_{s} \psi_{n}(x, y) \cdot \phi_{m}(x, y) \cdot dS}{\int_{s} \phi_{m}^{2}(x, y) \cdot dS}
$$
\n(2.34)

$$
\dot{q}_{m}(t_{d}) = \dot{q}_{m}(t_{c}) + \frac{\sum_{n=1}^{8} \dot{T}_{n}(t_{d}) \cdot \int_{s} \psi_{n}(x, y) \cdot \phi_{m}(x, y) \cdot dS}{\int_{s} \phi_{m}^{2}(x, y) \cdot dS}
$$
\n(2.35)

**E a movimentação da válvula é dada por:**

$$
W(x, y, t_d) = \sum_{m=1}^{\infty} \phi_m(x, y) \cdot q_m(t_d)
$$
 (2.36)

#### **- Ação da Válvula de Descarga**

**A válvula de descarga possui um comportamento distinto da válvula de sucção. A válvula é composta por duas palhetas, conforme mostra a figura 2.7. Esta configuração objetiva atender aos critérios de projeto apresentados no item 2.5.1 mais eficientemente.**

**A segunda palheta, denominada "booster", introduz modificações significativas no comportamento da válvula, em comparação com o caso em que ela é constituída por apenas uma palheta. A modificação mais importante é o fato de se introduzir uma rigidez variável, pois à medida que a válvula é deslocada do assento, a resistência imposta pelo "booster" vai progressivamente aumentando, dificultando a deformação elástica da válvula.**

**Foram feitas medições de rigidez para o sistema da válvula de descarga , sendo que a força foi aplicada no centro geométrico do orifício. A relação entre a força e o deslocamento está representada na figura 2.8. A partir da** figura 2.8 obteve-se a rigidez da válvula em função do deslocamento medido, **conforme mostra a figura 2.9.**

**A rigidez aparece implicitamente nas equações para a determinação dos**

**coeficientes de participação modal. Esta grandeza está presente nos termos em que aparece a primeira freqüência natural da válvula.**

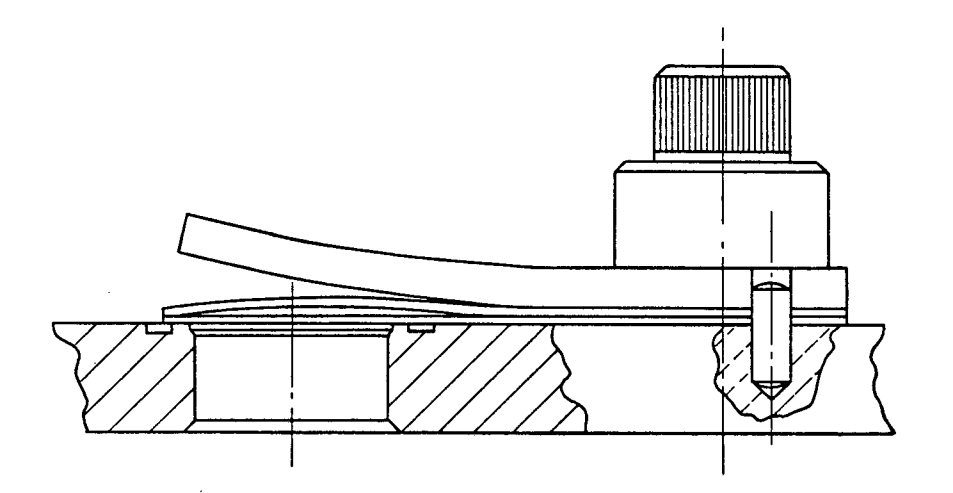

**FIGURA 2. 7 - Configuração da válvula de descarga**

**A obtenção das equações que modelam a movimentação da válvula de descarga segue o mesmo desenvolvimento do caso da válvula de sucção. A diferença está no fato de que a válvula de descarga não possui um batente localizado como o da válvula de sucção, portanto, não há o aparecimento de uma nova expansão modal. Ao invés disto, existe uma lâmina limitadora de curso que restringe a deflexão máxima da válvula, conforme mostra a figura 2.7.**

**Novamente pode-se distinguir três estados possíveis para a válvula de descarga:**

- **1) A válvula deixa o assento e encontra-se entre o assento e a lâmina limitadora de curso;**
- **2) A válvula encosta na lâmina limitadora de curso e permanece em contato com ela e**
- **3) A válvula deixa a lâmina limitadora de curso e está novamente numa posição intermediária.**

**Em seguida são analisados os três casos separadamente:**

**1) A válvula parte do assento:**

**A análise é similar ao caso correspondente para a válvula de sucção.**

*Modela de simulação.* 29

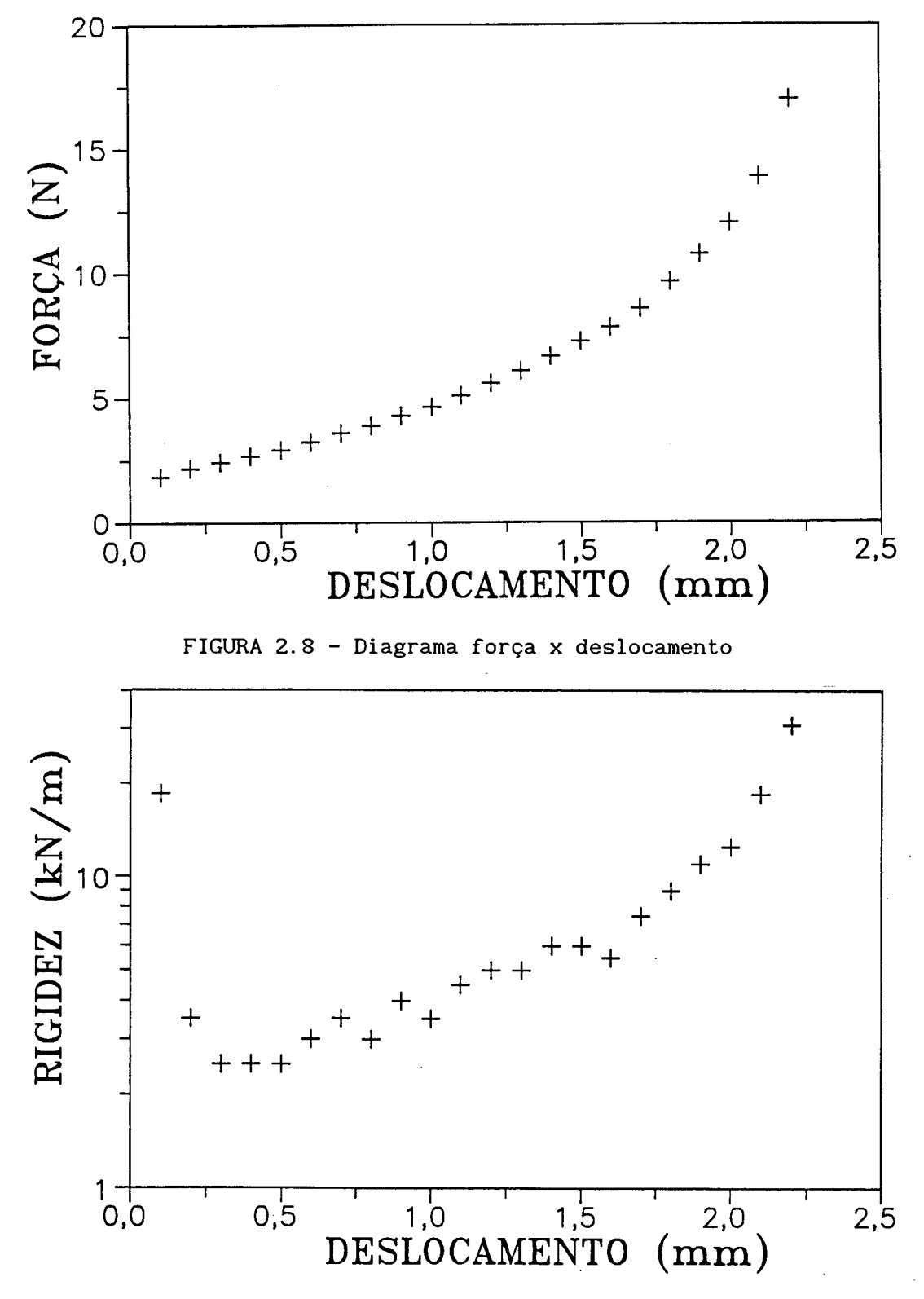

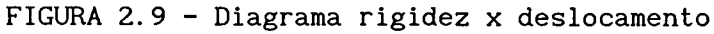

Quando a válvula parte do assento no instante t<sub>o</sub> tem-se:

$$
W(x, y, t_0) = \sum_{m=1}^{\infty} \phi_m(x, y) \cdot q_m(t_0) = 0 \therefore q_m(t_0) = 0
$$
  

$$
\dot{W}(x, y, t_0) = \sum_{m=1}^{\infty} \phi_m(x, y) \cdot \dot{q}_m(t_0) = 0 \therefore \dot{q}_m(t_0) = 0
$$
 (2.37)

**2) A válvula encosta na lâmina limitadora de curso:**

**No instante de contato da válvula na lâmina limitadora de curso, tempo t ,** C **o deslocamento é dado por:**

$$
W(x, y, t_c) = \sum_{m=1}^{\infty} \phi_m(x, y) \cdot q_m(t_c) = g(x, y)
$$
 (2.38)

**A função g(x,y) é o deslocamento da válvula no instante em que ela encosta na lâmina limitadora, sendo que este deslocamento é fixo, dependendo apenas da posição na palheta em que é avaliado. A velocidade da válvula no tempo t é** C **dada por:**

$$
\dot{W}(x, y, t_c) = \sum_{m=1}^{\infty} \phi_m(x, y) \cdot \dot{q}_m(t_c)
$$
\n(2.39)

**3) A válvula parte da lâmina limitadora de curso:**

**Quando a pressão no interior do cilindro não é mais suficiente para suportar a deflexão elástica da válvula, ela se afasta da lâmina limitadora e volta à situação descrita no primeiro caso. As condições iniciais para esta situação são:**

$$
q_{m}(t)=0
$$
 (2.40)

$$
\dot{q}_m(t)=0\tag{2.41}
$$

**Deve-se notar que, em nenhum momento, tanto para a válvula de sucção como para a válvula de descarga, empregou-se um coeficiente de restituição para os**

#### *Modela de. yimulaçãa* 31

**instantes em que as palhetas encostam no assento ou no batente. Desta forma, considerou-se que toda a energia cinética das válvulas é dissipada na forma de calor durante o contato.**

#### **2.6 - DESEMPENHO DO COMPRESSOR**

# **2.6.1 - Introdução**

**Na área de refrigeração , muitos termos são utilizados para quantificar a eficiência global de um compressor. Os mais tradicionais são o coeficiente de performance (COP) e a razão de eficiência energética (EER).**

**A definição destas duas grandezas é similar: é a razão entre a quantidade de calor removido pelo sistema de refrigeração e o trabalho necessário para obter tal resfriamento. A diferença está no fato de que o COP é representado por [W/W], enquanto o EER é comumente representado por [BTU/Wh].**

**Estas duas definições levam em consideração o sistema de refrigeração como um todo, composto de condensador, dispositivo de expansão, evaporador e o próprio compressor. Desta forma, tanto o COP como o EER não fornecem uma idéia adequada quando se deseja avaliar apenas o desempenho do compressor. Na indústria, principalmente na área de projetos, normalmente surge a necessidade de se comparar compressores distintos para uma mesma aplicação. Existe também a necessidade de se avaliar o projeto do compressor antes mesmo de se iniciar a fabricação. Nestes aspectos, COP e EER não fornecem uma medida qualitativa para que se possa decidir entre um compressor ou outro, a menos que se faça um estudo detalhado de todas as perdas de energia e massa que ocorrem no sistema completo.**

**Pandeya e Soedel [15] apresentaram um novo coeficiente, denominado** eficiência de desempenho  $(\eta_n)$ , que leva em conta estes aspectos. Na sequência **será feita uma descrição detalhada desta grandeza.**

# **2.6.2 - Eficiência de Desempenho**

**A função do compressor em um sistema de refrigeração é movimentar a máxima quantidade possível de refrigerante, entre um dado intervalo de pressão, utilizando a mínima quantidade de energia.**

**Com esta idéia em mente, podem ser listados os dois critérios fundamentais para o desempenho de um compressor:**

- **(i) A capacidade do compressor, isto é, o fluxo de massa deslocado em condições pré-estabelecidas. Um aumento neste fluxo de massa aumenta a eficiência do compressor e**
- **(ii) A utilização efetiva da energia fornecida ao compressor, ou seja, o consumo de energia por unidade de massa deslocada. Uma redução no consumo específico de energia também aumenta a eficiência do compressor.**

**Pode-se representar matematicamente estes critérios da seguinte forma:**

**(i) Eficiência « fluxo de massa deslocado**

**(ii) Eficiência « -------------- ---------------- energia consumida por unidade de massa deslocada**

**Acoplando os dois critérios, chega-se a**

$$
\begin{array}{rcl}\n\text{Eficiência} & \xrightarrow{\text{fluxo de massa deslocado}} \\
& \text{energia consumida por unidade} \\
& \text{de massa deslocada}\n\end{array}\n\tag{2.42}
$$

**Retirando o sinal de proporcionalidade, obtém-se**

$$
\begin{array}{l}\n \text{Eficiência} = \text{constant} \cdot \frac{\text{fluxo de massa deslocado}}{\text{energia consumida por unidade}} \\
 \text{de massa deslocada}\n \end{array}\n \tag{2.43}
$$

**Ou, matematicamente,**

$$
\Pi(Eficiência/constante) = \frac{dm/dt}{dE_{i n}/dm}
$$
 (2.44)

**0 parâmetro TI é denominado "razão de eficiência", e E representa a ln energia fornecida. A equação (2.44) ainda pode ser escrita:**

*Modela de Simulação* 33

$$
\Pi = \frac{dm/dt}{dE \frac{dm}{dt}} = \frac{(dm/dt)^2}{dE \frac{dE}{in} / dt}
$$
 (2.45)

**A razão de eficiência (TI), como definida na equação (2.45), não é adimensional, e fornece apenas uma noção quantitativa do desempenho de um compressor. Com a finalidade de obter um sentimento qualitativo do desempenho, surge a necessidade de se adimensionalizar tal parâmetro. Desta forma, define-se iam novo termo, chamado "eficiência de desempenho", representado por 7)p, que nada mais é que a relação entre a razão de eficiência (II), para o compressor de interesse, e a razão de eficiência teórica, obtida caso o compressor operasse em condições ideais, sem perdas. Com esta idéia,** utilizando os índices "t" e "r" para "teórico" e "real", e Δh<sub>t</sub> como o aumento **de entalpia teórica do refrigerante por unidade de massa, pode-se desenvolver as seguintes expressões:**

$$
\Pi_{\mathbf{r}} = \frac{\left(\mathrm{dm}/\mathrm{dt}\right)^{2}_{\mathbf{r}}}{\left(\mathrm{d}E_{1\,\mathbf{n}}/\mathrm{dt}\right)_{\mathbf{r}}} \tag{2.46}
$$
\n
$$
\Pi_{\mathbf{t}} = \frac{\left(\mathrm{dm}/\mathrm{dt}\right)_{\mathbf{t}}}{\Delta h_{\mathbf{t}}} \tag{2.47}
$$

$$
\eta_{\mathbf{p}} = \frac{\Pi_{\mathbf{r}}}{\Pi_{\mathbf{t}}} = \frac{(dm/dt)^{2}_{\mathbf{r}}}{(dE_{\mathbf{i}\mathbf{n}}/dt)^{2}_{\mathbf{r}}} \cdot \frac{\Delta h_{\mathbf{t}}}{(dm/dt)^{2}_{\mathbf{t}}} \tag{2.48}
$$

**Ou,**

$$
\eta_{\text{p}} = \frac{(\text{dm/dt})_{\text{r}}}{(\text{dm/dt})_{\text{t}}} \cdot \frac{(\text{dm/dt})_{\text{r}} \cdot \Delta h_{\text{t}}}{(\text{dE}_{\text{in}}/\text{dt})_{\text{r}}}
$$
(2.49)

**Ou ainda,**

$$
\eta_{\rm p} = \eta_{\rm ma} \cdot \eta_{\rm e} \tag{2.50}
$$

**onde,**

*Modela de tfimulaçãa* 34

$$
\eta_{\text{ma}} = \frac{(\text{dm/dt})_{\text{r}}}{(\text{dm/dt})_{\text{t}}} \tag{2.51}
$$

 $\ddot{e}$ 

$$
\eta_e = \frac{(dm/dt)_r \cdot \Delta h_t}{(dE_{in}/dt)_r}
$$
 (2.52)

**Pela equação (2.50), nota-se que a eficiência de desempenho é o produto de** duas outras eficiências, ditas eficiência de massa ( $\eta$  ) e eficiência de energia  $(\eta)$ .

**Fornecidas as condições ideais em que o "compressor teórico" atua, a eficiência de desempenho é definida como sendo a fração do desempenho teórico obtida pelo "compressor real" em questão. A eficiência de massa nada mais é que a parcela do fluxo de massa teórico deslocado pelo "compressor real", e a eficiência de energia é a fração da energia real consumida, a qual seria utilizada caso o compressor operasse em condições ideais. Nota-se que a definição da eficiência de energia é inversa à de massa e de desempenho.**

Pode-se decompor a eficiência de desempenho  $(\eta_p)$  em outras parcelas, a **saber:**

$$
\eta_{\mathbf{p}} = \frac{(\mathrm{dm/dt})_{\mathbf{r}}}{(\mathrm{dm/dt})_{\mathbf{t}}} \cdot \frac{\Delta h_{\mathbf{t}}}{\Delta h_{\mathbf{r}}} \cdot \frac{(\mathrm{dm/dt})_{\mathbf{r}} \cdot \Delta h_{\mathbf{r}}}{\mathrm{dW/dt}} \cdot \frac{\mathrm{dW/dt}}{\mathrm{dE}_{\mathbf{i}\mathbf{n}}/\mathrm{dt}} \tag{2.53}
$$

**OU,**

$$
\eta_{\rm p} = \frac{\dot{\bar{m}}}{\dot{\bar{m}}_{\rm t}} \cdot \frac{\Delta h_{\rm t}}{\Delta h_{\rm r}} \cdot \frac{\dot{\bar{m}}_{\rm r} \cdot \Delta h_{\rm r}}{\dot{\bar{W}}} \cdot \frac{\dot{\bar{W}}}{\dot{\bar{E}}_{\rm in}}
$$
(2.54)

**ou ainda,**

$$
\eta_{\rm p} = \eta_{\rm ma} \cdot \eta_{\rm c} \cdot \eta_{\rm m} \cdot \eta_{\rm not} \tag{2.55}
$$

**onde:**

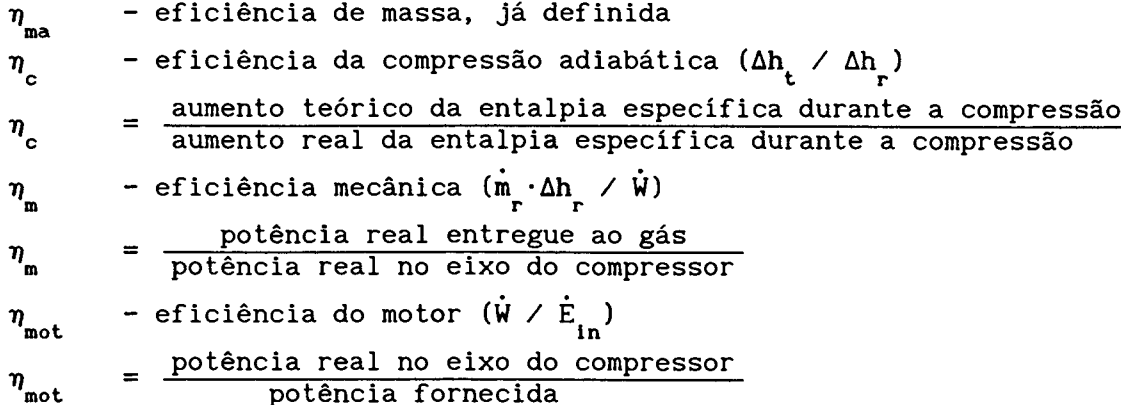

**Deve-se ter em mente que a eficiência de massa leva em conta todas as eficiências relacionadas ao fluxo de massa, como a eficiência volumétrica (tj ), o vazamento, aquecimento do refrigerante na sucção, etc.**

**A definição da eficiência de desempenho como apresentada na equação (2.55) leva em consideração todos os aspectos relacionados à eficiência global do compressor. A avaliação de cada uma destas eficiência;s é aconselhável quando se deseja identificar qual termo afeta de forma mais crítica o desempenho geral do compressor em estudo.**

#### **2.6.3 - Perdas de Energia**

**A figura 2. 10 representa o fluxo de potência no compressor, mostrando as parcelas perdidas. A análise das perdas de energia é mostrada a seguir:**

**A potência fornecida (Ê ) é entregue ao compressor que a transforma em** in energia mecânica com uma eficiência  $\eta$  do motor, produzindo a potência<br>... **resultante (W), disponível no eixo do compressor. Assume-se tj como sendo** mot **constante, o que é razoável quando se admite regime permanente de funcionamento. As perdas de energia no motor podem ser assim obtidas:**

$$
\dot{E}_{\text{ML}} = \dot{E}_{\text{in}} \cdot (1 - \eta_{\text{mot}}) \tag{2.56}
$$

**onde,**

 $E_{\rm m}$  - perdas de energia no motor [W]

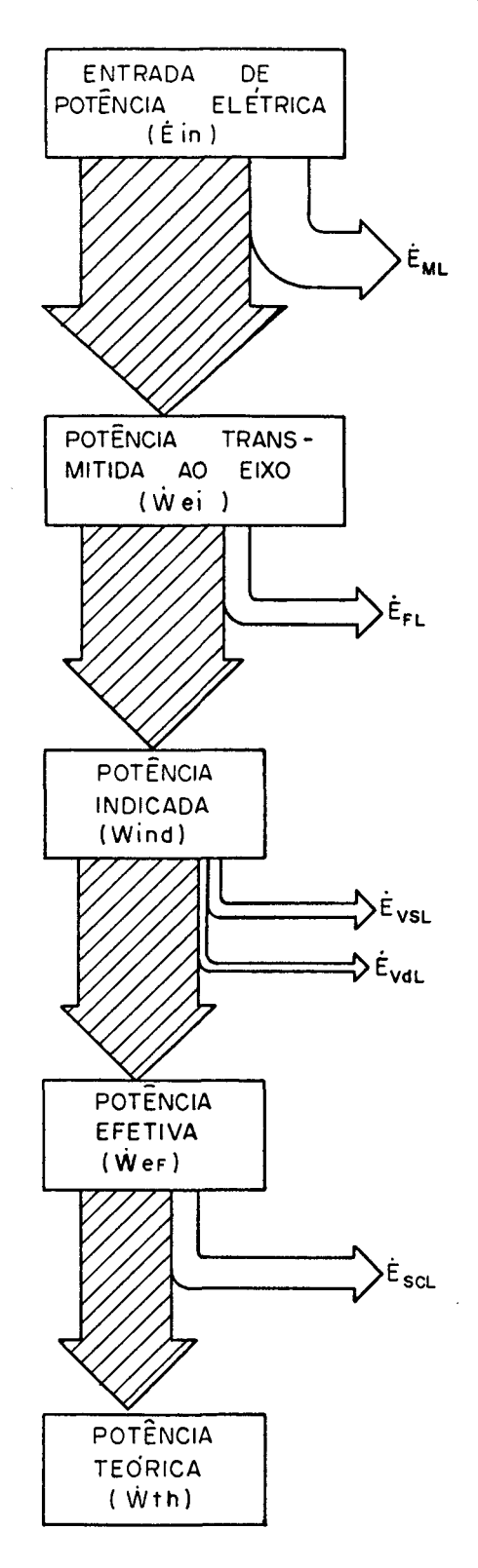

**FIGURA 2.10 - Fluxo de potência no compressor**

**A potência real no eixo do compressor também sofre perdas, aqui** denominadas perdas viscosas ( $\dot{E}_{\text{FI}}$ ), até transformar-se em potência indicada **(W^ d). As perdas viscosas incluem todas as perdas devido ao atrito que ocorre nos mecanismos internos do compressor. Variam muito para cada modelo de compressor, pois são altamente dependentes da geometria do mecanismo de acionamento do pistão. Para o compressor em estudo foi aplicada a equação de Petroff para mancais radiais, a qual utiliza a lei da viscosidade de Newton, e tem a seguinte forma:**

$$
\dot{E}_{FL} = 2\pi\mu. \frac{\omega^2 R^3 L}{\delta} \tag{2.57}
$$

**onde:**

- *H* **viscosidade dinâmica do óleo lubrificante [kg/m.s]**
- **w velocidade angular do eixo [rad/s]**
- **R raio do eixo [m]**
- **L comprimento de contato entre o eixo e o mancai [m]**
- *6* **folga radial entre o eixo e o mancai [m]**

Descontadas estas duas perdas de energia, (E<sub>, e</sub> E<sub>,</sub>), tem-se a potência<br>Casa duas perdas de energia, (E, e E<sub>,</sub>), tem-se a potência **indicada (W ) que é realmente entregue ao refrigerante dentro do cilindro.** ind **Esta potência é representada pela área interna do diagrama P-V. Este diagrama, denominado "diagrama indicado", é traçado segundo as variações instantâneas de pressão no interior do cilindro causadas pela variação de volume. A figura 2. 11 mostra um exemplo de diagrama indicado, que será utilizado para identificar as perdas restantes, aqui denominadas "perdas termodinâmicas".**

**A maior parcela da potência indicada (W ) é utilizada como uma potência** ind efetiva ( $\dot{W}_{\rm ef}$ ), cuja área é definida pelos pontos 1,2',2,3,3',4 e 1. Esta potência é necessária para comprimir o refrigerante da baixa pressão (p<sub>s</sub>) até a pressão de descarga (p<sub>d</sub>). As perdas ocorrendo neste estágio são: perda na válvula de descarga (È<sub>vdL</sub>), que toma lugar quando o fluido exaurido do **cilindro encontra resistência na válvula de descarga, e perda na válvula de sucção (Ê ), quando o fluido ao entrar no cilindro encontra resistência na válvula de sucção. Tais perdas são expressas pelas áreas hachuradas no**

**diagrama indicado, a área superior para as perdas de energia na válvula de descarga, e a inferior para a válvula de sucção. Da mesma forma, a maior parte** da potência efetiva (W<sub>ef</sub>)

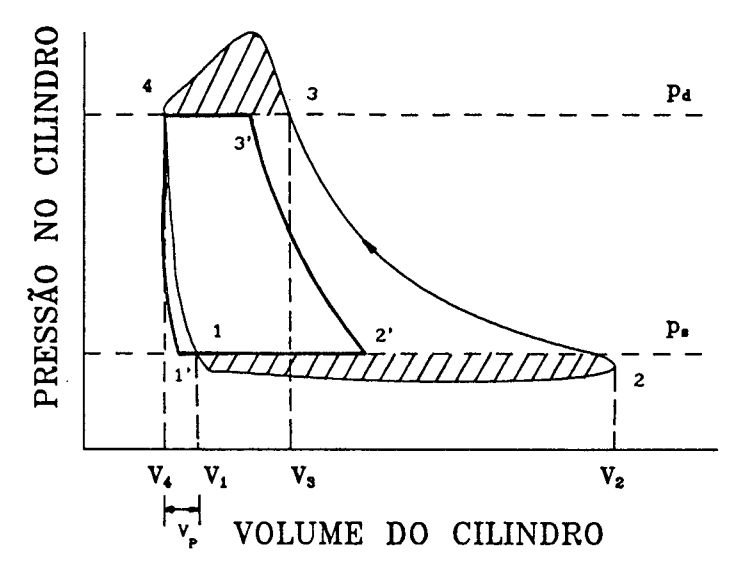

**FIGURA 2.11 - Diagrama P-V mostrando as perdas de energia envolvidas**

transforma-se em potência teórica ( $\dot{W}_t$ ), correspondente à área definida pelos **pontos l',2',3',4 e 1'. Assumindo que os processos ideais de compressão e expansão são isentrópicos, tem-se o seguinte:**

$$
V_{1'} = V_{4} \cdot (p_{d}/p_{s})^{1/k} \tag{2.58}
$$

**onde k é o expoente isentrópico (c /c ), p v** 0 volume  $V_2$ , é dado por:

$$
V_{2'} = V_{1'} + V_{s}
$$
 (2.59)

**onde**

$$
V_{s} = 60 \cdot \frac{V_{s} \cdot m_{r}}{n}
$$
 (2.60)

**sendo:**

**V** S **- volume de refrigerante admitido nas condições de sucção [m3]**

**v – volume específico na linha de sucção [m** $^3$ **/kg] S m - fluxo de massa real [kg/s] r n - velocidade do motor [rpm]**

0 volume V<sub>s</sub>+(V<sub>,</sub>+V<sub>4</sub>) representa o volume hipotético que deveria ser **deslocado pelo pistão para manter o fluxo de massa real m que circula no r compressor. Como ocorrem perdas no fluxo de massa durante a sucção, o** deslocamento real do pistão deve atingir o ponto 2. O volume V<sub>3</sub>, é obtido por **um processo de compressão isentrópica até a pressão de descarga, partindo do** volume  $V_2$ .

$$
V_{3'} = V_{2'} \cdot (p_{s'} p_{d})^{1/k}
$$
 (2.61)

A potência teórica W<sub>1</sub> também pode ser calculada pela seguinte expressão:

$$
\dot{W}_{t} = \dot{m}_{r} \cdot (h_{d} - h_{s})
$$
\n(2.62)

**onde:**

- **h<sub>s</sub> entalpia específica nas condições de pressão e temperatura da linha de sucção [J/kg]**
- **h entalpia específica na pressão da linha de descarga, sendo a <sup>d</sup> temperatura calculada para a compressão adiabática [J/kg]**

As perdas de energia ocorridas entre as potências efetiva ( $\dot{W}_{ef}$ ) e teórica **(Wt) são denominadas perdas na sucção e compressão, aqui representadas por E , e ocorrem devido à transferência de calor para o refrigerante durante o** scL **processo de sucção e também no início da compressão. A área definida pelos pontos 2 ',2,3 e 3 ' representa esta perda, que pode ser definida pelas expressões em seguida:**

$$
\dot{\mathbf{E}}_{\text{scL}} = (\dot{\mathbf{W}}_{\text{ind}} - \dot{\mathbf{E}}_{\text{VsL}} - \dot{\mathbf{E}}_{\text{VdL}}) - \dot{\mathbf{W}}_{\text{t}} \tag{2.63}
$$

**ou ainda,**

(2.64)

$$
\dot{E}_{\rm scl} = \dot{W}_{\rm ef} - \dot{W}_{\rm t}
$$

#### **2.6.4 - Perdas de Massa**

**As perdas envolvidas na obtenção do rendimento de massa T) são,** ma **normalmente, perdas devido ao volume morto, vazamento, refluxo nas válvulas, aquecimento do refrigerante de sucção, restrições das válvulas e mistura do óleo lubrificante com o refrigerante. A figura 2.12 ajuda na visualização das perdas mencionadas.**

A perda devido ao volume morto (m<sub>ovu</sub>) corresponde à diminuição do volume de **refrigerante admitido por ciclo, em relação ao volume deslocado. Isto ocorre devido à re-expansão dos gases que ficaram confinados no volume morto após a descarga de refrigerante do ciclo anterior. Este volume re-expandido (V ) está ilustrado na figura 2.11, e é definido pela seguinte expressão:**

$$
V_{P} = V_{1} - V_{4}
$$
 (2.65)

**sendo**

$$
V_{1} = V_{4} \cdot (p_{d}/p_{s})^{1/m}
$$
 (2.66)

**onde m representa o indice da transformação politrópica. Esta perda em termos de fluxo de massa é dada por:**

 $m_{\text{CVL}} = V_{\text{P}} \cdot \rho_{\text{cs}} \cdot \frac{1}{60}$  (2.67)

**onde,**

$$
\rho_{\rm cs}
$$
 - densidade do refrigerante na câmara de sucção [kg/m<sup>3</sup>] n - velocidade do motor [rpm]

**A perda causada por refluxo de massa nas válvulas (m ) é caracterizada,** BFL **para a válvula de sucção, pelo retorno de massa do cilindro para a câmara de sucção, antes que a válvula tenha tempo de fechar. De forma semelhante, o refluxo na válvula de descarga ocorre quando o fluido refrigerante comprimido**

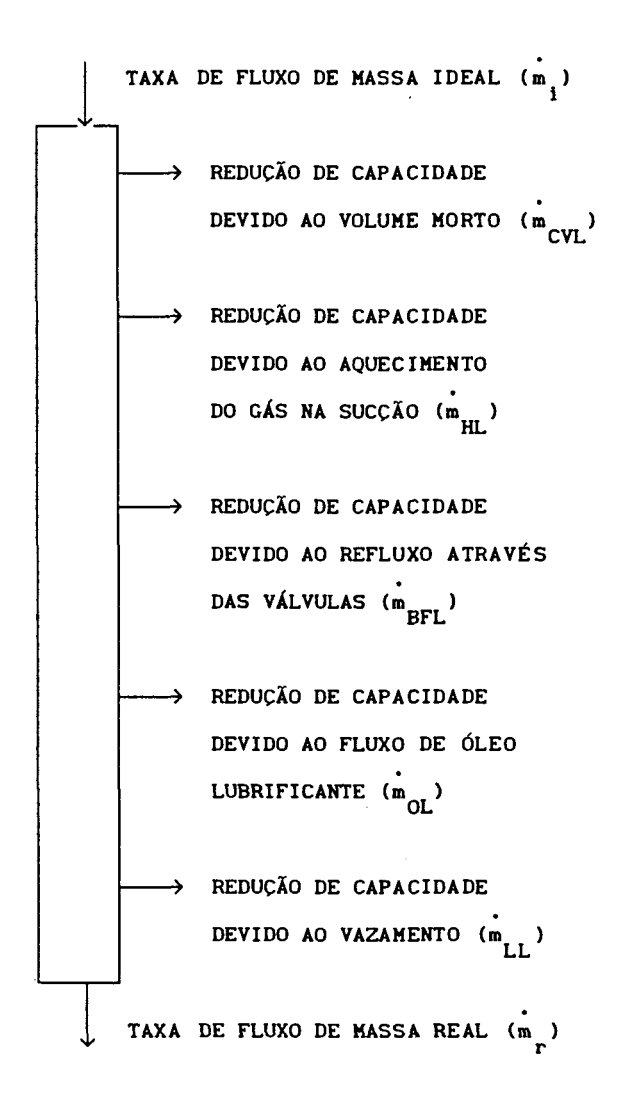

**FIGURA 2.12 - Representação esquemática das perdas de massa em um compressor**

**retorna da câmara de descarga para o cilindro. Naturalmente, estas perdas ocorrem sempre ao final dos processos de sucção e descarga. As equações (2.14) e (2.15), que definem o escoamento instantâneo de refrigerante através das válvulas, quando integradas durante um ciclo do compressor, fornecerão os refluxos de massa através das válvulas, desde que fique caracterizado o fluxo reverso.**

**A partir do momento em que o refrigerante entra na carcaça do compressor, até o instante de adentrar o cilindro, o mesmo sofre variações de temperatura provocadas por processos de transferência de calor. 0 superaquecimento na sucção apresenta a vantagem de evitar a entrada de líquido no cilindro. No**

**entanto, o aspecto negativo está na redução do fluxo de massa, devido ao aumento do volume específico.**

**A perda de massa devido ao aquecimento na sucção (m ) pode ser equacionada** HL **da seguinte forma:**

$$
\dot{m}_{HL} = \dot{m}_t - \dot{m}_r \tag{2.68}
$$

$$
\dot{m}_{\rm r} = V^* \cdot \rho_{\rm cs} \tag{2.69}
$$

$$
m_{t} = V^* \cdot \rho_{s} \tag{2.70}
$$

**Trabalhando com as três equações acima, obtém-se a perda de massa em função das condições na entrada da carcaça do compressor e do cilindro.**

$$
\dot{m}_{HL} = \dot{m}_{r} \cdot (\rho_{s}/\rho_{cs} - 1) \tag{2.71}
$$

**onde,**

**m - fluxo de massa real [kg/s]**  $m_{\perp}$ **mfc - fluxo de massa teórico desconsiderando a perda devido ao aquecimento na sucção [kg/s]**

$$
V^*
$$
 - volume teórico deslocado que mantém o fluxo de massa real  $\dot{m}_r$ , com o refrigerante na condição da câmara de sucção  $[m^3]$ 

$$
\rho_{\rm cs}
$$
 - densidade do refrigerante na câmara de sucção [kg/m<sup>3</sup>]

**p - densidade do refrigerante na linha de sucção, imediatamente antes de**  $P_{\rm s}$ **entrar no compressor [kg/m ]**

**As demais perdas, vazamento, mistura com o óleo lubrificante e restrição das válvulas, são agrupadas num só termo, e denominadas aqui como sendo** "outras perdas", representadas por m<sub>al</sub>.

A perda total de massa (m<sub>L</sub>) é dada por:

$$
\dot{\mathbf{m}}_{\mathbf{L}} = \dot{\mathbf{m}}_{\mathbf{t}} - \dot{\mathbf{m}}_{\mathbf{r}} \tag{2.72}
$$

Assim, a quantidade m<sub>AL</sub> fica determinada por:

 $m_{\rm AL} = m_{\rm L} - (m_{\rm CU} + m_{\rm BFL} + m_{\rm HL})$  (2.73)

# **2.7 - ESTRUTURA GERAL DO PROGRAMA DE SIMULAÇÃO**

**Os programas computacionais na área de simulação de compressores seguem uma linha geral, como será descrito a seguir. Eles são centralizados no procedimento de solução que resolve o conjunto de equações diferenciais [16]. No caso em estudo é utilizado o método de Runge-Kutta de 4a ordem, que é apresentado em detalhes no apêndice C.**

**Os cálculos seqüenciais e repetitivos são agrupados em subrotinas. A rotina básica para o programa é aquela que resolve o sistema de equações diferenciais do modelo que está sendo analisado. Como é um procedimento central do programa, com diversas subrotinas sendo chamadas à medida que a integração numérica avança, é vantajoso implementá-la como parte do programa principal, ao invés de utilizá-la como subrotina.**

**Uma rotina de muita importância durante o processo de simulação é a que determina a lógica de funcionamento das válvulas. Ela é chamada a cada passo de integração para decidir qual válvula está aberta, se há fluxo reverso ou fluxo normal através das válvulas, etc.**

**Outra subrotina importante durante o processo é aquela que calcula o fluxo de massa através das válvulas de sucção e descarga. Várias outras subrotinas são utilizadas. Entre elas, pode-se destacar a rotina de interpolação linear que é utilizada em conjunto com os dados de áreas efetivas de escoamento e força, lidos no programa na forma de vetores e uma subrotina que calcula todas as constantes pertinentes.**

**A figura 2. 13 ilustra a estrutura típica do programa de simulação de compressores, sem entrar em detalhes de programação, que, para cada caso, são dependentes do compressor a ser simulado.**

# *Modela de yimulaçãa* 44

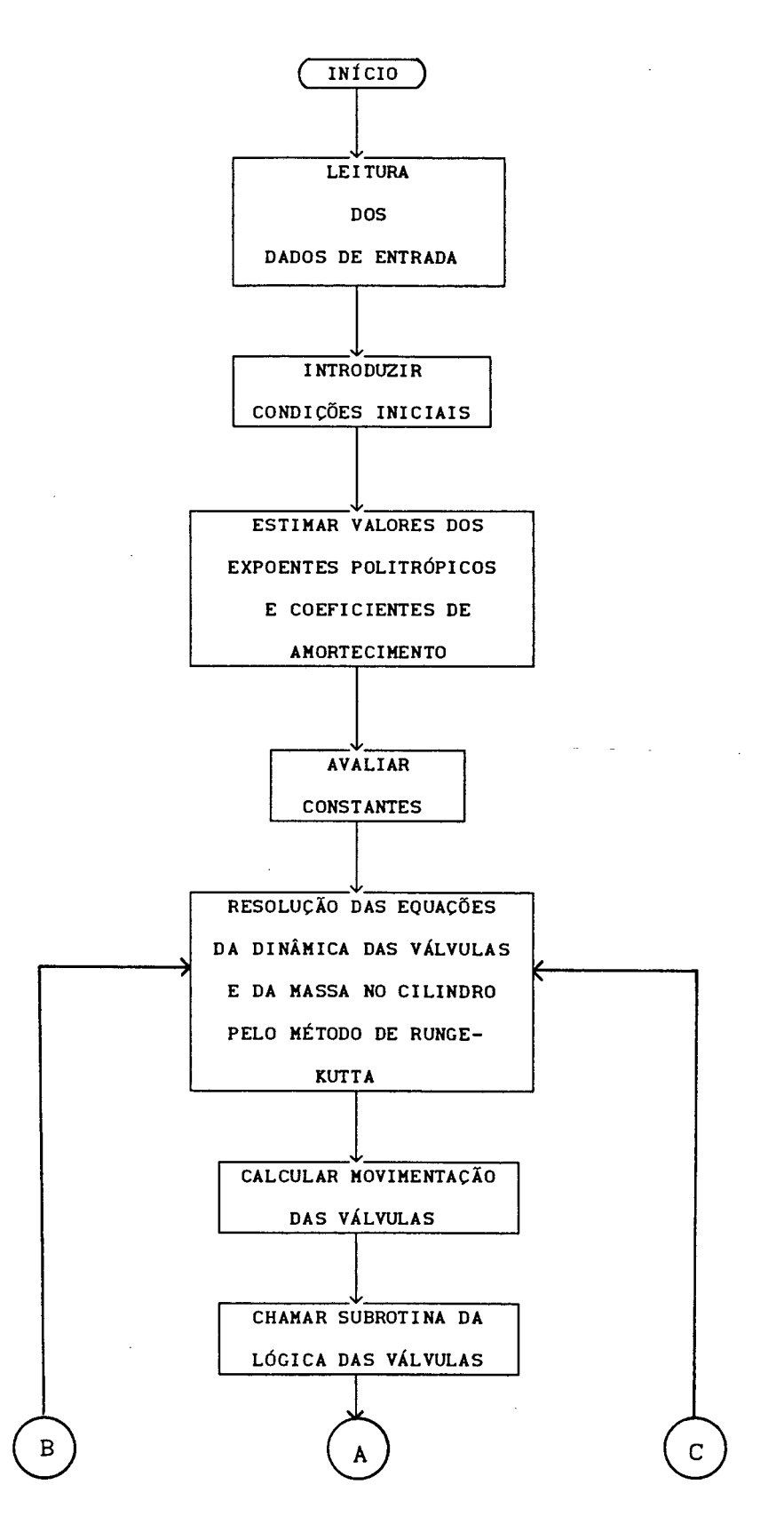

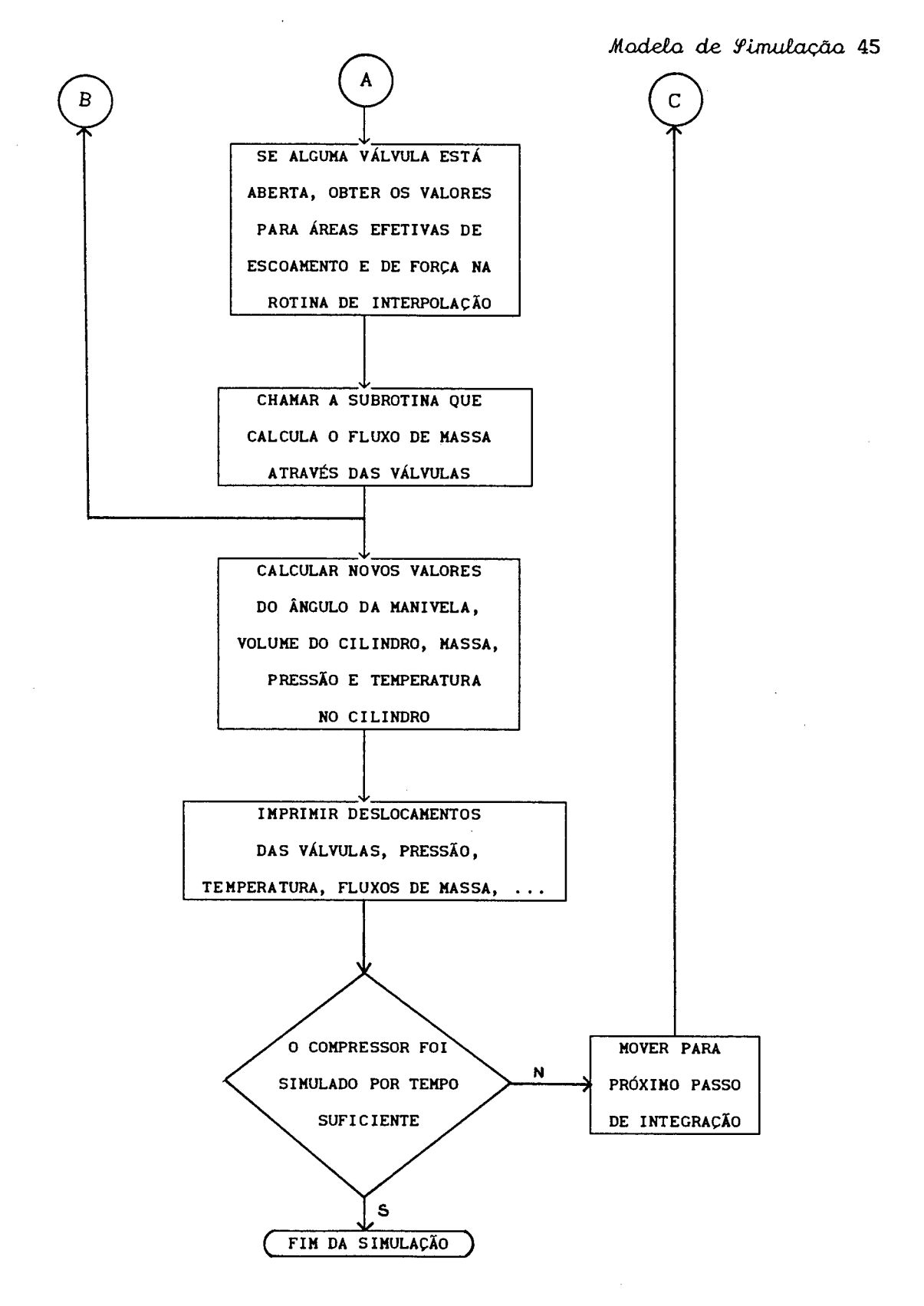

**FIGURA 2. 13 - Estrutura geral do programa de simulação**

# **CAPÍTULO 3: OBTENÇÃO DE PARÂMETROS AUXILIARES**

#### **3.1 - INTRODUÇÃO**

**O modelo matemático para a simulação de compressores requer a utilização de parâmetros auxiliares já comentados no capítulo anterior. Estes parâmetros são:**

- **a) Áreas efetivas de escoamento;**
- **b) Áreas efetivas de força e**
- **c) Modos normais e freqüências naturais de vibração.**

**Como foi brevemente descrito, as áreas efetivas de escoamento são necessárias na obtenção do fluxo de massa que passa instantaneamente pelos orifícios das válvulas. Já as áreas efetivas de força e os modos de vibração,com suas respectivas freqüências naturais, são parâmetros a serem utilizados nas equações que determinam a deflexão instantânea das palhetas.**

**Para a determinação das áreas efetivas, tanto de escoamento como de força, foram utilizadas medições experimentais. Mais adiante elas serão descritas com mais detalhes. Os valores medidos e calculados estão apresentados em [17] e [18]. As freqüências naturais e modos normais de vibração foram obtidos numericamente, visto que, a obtenção experimental de tais parâmetros com modelos em escala mostrou-se inadequada, conforme relatado por Ferreira [19].**

#### **3.2 - ÁREAS EFETIVAS DE ESCOAMENTO**

#### **3.2.1 - Descrição da Medição**

**No capítulo 2 foi comentado a respeito da necessidade de determinação das áreas efetivas de escoamento para a obtenção do fluxo de massa instantâneo através das válvulas. Para a coleta de dados, foi utilizada uma bancada onde o**

# *Gfctenç&a de TanámeirioA duxcltLan&a.* **47**

**sistema de válvulas do compressor pudesse ser testado. A instalação foi feita de forma que se pudesse movimentar a palheta paralelamente ao seu assento. 0 sistema empregado com este fim está representado na figura 3.1.**

**Este sistema é colocado no final de uma tubulação, na qual há um medidor tipo placa de orifício, com a finalidade de fornecer a vazão através da válvula sendo testada. Um esquema geral da instalação de testes é mostrado na figura 3.2.**

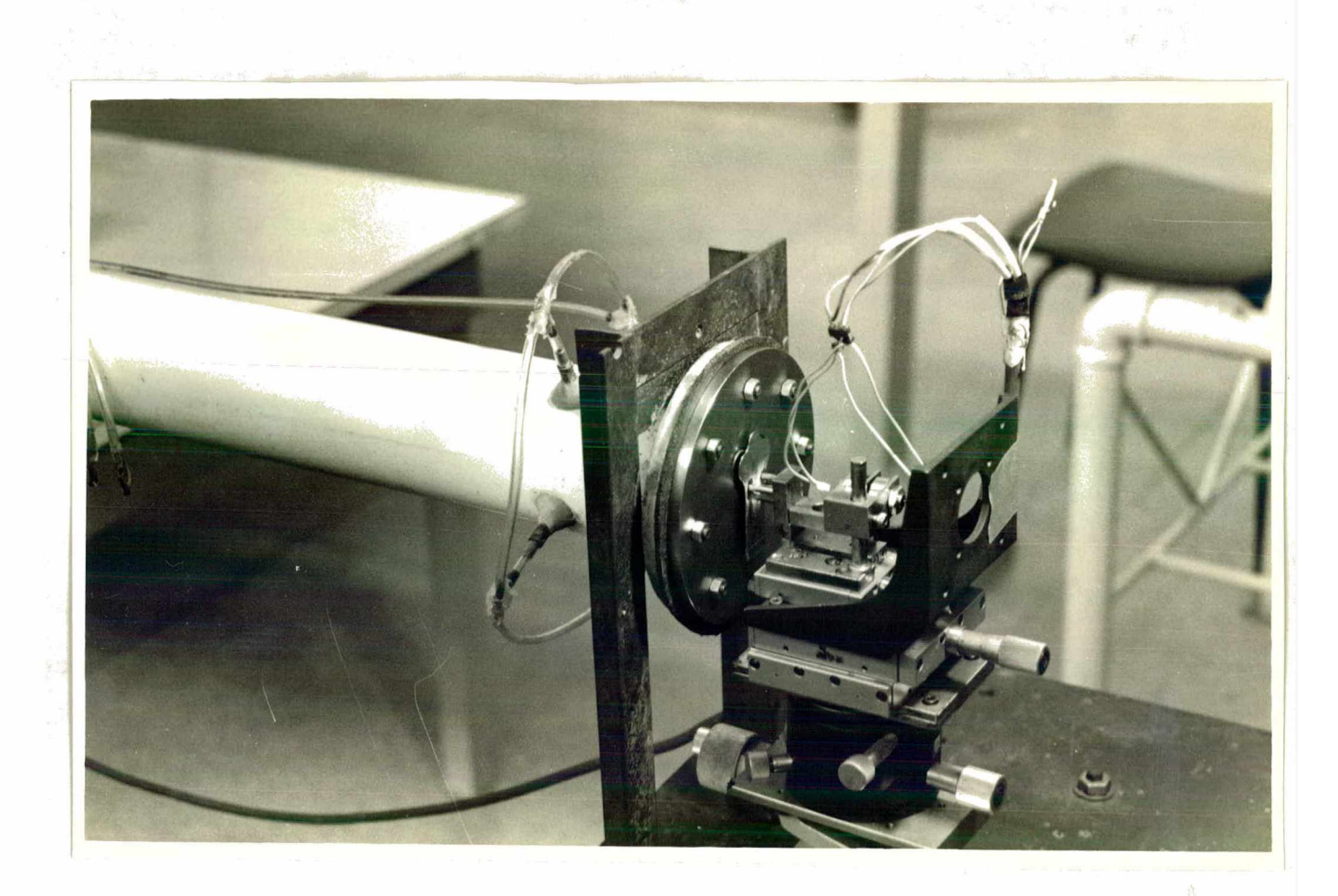

**FIGURA 3.1 - Sistema de movimentação das palhetas**

**Um transdutor de pressão é utilizado para medir o diferencial de pressão** através da placa de orifício, Δp<sub>or</sub>, e manômetros em "U" são utilizados para medir a pressão à montante da placa de orifício, p<sub>or</sub>, e à montante do sistema

### *O&teixçâa de TanârnetruM. áuodlLarieA* **48**

**onde está fixada a palheta, p^. Um termômetro de bulbo é empregado para obter a temperatura ambiente, TBS, e a pressão atmosférica, p , é medida por um atm barômetro.**

**Para montar a planilha de cálculo, cujo exemplo típico pode ser observado nas Tabelas 3.1 e 3.2, afasta-se a palheta de seu assento a uma distância pré-estabelecida. Um regulador de vazão instalado na linha de alimentação de ar é aberto totalmente, de forma a obter o máximo diferencial de pressão através da placa de orifício. Nesta condição, lêem-se os valores obtidos nos manómetros em "U" e no transdutor de pressão, e, a seguir, restringe-se a abertura do regulador de vazão para nova coleta de dados, e assim sucessivamente.**

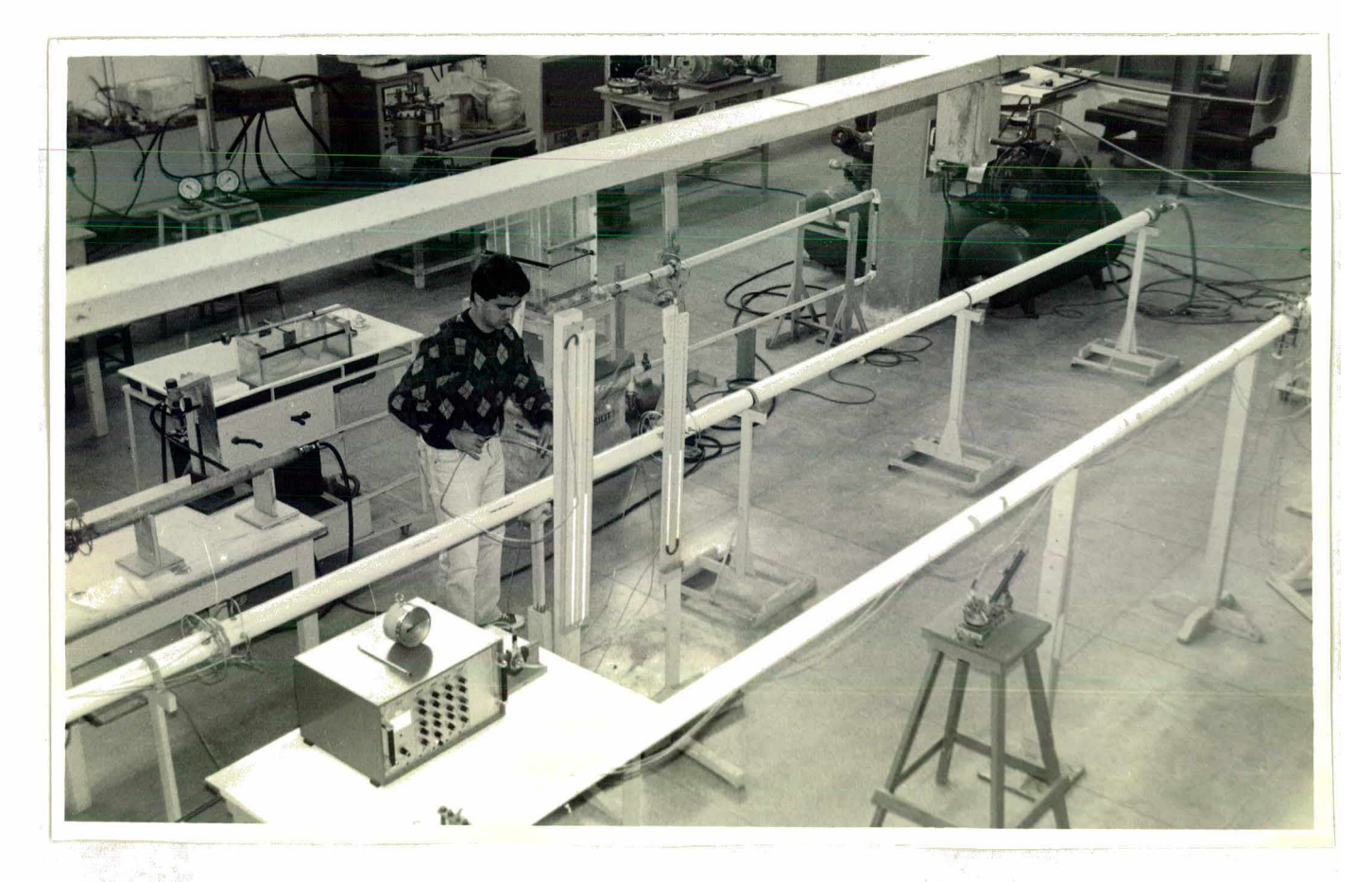

**FIGURA 3.2- Esquema geral da instalação**

# *O&tençãa de TaAãmetnoú sâiuciticu***iea 49**

**Tabela 3.1 - Planilha típica de medição**

**DATA: 26/07/90** VÁLVULA DE DESCARGA **FLUXO DIRETO POSIÇÃO DO MICRÔMETRO: 19,70 mm**

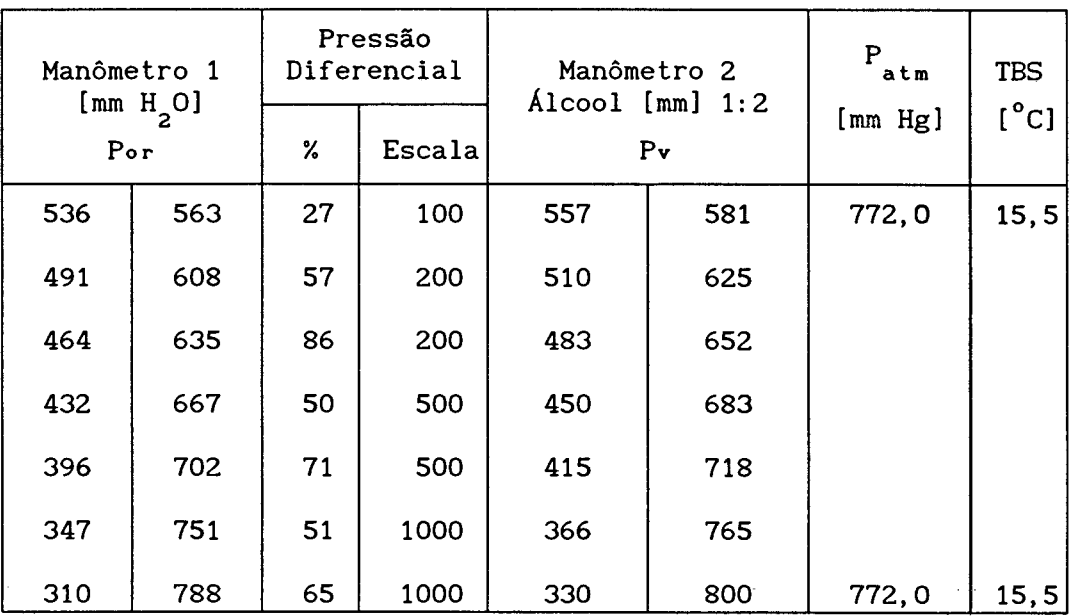

**Tabela 3.2 - Planilha de cálculo da área efetiva de escoamento**

**ZERO DA PALHETA: 20,00 mm AFASTAMENTO DA PALHETA: 0,30mm**

 $\mathcal{L}$  $\gamma^{\star}_{\chi}$ 

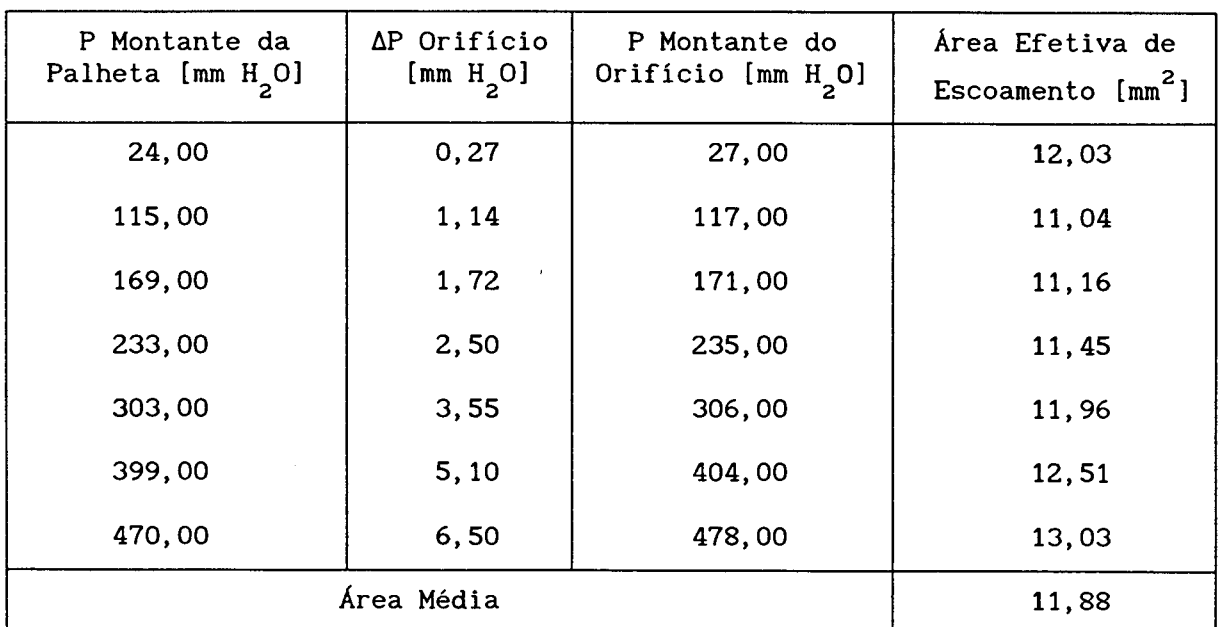

### *Oètervçcux de TarvâmetnoA áuxcUlaneü.* 50

**Este procedimento permite obter um histórico da pressão na placa de orifício em função do diferencial de pressão através da válvula, para aquela distância pré-definida do assento. Visto que à jusante do sistema em que a válvula está fixada existe pressão atmosférica, fica determinada a pressão diferencial através da válvula. A figura 3.3 mostra alguns valores típicos obtidos para a válvula de descarga do compressor em estudo. Durante a coleta dos dados de pressão, também são medidas a temperatura ambiente e a pressão atmosférica.**

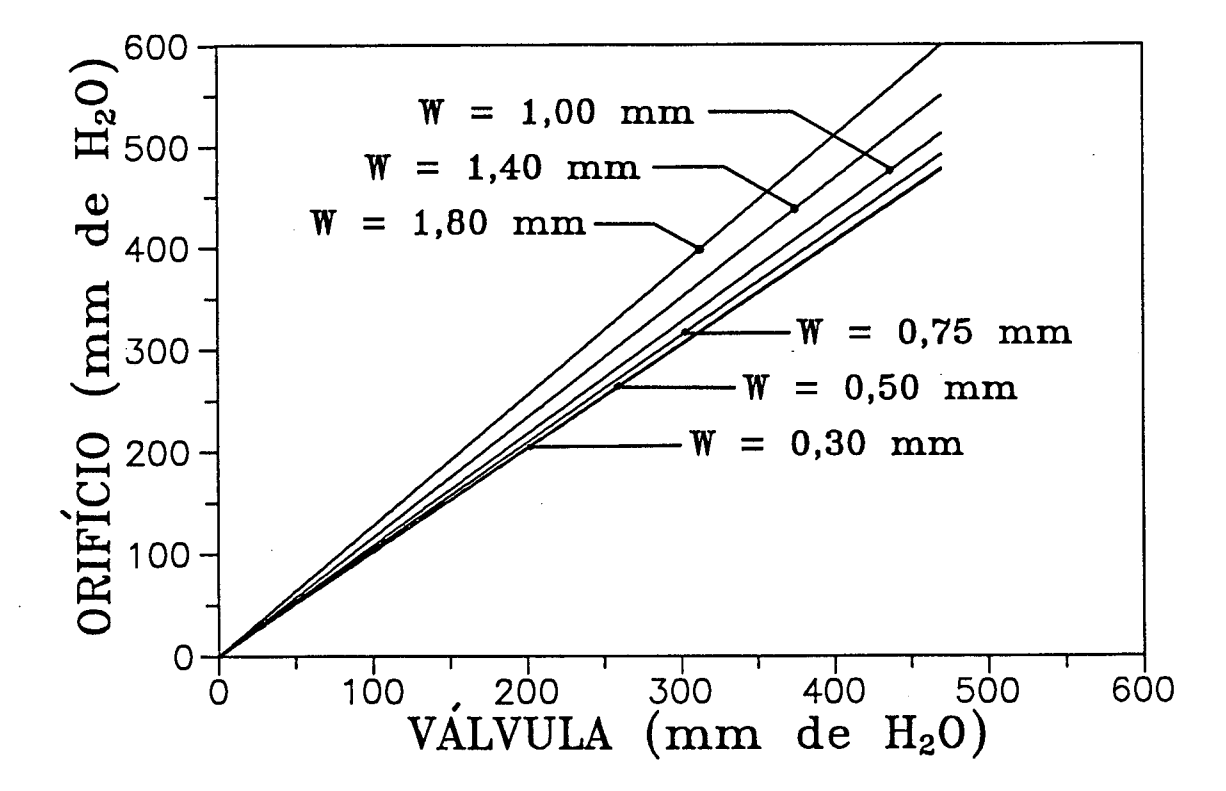

**FIGURA 3.3 - Diferencial de pressão na placa de orifício em função do diferencial de pressão através da válvula de descarga**

**De posse dos valores da pressão à montante da placa de orifício, da pressão diferencial através da placa de orifício, e da temperatura ambiente, é possível calcular a vazão de ar através do orifício da válvula em função da distância ao assento e da pressão diferencial através da válvula. Este procedimento é feito tanto para a válvula de sucção como de descarga, não apenas para a condição de fluxo normal como também para a condição de fluxo**

# *OMençãa de Panâmetnxi& áwallarueA* 51

**reverso.**

**A seguir serão apresentadas as equações utilizadas que permitem a determinação da área efetiva de escoamento. Foram seguidas as normas da ASME (American Society of Mechanical Engineers) na obtenção das equações para a placa de orifício [20].**

**0 fluxo de massa através da placa de orifício de bordas retas, em unidades métricas, é dado por:**

$$
\dot{\mathbf{m}} = 0,034752 \cdot \mathbf{K} \cdot \mathbf{Y} \cdot \mathbf{d}^2 \cdot \mathbf{F}_a \cdot \sqrt{\mathbf{h}_\mathbf{w} \rho_1}
$$
 (3.1)

**onde:**

**m - fluxo de massa [kg/s] d - diâmetro do orifício [cm] h - altura da coluna d 'água através da placa de orifício [cm] W 3**<br>*4* **3 p^ - peso específico [g/cm ] K - coeficiente de descarga (adimensional) Y - fator de expansão (adimensional) F - fator de expansão térmica (adimensional)**  $F_{a}$ 

Em termos de uma referência T<sub>0</sub> = 273,15 K e p<sub>0</sub> = 101.325 Pa, o ar apresenta uma massa específica de 1,29 x 10<sup>-3</sup> g/cm<sup>3</sup>. Assim, obtém-se:

$$
\rho_1 = 3,48 \times 10^{-6} \cdot \frac{P_{or}}{T_{or}}
$$
\n(3.2)

**onde:**

**p - pressão à montante do orifício [Pa]** or **T - temperatura medida pelo termômetro de bulbo [K]** or

**0 coeficiente de descarga do orifício K, com tomadas de pressão a 1D e 1/2D, sendo D o diâmetro da canalização em polegadas, é expresso por:**

$$
K = K_o + b\lambda \tag{3.3}
$$

**onde,**

$$
\lambda = \frac{1000}{\sqrt{\text{Re}_p}}
$$
 (3.4)

$$
K_{o} = (0,6014-0,01352D^{-1/4}) + (0,376+0,07257D^{-1/4}) \cdot \left(\frac{0,00025}{D^{2}\beta^{2}+0,0025\cdot D} + \beta^{4} + 1,5\beta^{16}\right)
$$

$$
(3.5)
$$

**Sendo,**

$$
\beta = d/D \tag{3.6}
$$

$$
\text{Re}_{\mathbf{D}} = \frac{\mathbf{v} \cdot \mathbf{D}}{\nu} \tag{3.7}
$$

 $\sim 100$  km k  $^{-1}$ 

 $\sim 10^7$ 

 $\bar{\mathcal{A}}$ 

**0 coeficiente "b" é dado por:**

$$
b = \left(0,0002 + \frac{0,0011}{D}\right) + \left(0,0038 + \frac{0,0004}{D}\right) \cdot \left[\beta^2 + (16,5 + 5D) \cdot \beta^{16}\right] \tag{3.8}
$$

**Para a bancada de testes em questão tem-se:**

 $D = 3''$  e  $\beta = 1, 5 / 7, 8 = 0, 19231$ 

**Substituindo as equações (3.4), (3.5) e (3.8) em (3.3) com os respectivos valores numéricos, tem-se:**

$$
K = 0,5921 + \frac{0,7033}{(Re_{p})^{0.5}}
$$
 (3.9)

**A viscosidade cinemática do ar, para diferentes temperaturas, é dada por:**

$$
\nu = 9,45 \times 10^{-4} \cdot (\text{T}_{\text{or}} - 273,15) + 0,138 \tag{3.10}
$$

 ${\tt sendo}$   $\nu$   ${\tt em}$   $[{\tt cm}^2/{\tt s}]$   ${\tt e}$   ${\tt T}$   ${\tt em}$   $[{\tt K}]$ .

 $\mathcal{F}^{\text{max}}_{\text{max}}$ 

#### Obtenção de Parâmetros Auxiliares 53

**Assim, a equação para o coeficiente de descarga fica:**

$$
K=0, 5921+\frac{0,09355}{\left(\frac{v}{6,85\times10^{-3}\cdot(T_{or}-273,15)+1}\right)^{0,5}}
$$
\n(3.11)

**sendo v dada em [cm/s], que é a velocidade média do ar na canalização de 3". 0 fator de expansão Y é calculado por:**

$$
Y=1-(0, 41+0, 35 \cdot \beta^{4}) \cdot \frac{x}{k_{\text{ar}}} \tag{3.12}
$$

**onde k =1,4 e,** ar

$$
x = \Delta p_{or} / p_{or}
$$
 (3.13)

**Substituindo os valores numéricos obtém-se:**

$$
Y=1-0,2932 \cdot \frac{\Delta p_{or}}{p_{or}}
$$
 (3.14)

**0 fator de expansão térmica F é praticamente igual à unidade.** a **Substituindo as equações (3.11) e (3.14) na equação (3.1), obtém-se o fluxo de massa através da placa de orifício:**

$$
\dot{\mathbf{m}} = 1,46 \times 10^{-4} \cdot \left(0,5921 + \frac{0,09395}{(v)^{0.5}}\right) \cdot \left[1 - 0,2932 \cdot \frac{\Delta p_{or}}{p_{or}} \cdot \left(\frac{h_{v} \cdot p_{or}}{T_{or}}\right)^{0.5}\right] \tag{3.15}
$$

**A equação (3.16) fornece o fluxo de massa através da válvula:**

$$
\dot{m}_{v} = p_{u} \cdot A_{vp} \cdot \left[ \frac{2k}{(k-1) \cdot R \cdot T_{u}} \right]^{0.5} \left( r^{2/k} - r^{(k+1)/k} \right)^{0.5}
$$
\n(3.16)

**Sendo, para a instalação em questão:**

$$
r = \frac{P_{atm}}{P_u} \qquad , \qquad \text{quad } r > r_c \qquad (3.17)
$$

# *O&tençãa de Tanâmetnaa. ducciiLaneü.* 54

**Igualando as equações para o fluxo de massa através da placa de orifício** [eq. (3.15)] e através da válvula [eq.( 3.16)], e considerando que T =T <sub>or</sub>, **k = 1,4 e R = 287,04 J/kg/K, a equação para a área efetiva de escoamento** ar ar **torna-se:**

$$
A_{vp} = \frac{9,346 \times 10^{-4} \cdot \left(0,5921 + 0,93957 / (v)^{0.5}\right) \cdot \left(1 - 0,2932 \cdot \Delta p_{or} / p_{or}\right) \cdot \left(h_p p_{or} / p_u^2\right)}{\left[\left(\frac{P_{atm}}{p_u}\right)^{1,4286} - \left(\frac{P_{atm}}{p_u}\right)^{1,7143}\right]}
$$
(3.18)

Sendo p<sub>u</sub> e p<sub>or</sub> em [Pa], h, em [cm H<sub>2</sub>O] e v em [cm/s]. A velocidade v não é **conhecida a priori, por isso a equação anterior é resolvida iterativamente, após conhecer-se a vazão através da canalização.**

### **3.2.2 - Resultados Obtidos**

**Após realizados todos os cálculos, como descrito anteriormente, para as válvulas de sucção e descarga, e em ambos os sentidos de escoamento (normal e reverso), tem-se condições de traçar gráficos da área efetiva de escoamento em função do afastamento da palheta em relação ao assento. As figuras 3.4, 3.5, 3.6 e 3.7 mostram os resultados obtidos.**

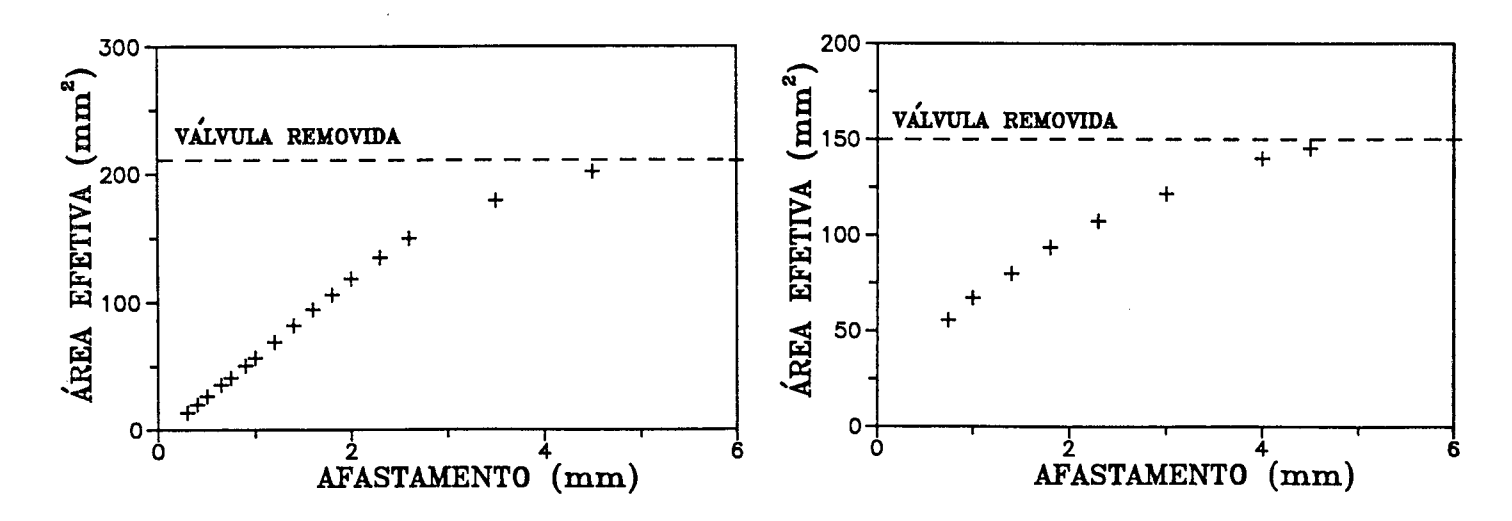

**FIGURA 3.4 - Área efetiva de esco- FIGURA 3. 5 - Área efetiva de esco-**

**amento para a válvula de amento para a válvula de sucção em fluxo direto sucção em fluxo reverso**

*O&tençãa de TarvãmetnoA duíciiianeA* **55**

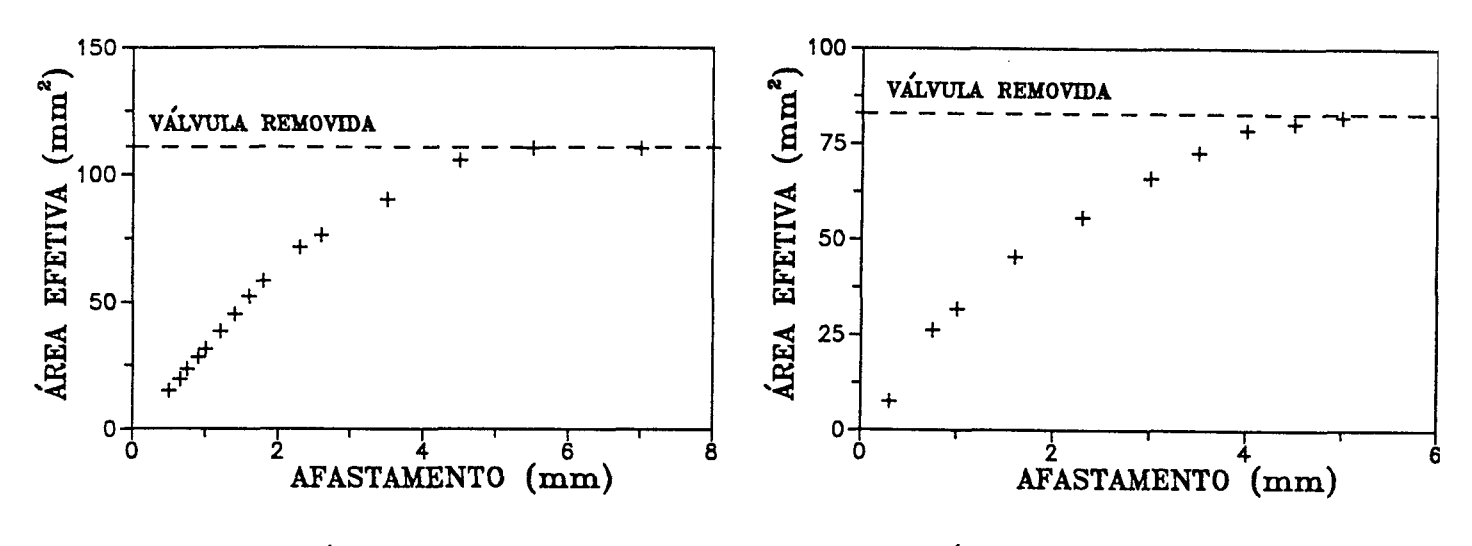

FIGURA 3.6 - Área efetiva de esco**amento para a válvula de descarga em fluxo direto**

FIGURA 3.7 - Área efetiva de esco**amento para a válvula de descarga em fluxo reverso**

**De posse destes gráficos, os valores de área efetiva de escoamento são lidos em pontos discretos em função do afastamento da válvula. Estes valores são interpolados durante o processo iterativo para a determinação do valor de A a ser utilizado nas equações (2.14) e (2.15), que fornecerão o valor do** vp **fluxo de massa instantâneo através das válvulas.**

# **3.3 - ÁREAS EFETIVAS DE FORÇA**

#### **3.3.1 - Descrição da Medição**

**Na derivação das equações dinâmicas das válvulas, há a necessidade da introdução de parâmetros empíricos conhecidos por áreas efetivas de força. A maneira de obtê-los é essencialmente a mesma daquela utilizada na medição das áreas efetivas de escoamento. A única diferença é a inclusão de um dinamômetro de molas paralelas no sistema de fixação das palhetas (Figura 3.8). 0 dinamômetro utiliza transdutores de deslocamento que medem, em princípio, o deslocamento diferencial da palheta submetida ao escoamento. Este valor é convertido, através de uma equação de calibração, para o valor da força total sobre a superfície da palheta.**
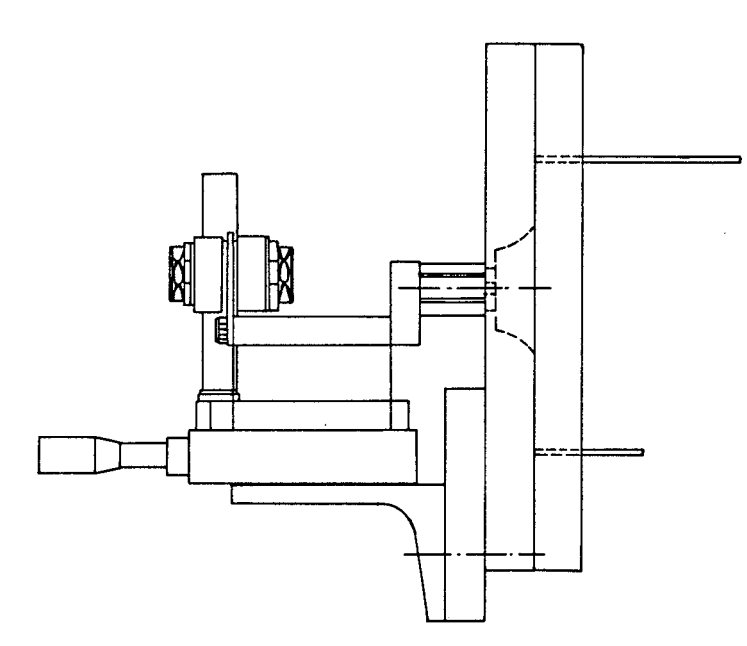

**FIGURA 3 . 8 - Dinamômetro de molas paralelas**

**Utilizando o mesmo procedimento de medição que foi descrito para as áreas efetivas de escoamento, obtém-se o histórico da força total sobre a palheta em função do afastamento paralelo em relação ao seu assento.**

## **3.2.2 - Resultados Obtidos**

**Os gráficos experimentais da força em função da pressão diferencial através da válvula (figura 3.9) são linhas retas em essência, pois a força é unicamente dependente da pressão diferencial através da palheta.**

**0 coeficiente angular das retas obtidas para cada afastamento é a chamada área efetiva de força. Um exemplo da planilha utilizada é mostrada nas Tabelas 3.3 e 3.4. De posse destes valores, têm-se condições de traçar as curvas de área efetiva de força para ambas as palhetas, nas condições de fluxo normal e reverso. Estas curvas estão representadas nas figuras 3.10, 3.11, 3.12 e 3.13.**

**Da mesma forma que para as áreas efetivas de escoamento, os valores dos gráficos são lidos em pontos discretos e interpolados durante o processo iterativo para a obtenção da área efetiva de força relativa ao deslocamento da palheta calculado. De posse destes valores, pode-se resolver as equações dinâmicas das válvulas, equações (2.18) e (2.20).**

Obtenção de Parâmetros Auxiliares 57

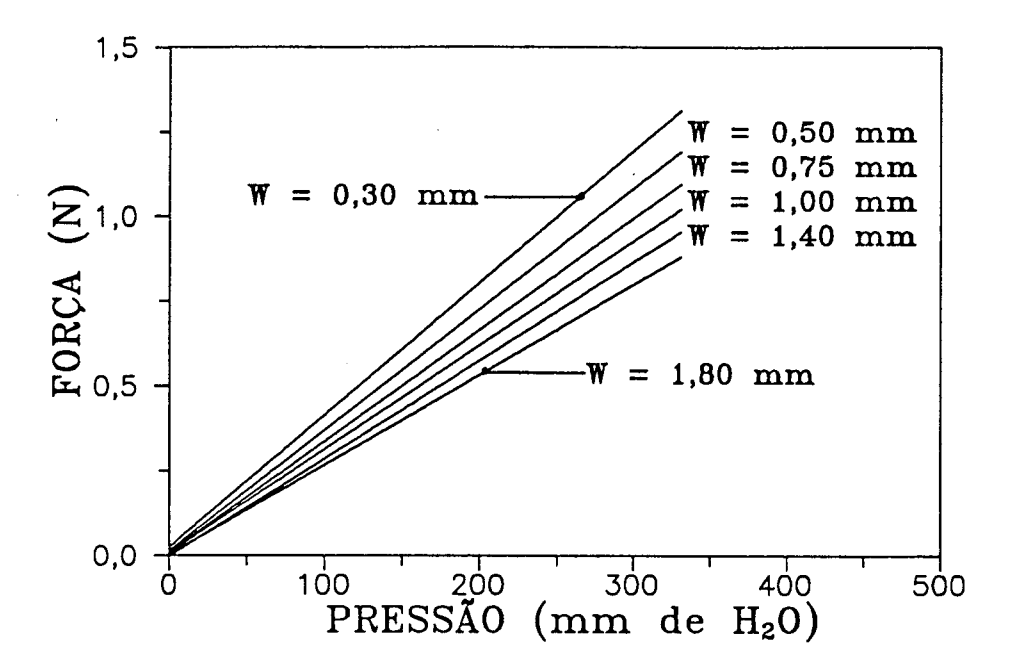

**FIGURA 3 . 9 - Força total em função da pressão diferencial através da válvula**

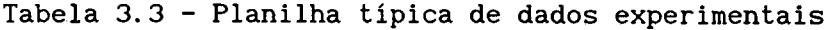

**DATA: 27/08/90** VÁLVULA DE DESCARGA **FLUXO DIRETO POSIÇÃO DO MICRÔMETRO: 9,25 mm**

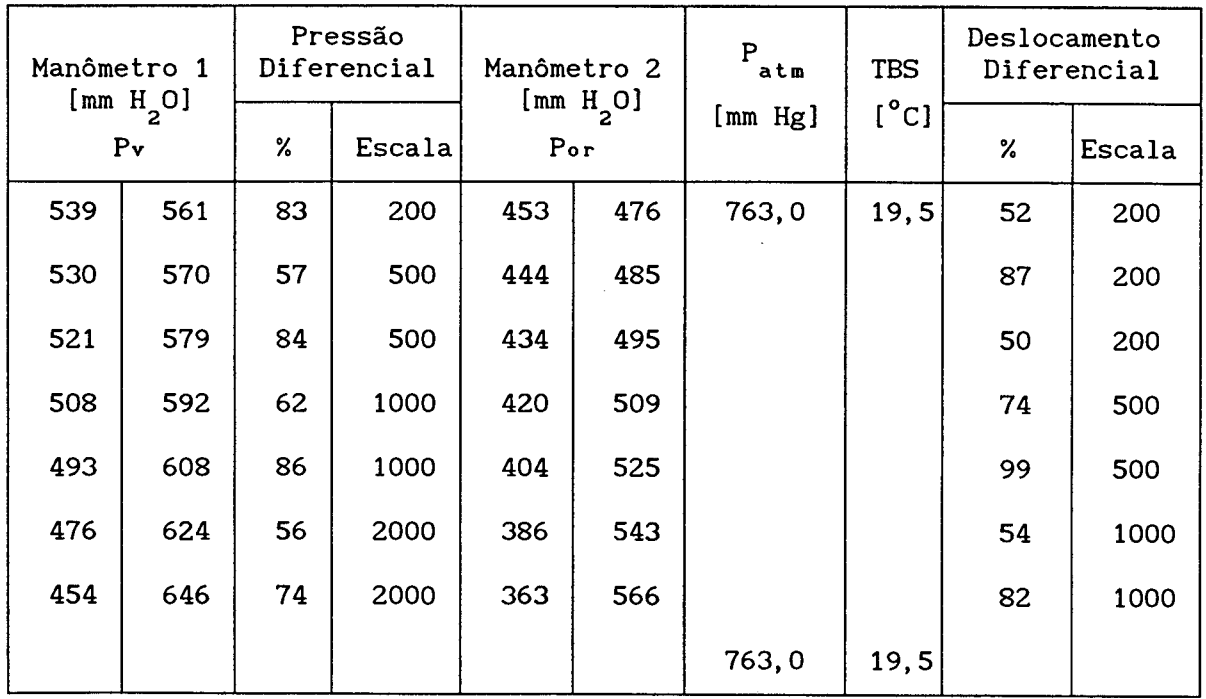

## *O&tençãa de Tanâmetrvatx daodJUxirueò.* **58**

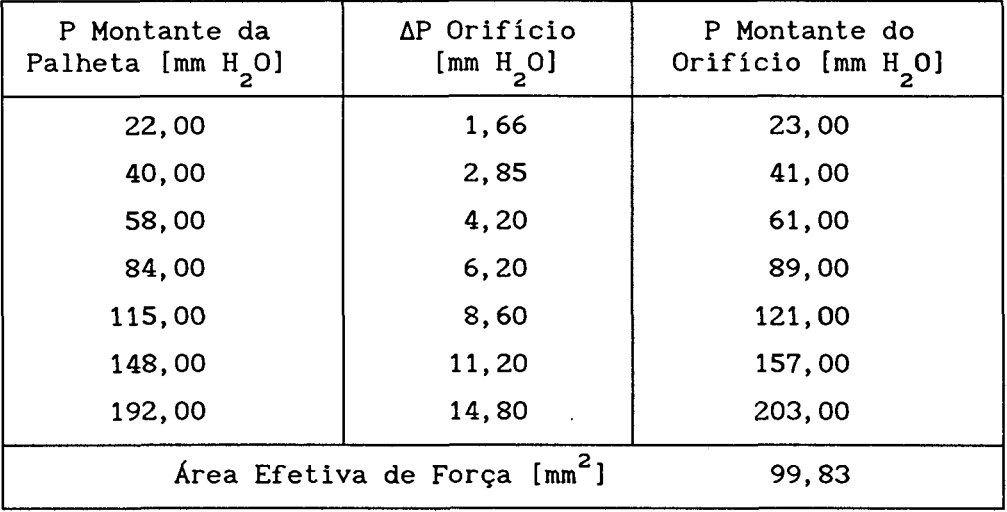

**Tabela 3.4 - Planilha típica de cálculo da área efetiva de força**

**ZERO DA PALHETA: 10,00 mm AFASTAMENTO DA PALHETA: 0,75 mm**

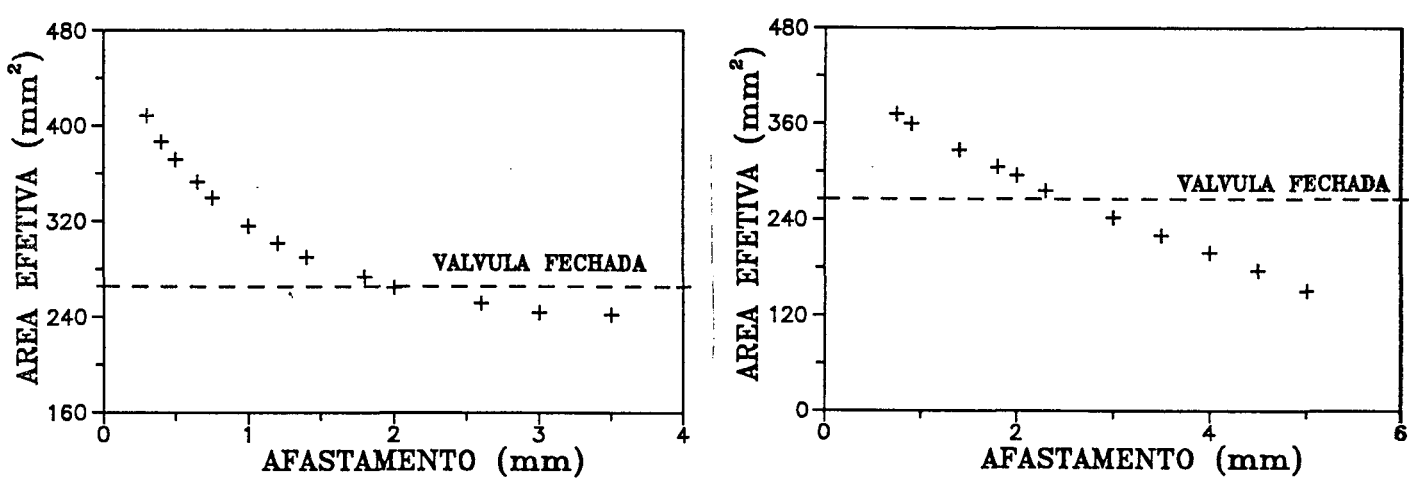

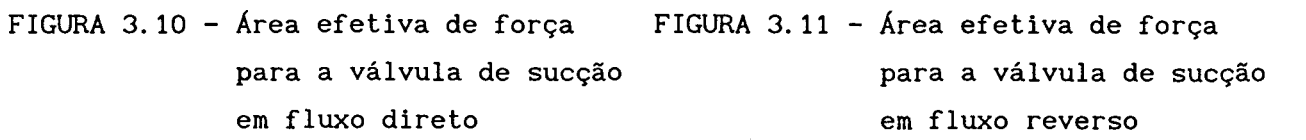

$$
f_{\rm{max}}
$$

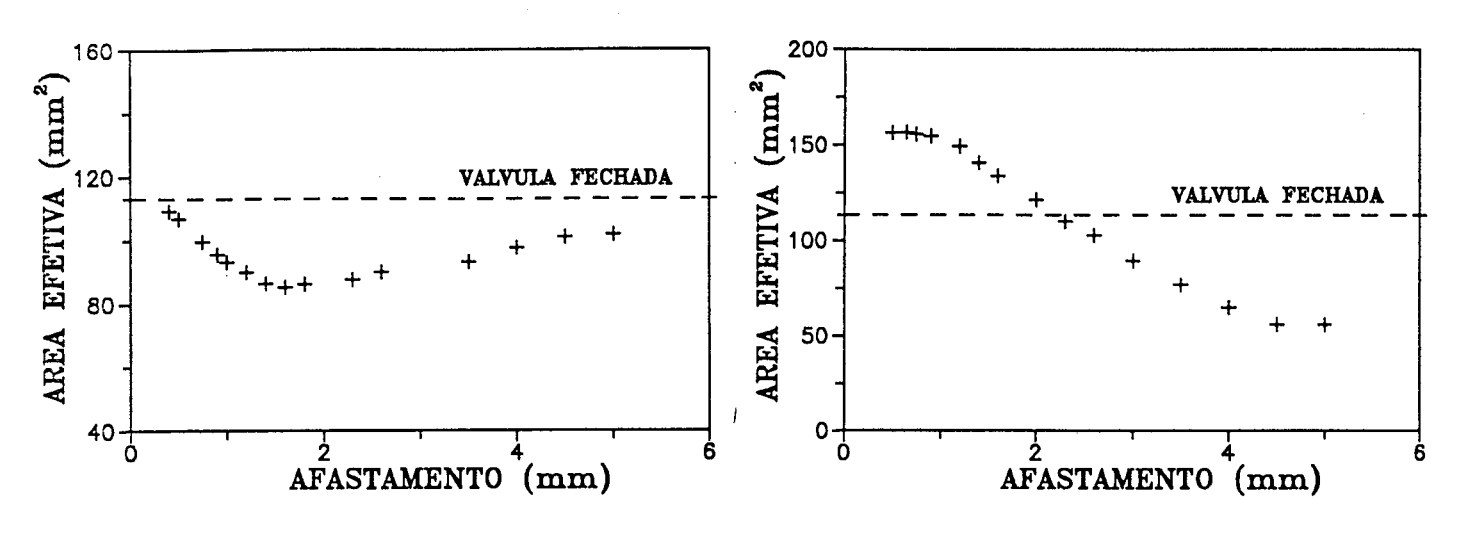

**FIGURA 3.12 - Área efetiva de força FIGURA 3.13 - Área efetiva de força para a válvula de des- para a válvula de descarga em fluxo direto carga em fluxo reverso**

**3.4 - FREQÜÊNCIAS NATURAIS E MODOS NORMAIS DE VIBRAÇÃO**

#### **3.4.1 - Conceituação**

**As válvulas de palheta, assumidas como sistemas contínuos, possuem infinitas freqüências naturais. Estas freqüências são aquelas que apresentam respostas bastante acentuadas, correspondendo aos picos na curva de resposta em freqüência. Sob cada freqüência natural, a palheta movimenta-se de uma maneira particular, com seus pontos movimentando-se em fase ou com 180° de defasagem, caracterizando um modo de vibração.**

**Quando as palhetas se encontram em funcionamento, elas são excitadas pelo escoamento numa faixa de freqüências bastante ampla. Portanto, a maneira como se dá a deformação final, da qual dependerá a maior ou menor passagem de refrigerante através da válvula, é, a priori, uma composição dos vários modos de vibração. Na prática, apenas os primeiros modos influem significativamente, bastando, para o cálculo da deflexão da palheta, apenas a utilização do l2 modo de vibração.**

**Estes valores de freqüências naturais e modos normais de vibração, juntamente com os valores de áreas efetivas de força, são necessários para a**

## Obtenção de Parâmetros Auxiliares 60

**resolução das equações dinâmicas das válvulas, equações (3.19) e (3.20) para as válvulas de sucção e descarga respectivamente:**

 $q_{m}^{t}(t)+2\xi_{m}^{\omega}q_{m}^{t}(t)+\omega_{m}^{\omega}q_{m}^{t}(t)=$ 

$$
\Delta p(t) \cdot {\phi_m(x_1, y_1) \cdot B \left[W(x_1, y_1)\right] \cdot \Delta A_1 + \phi_m(x_2, y_2) \cdot B \left[W(x_2, y_2)\right] \cdot \Delta A_2}
$$
  
= 
$$
\frac{\Delta p(t) \cdot {\phi_m(x_1, y_1) \cdot B \left[W(x_1, y_1)\right] \cdot \Delta A_1 + \phi_m(x_2, y_2) \cdot B \left[W(x_2, y_2)\right] \cdot \Delta A_2}}{\Delta p h \cdot \int_s \phi_m^2(x, y) \cdot dS}
$$
 (3.19)

$$
\ddot{q}_{m}(t) + 2\xi_{m} \dot{q}_{m}(t) + \omega_{m}^{2} q_{m}(t) = \frac{\phi_{m}(x_{1}, y_{1}) \cdot B \left[W(x_{1}, y_{1})\right] \cdot \Delta p(t)}{\rho h \cdot \int_{s} \phi_{m}^{2}(x, y) \cdot dS}
$$
\n(3.20)

**onde:**

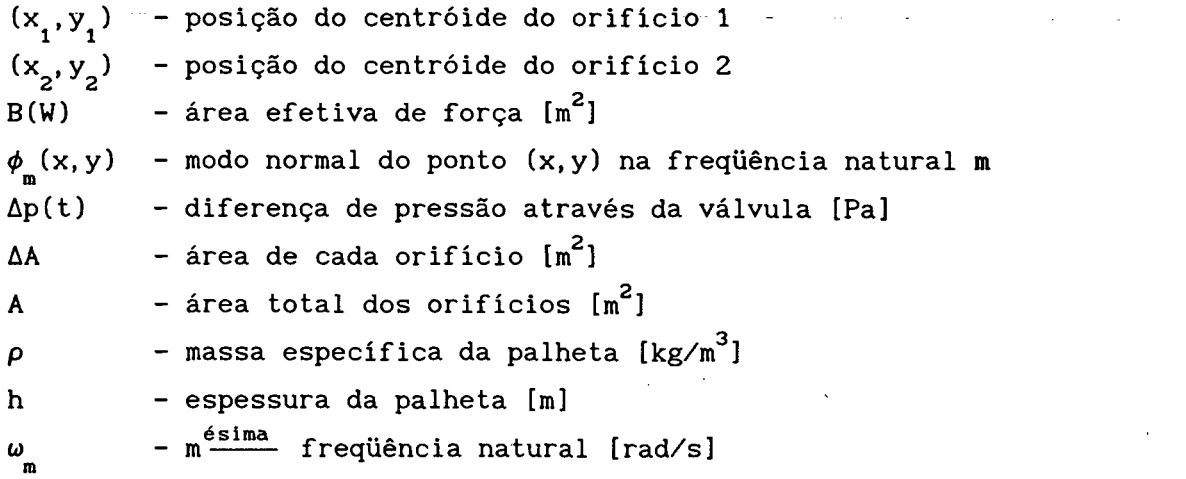

**A determinação das freqüências naturais e modos normais é um problema de autovalor, e sua resolução está detalhada no apêndice B. É utilizada a equação de vibração de uma placa fina com infinitos graus de liberdade:**

$$
D\nabla^4 W(x, y, t) + \rho h \cdot \ddot{W}(x, y, t) = p(x, y, t)
$$
\n(3.21)

**Cuja solução é**

 $\sim$   $\sim$ 

$$
W(x, y, t) = \sum_{m=1}^{\infty} q_m(t) \cdot \phi_m(x, y)
$$
 (3.22)

## **3.4.2 - Resultados Obtidos**

**Os resultados obtidos, tanto para a válvula de sucção como para a válvula de descarga, estão apresentados nas Tabelas 3.5 e 3.6. Nota-se que para a válvula de sucção deve ser considerado também o caso em que ela está encostada no batente.**

**TABELA 3.5 - Freqüências naturais para a válvula de sucção (vibração livre e no batente)**

|                       | Livre      | <b>Batente</b> |
|-----------------------|------------|----------------|
| 1ª freqüência natural | 134.06 Hz  | 938,73 Hz      |
| 2ª freqüência natural | 593, 28 Hz | $1.504,90$ Hz  |

**TABELA 3.6 - Freqüências naturais para a válvula de descarga (vibração livre)**

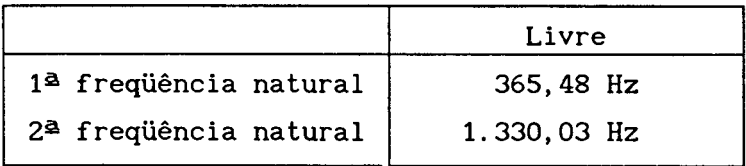

**Para a avaliação dos modos normais de vibração, é necessário dividir a palheta em elementos de área, onde os modos são avaliados no centro de cada elemento. As figuras 3.14 e 3.15 mostram as palhetas de sucção e descarga divididas em 20 e 10 elementos de área, respectivamente.**

**As Tabelas 3.7, 3.8 e 3.9 mostram os modos de vibração para a palheta de sucção vibrando livremente e encostada no batente, e para a válvula de descarga vibrando livremente.**

 $O<sup>6</sup>$ *Chenção de Parâmetros Auxiliares* 62

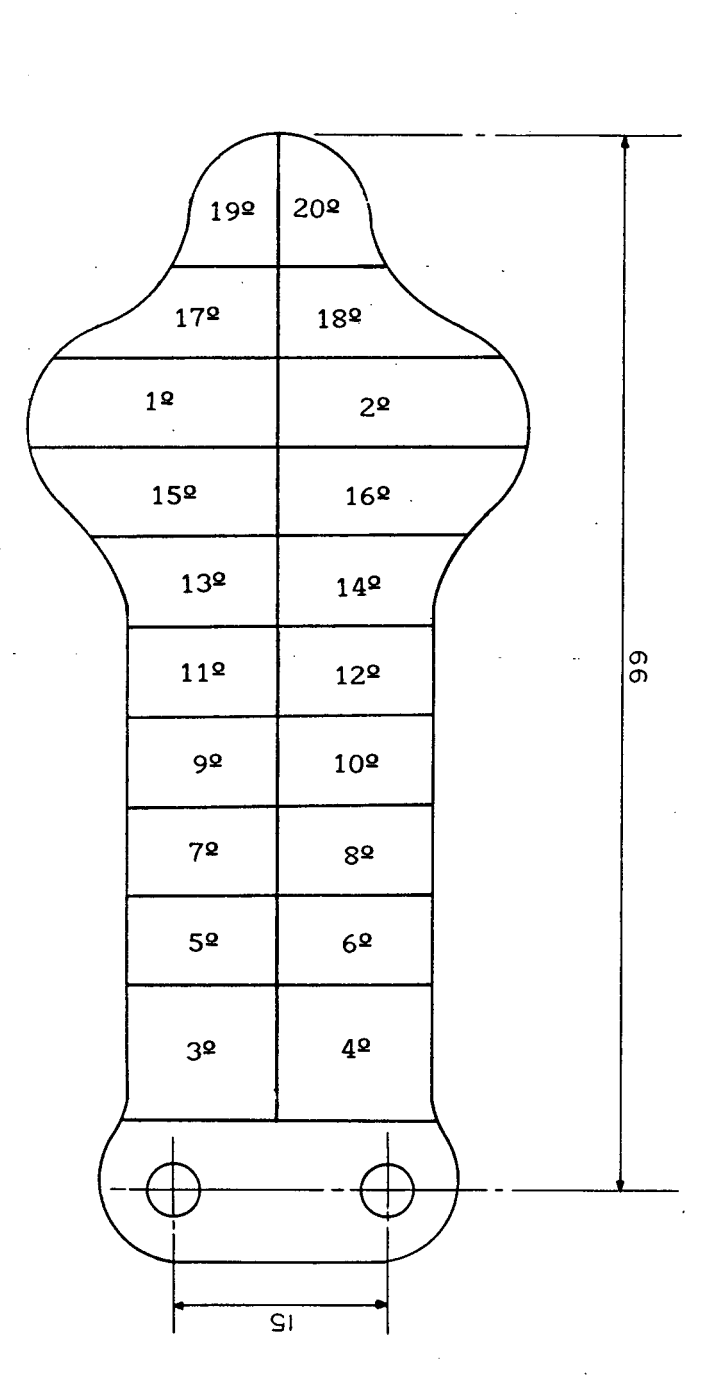

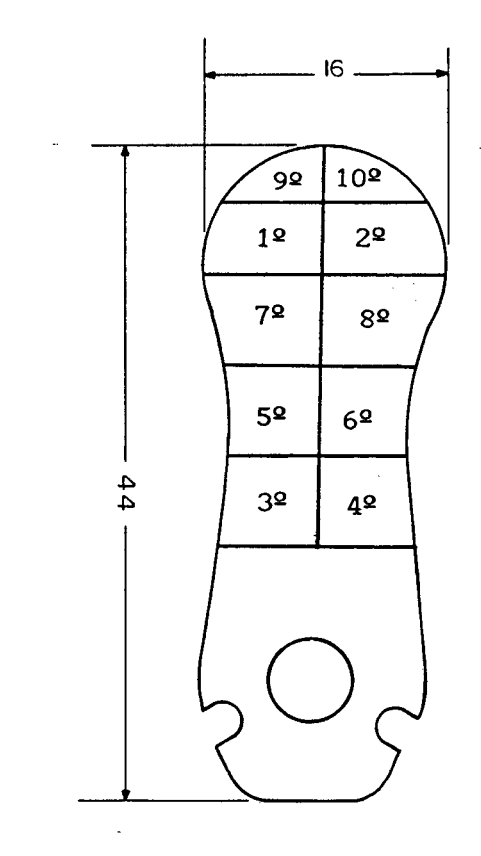

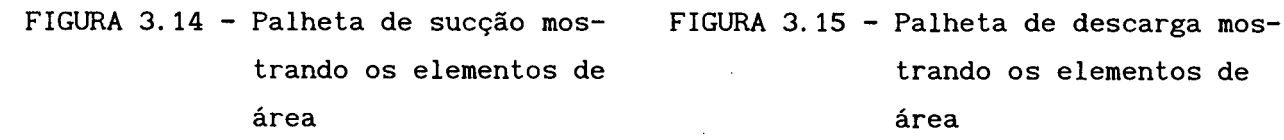

**trando os elementos de trando os elementos de**

## Obtenção de Parâmetros Auxiliares 63

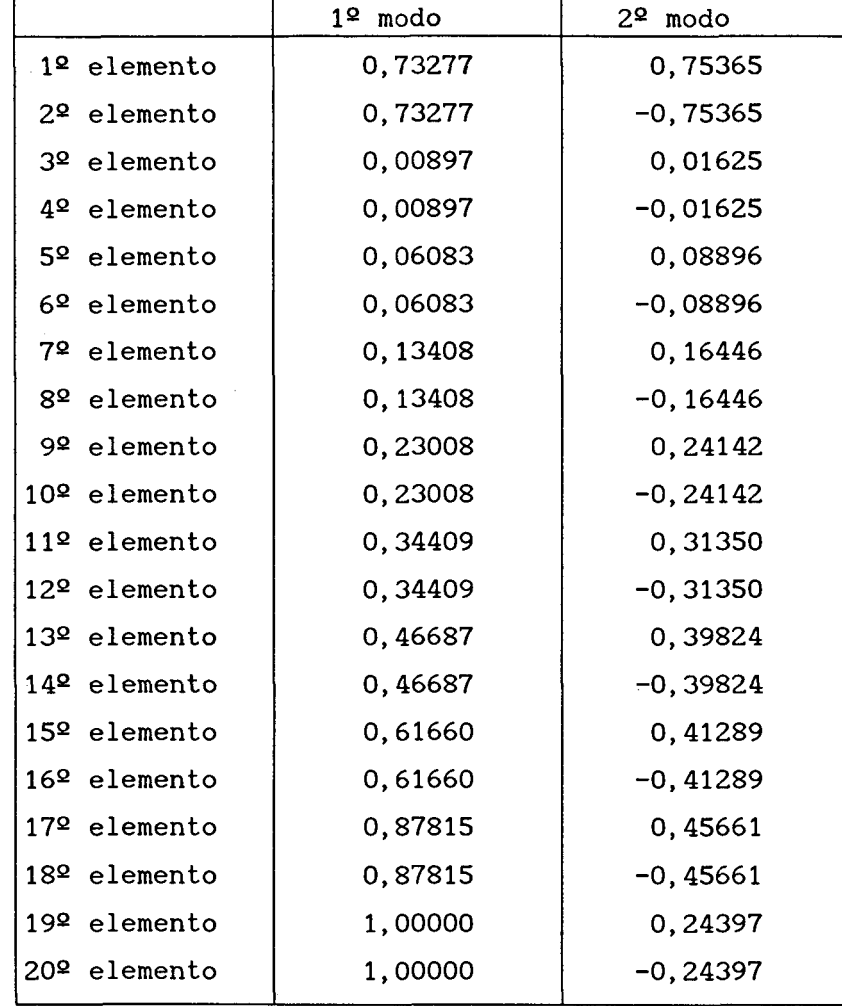

TABELA 3.7 - Modos de vibração para a válvula de sucção vibrando livremente

# *OMeaçãa de Tanâmet/toú dwx£lLane&* 64

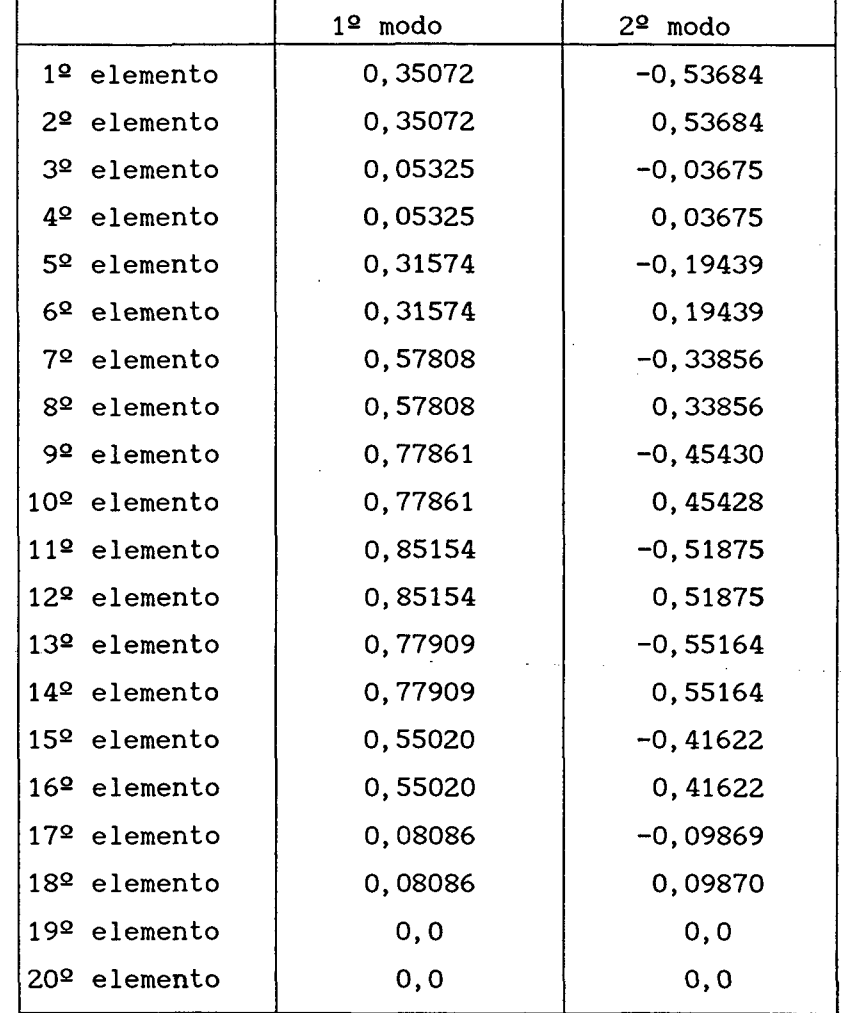

**TABELA 3.8 - Modos de vibração para a válvula de sucção vibrando encostada no batente**

 $\hat{\boldsymbol{\beta}}$ 

#### *O&tençâQ de TanâmetrvoA. ductifÀxineü.* 65

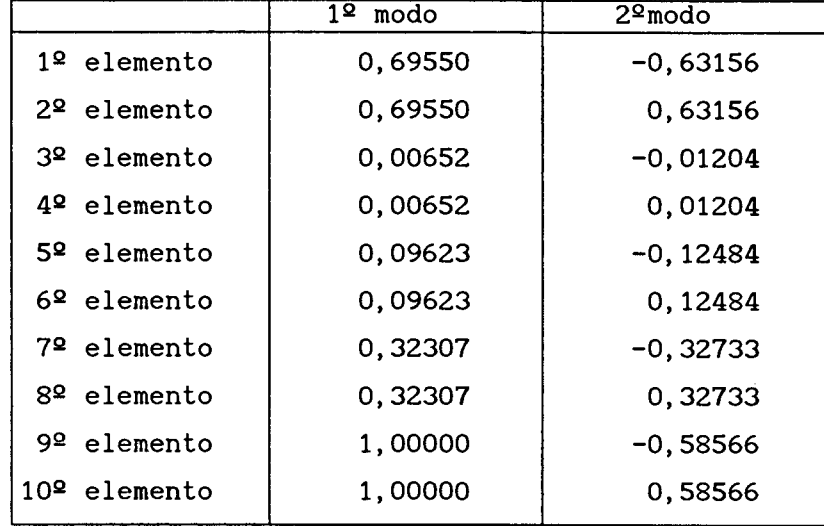

TABELA 3.9 - Modos de vibração para a válvula de descarga vibrando livremente

**Deve-se enfatizar que a precisão na obtenção da deflexão das palhetas está diretamente relacionada com a precisão na obtenção dos modos normais de vibração e freqüências naturais. Percebe-se também que, quanto mais elementos de área a palheta tiver, as deflexões obtidas serão mais contínuas, tornando o resultado também mais preciso. Porém, devido às aproximações assumidas em outros modelos, como por exemplo as áreas efetivas de escoamento e força serem obtidas para afastamento paralelo, existe um limite imposto pelo bom senso neste refino dos elementos de área da palheta. Este limite surge quando atinge-se uma compatibilidade entre os valores produzidos pela simulação e os obtidos em experimentação.**

# **CAPÍTULO 4 : ANÁLISE DOS RESULTADOS**

#### **4.1 - DADOS DE ENTRADA PARA A SIMULAÇÃO**

**O modelo de simulação apresentado no capítulo 2 pressupõe uma série de parâmetros conhecidos a priori. No código computacional, estes dados de entrada são divididos em um conjunto das características do compressor e outro relacionado à condição de funcionamento de interesse. 0 relatório de resultados apresenta a impressão de todos os dados de entrada com o objetivo de que seja verificado se há algum erro. É boa prática de quem estiver utilizando o programa, sempre verificar a impressão dos parâmetros de entrada no relatório de saída. Na seqüência é apresentado um exemplo de arquivo de dados, relativo ao compressor original, na condição de trabalho 40 / 125 °F. Deve-se aqui ressaltar que algumas temperaturas utilizadas estão expressas no sistema inglês pelo fato dos dados calorimétricos terem sido fornecidos desta forma. Normalmente, estas temperaturas são as que dizem respeito às condições de evaporação e condensação.**

**Os dois primeiros conjuntos de dados são referentes às áreas efetivas de força e de escoamento, e aos modos normais de vibração. Não serão aqui apresentados, pois já foram descritos no capítulo 3. Após os dados dos modos normais de vibração introduz-se as áreas dos elementos de cada palheta, e o restante do conjunto de dados do compressor, como segue:**

**Válvula de sucção:**

**área dos orifícios: 1,3273 x 10-4 m2 (2x) áreas dos elementos da palheta:**

 $1^{\circ}$  elemento - 0,9822 x 10<sup>-4</sup> m<sup>2</sup>  $2^{\circ}$  elemento - 0,9822 x 10<sup>-4</sup> m<sup>2</sup>  $3^{\circ}$  elemento - 0,8925 x 10<sup>-4</sup> m<sup>2</sup>  $11^{\circ}$  elemento - 0,6300 x 10<sup>-4</sup> m<sup>2</sup>  $12^{\circ}$  elemento - 0,6300 x  $10^{-4}$  m<sup>2</sup> 13<sup>2</sup> elemento - 0,6690 x 10<sup>-4</sup> m<sup>2</sup>

*dnáll&e daa 'RecMitadoA* 67

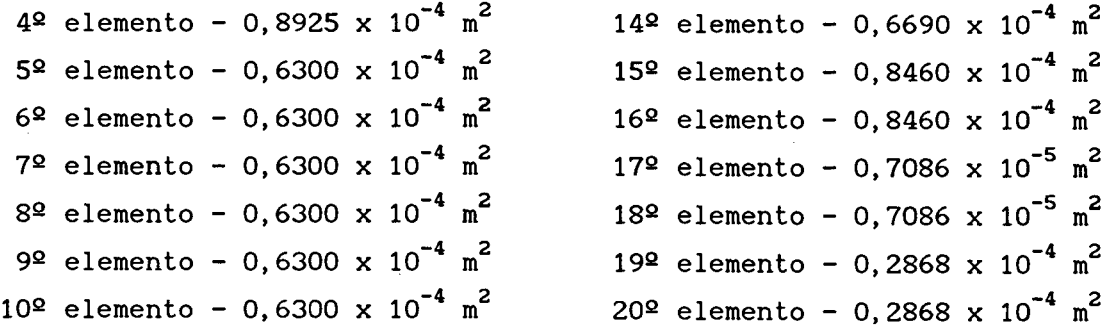

```
Válvula de descarga:
```
área dos orifícios: 1,1310 x 10<sup>-4</sup> m<sup>2</sup> (1x) **área dos elementos da palheta:**

 **elemento -** 0**,4809 X** 10**' •4 2 elemento -** 0**,4809 X** 10**' •4 2 elemento -** 0**,1914 X** 10**' •4 2 elemento -** 0**,1914 X 10" ■4 2 elemento -** 0**,3540 <sup>X</sup> 10'•4 <sup>2</sup>**

**m 62 elemento - 0,3540 X 10" •4 2 m <sup>m</sup>** <sup>72</sup> **elemento -** 0**,3750 <sup>X</sup> 10'•4 2 m <sup>m</sup> <sup>82</sup> elemento -** 0**,3750 <sup>X</sup> 10"■4 <sup>2</sup> m <sup>m</sup> <sup>92</sup> elemento - 0,3160 <sup>X</sup> 10"•4 <sup>2</sup> m <sup>m</sup> IO2 elemento -** 0**,3160 <sup>X</sup> 10'■4 <sup>2</sup> m**

**Freqüências Naturais da Válvula de Sucção:**

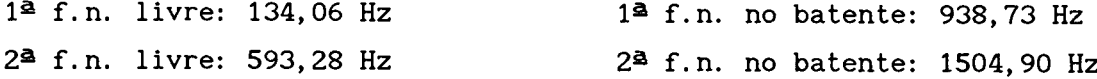

**Espessura da Válvula de Sucção = 0,6 mm Espessura da Válvula de Descarga = 0,3 mm**

**Densidade do material das válvulas: 7830 kg/m**

**Altura do batente da sucção: 2,00 mm Altura da lâmina limitadora de curso da descarga: 3,54 mm**

**Curso do Pistão: 57,0 mm Diâmetro do Cilindro: 55,0 mm Volume Morto: 3798 mm3**

*ándluxe doa. IR&uittadcui.* **68 Velocidade da Manivela: 29,08 Hz Número de pontos para interpolação de pressões: 2 Pressão de Evaporação: 0,56351 MPa Pressão de Condensação: 2,0114 MPa Temperatura na Câmara de Sucção: 308,55 K Temperatura na Câmara de Descarga: 384,85 K Temperatura na Linha de Sucção: 293,05 K Temperatura na Linha de Descarga: 371,85 K Constante Específica do Gás: R = 96,15 N-m/kg-K Expoente Adiabático: k = c /c = 1,154** p v **Perda de Potência nos Mancais: 204,1 W Rendimento do Motor Elétrico: 0,85** ويا المتحدث المحافظة فالمحافظ **Diferença de Entalpia no Evapórador: 153,14 kJ/kg Passo e Variação Total do Ângulo: 0,001 e 16,2 rad Condições Iniciais: Pressão: 0,54972 MPa Temperatura: 308,55 K Ângulo: 0 rad índice Politrópico da Compressão: 1,154 índice Politrópico da Expansão: 1,000 Razões de Amortecimento para Sucção: l2 modo livre: 0,05 l2 modo batente: 0,09 2S modo livre: 0,00 22 modo batente: 0,00**

**Razões de Amortecimento para Descarga:**

*sSnâtLùe. cLqù. TteùuUadaA* 69

**l2 modo livre: 2,78 22 modo livre: 0,00**

**l2 modo batente: 0,00 22 modo batente: 0,00**

**Raio da Manivela: 28, 5 mm Comprimento da Biela: 112,0 mm**

**4.2 - COMPARAÇÃO DOS RESULTADOS NUMÉRICOS COM 0S RESULTADOS EXPERIMENTAIS**

## **4.2.1 - Introdução**

**Para atestar a confiabilidade do modelo matemático, Ferreira [21] realizou medições da variação de pressão no interior do cilindro, e da deflexão instantânea das válvulas de sucção e descarga num compressor-protótipo, submetido a ensaios calorimétricos. Estes experimentos servem para ajustar os índices politrópicos e coeficientes de amortecimento das válvulas no programa computacional, com a finalidade de comparar melhor os resultados obtidos da simulação.**

**Cumpre notar que esta etapa é de extrema importância para que se possa utilizar o programa de simulação posteriormente. É um teste para verificar a coerência do modelo matemático empregado ao compressor, e sua omissão tira a validade de qualquer resultado que se obtenha da simulação.**

#### **4.2.2 - Comparação da Pressão no Cilindro**

**Inicialmente, referindo-se às figuras 4.1, 4.2 e 4.3, as quais apresentam o histórico de pressão no interior do cilindro para um ciclo completo do compressor, verifica-se a boa concordância entre as curvas numérica e experimental. A diferença existente durante as fases de compressão e expansão puras são relacionadas ao fato do modelo politrópico utilizar expoentes constantes ao longo do ciclo. Na verdade, o método politrópico serve para satisfazer a condição inicial e a final do processo considerado (compressão ou expansão), de modo que a forma da curva entre estes dois pontos é identificada pela equação logarítmica, que pode se aproximar ou se afastar da curva experimental de acordo com o expoente utilizado.**

**Já durante as fases abertas do ciclo (sucção e descarga), a concordância é**

*dnáll&e daa IReuiitadoA* **70**

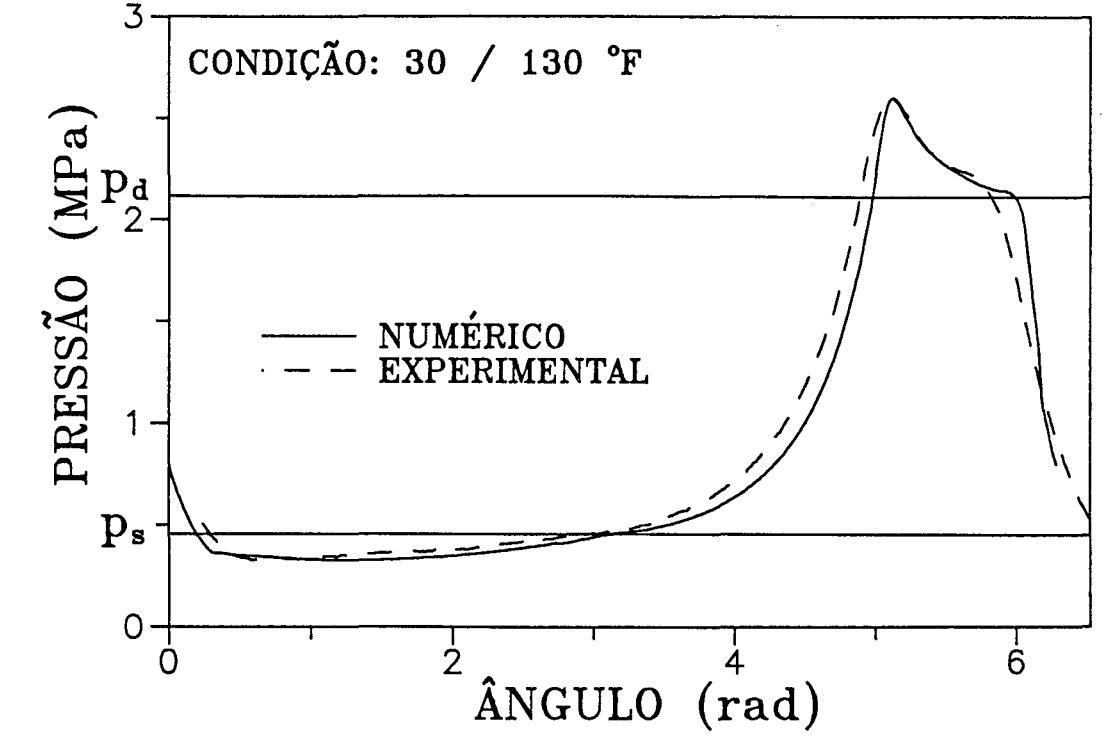

**lhor. Poderia se esperar uma diferença maior quando a válvula de descarga**

**FIGURA 4.1 - Histórico de pressão no interior do cilindro (30/130°F)**

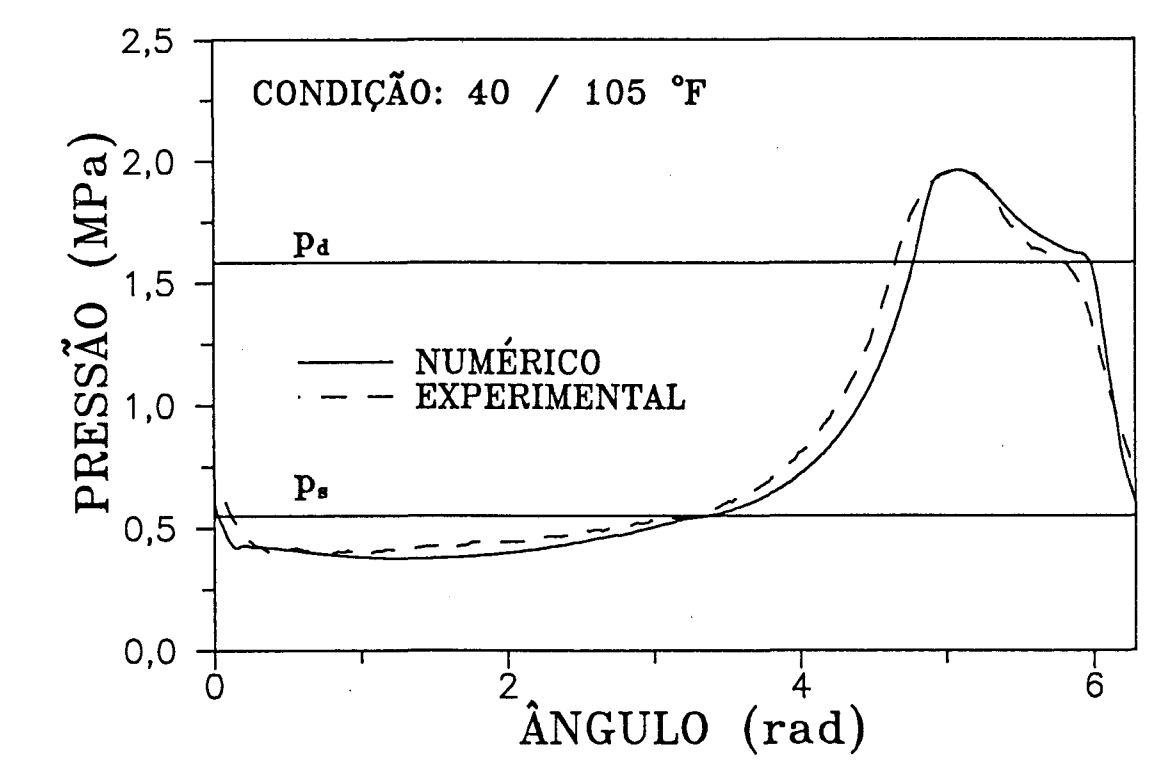

FIGURA 4.2 - Histórico de pressão no interior do cilindro (40/105 °F)

**está aberta, devido ao fato de não estar sendo considerada a pulsação do gás induzida pelo movimento alternativo do pistão e pela movimentação da palheta das válvulas. Entretanto, deve-se lembrar que o compressor possui quatro cilindros, sendo que cada dois descarregam o gás na mesma câmara, em instantes distintos. Assim sendo, acredita-se que este fato amenize o efeito pulsante do gás em termos de pressão, o qual seria mais acentuado, caso o compressor tivesse apenas um cilindro.**

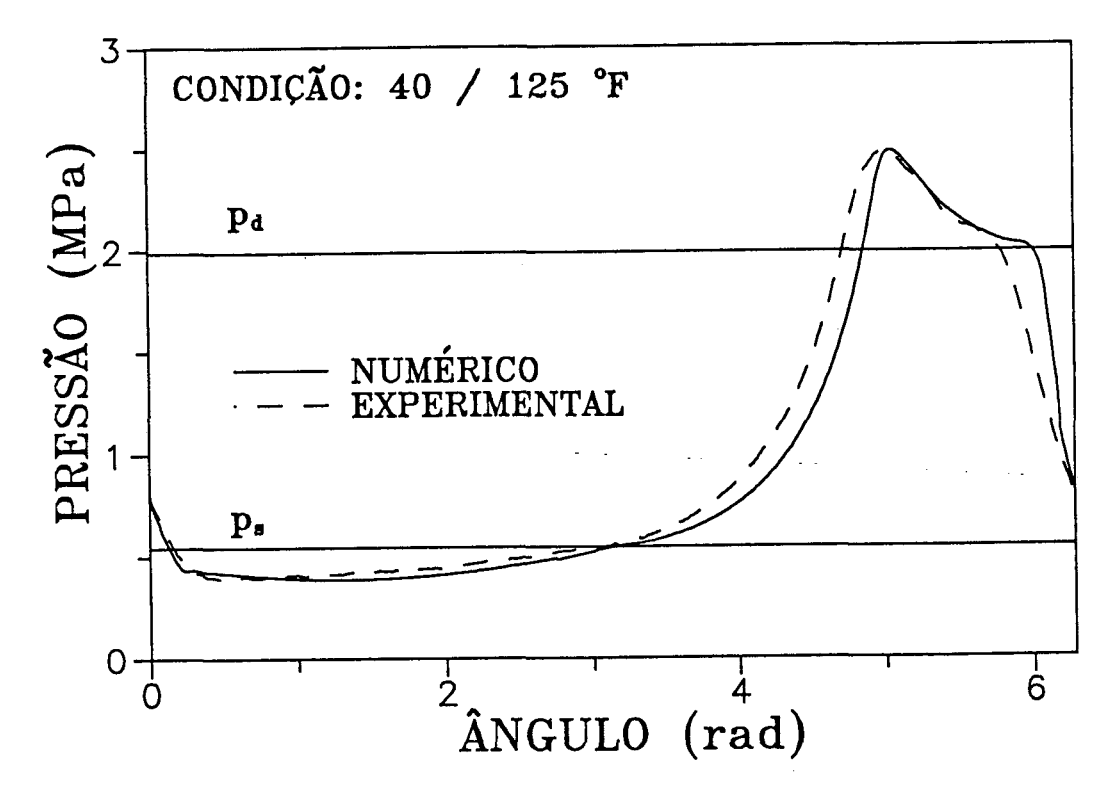

**FIGURA 4.3 - Histórico de pressão no interior do cilindro (40/125 °F)**

## **4.2.3 - Comparação da Movimentação da Palheta das Válvulas**

**As figuras 4.4, 4.5 e 4.6 apresentam, em três condições de trabalho distintas, as comparações da movimentação da válvula de sucção. De modo geral, a concordância é razoável, pois, embora o comportamento simulado da válvula seja diferente do observado no experimento, a previsão dos instantes de abertura e fechamento é boa.**

**Pela simulação, a válvula de sucção parece ser mais rígida do que foi observado, pois as oscilações só ocorrem no início da abertura, sendo que no**

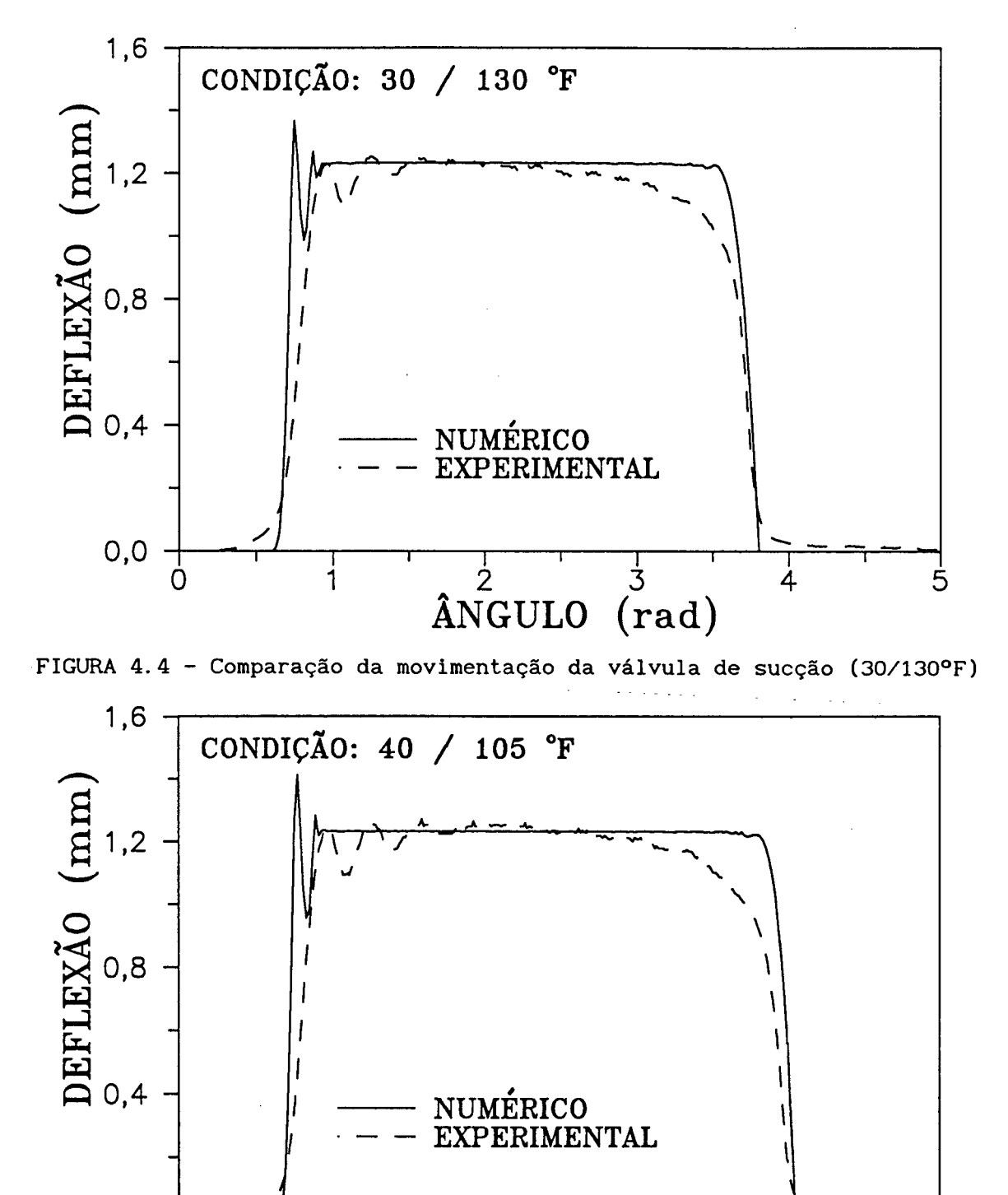

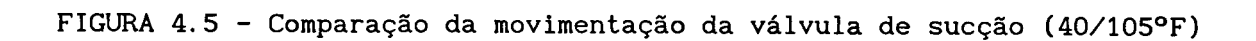

ANGULO (rad)

1 I I I r  $\frac{3}{(\text{rad})}$ <sup>4</sup>

5

0,0

**0**

1

## *dnálí&e. da***a** *R&uMadab.* **73**

**restante do funcionamento ela permanece encostada no batente, praticamente sem oscilar. 0 que ocorre é que na obtenção das freqüências naturais e modos normais da palheta admite-se um engastamento perfeito, o que não acontece na prática. Além disso, a desconsideração do efeito da pulsação dos gases no modelo matemático é um fator a mais que provoca distorção dos resultados. 0 coeficiente de amortecimento, parâmetro livre do programa, utilizado para ajustar os valores da simulação com os experimentais, mostrou-se pouco sensível no caso da válvula de sucção. Uma ampla variação no seu valor produziu alterações praticamente inexpressíveis no comportamento da válvula.**

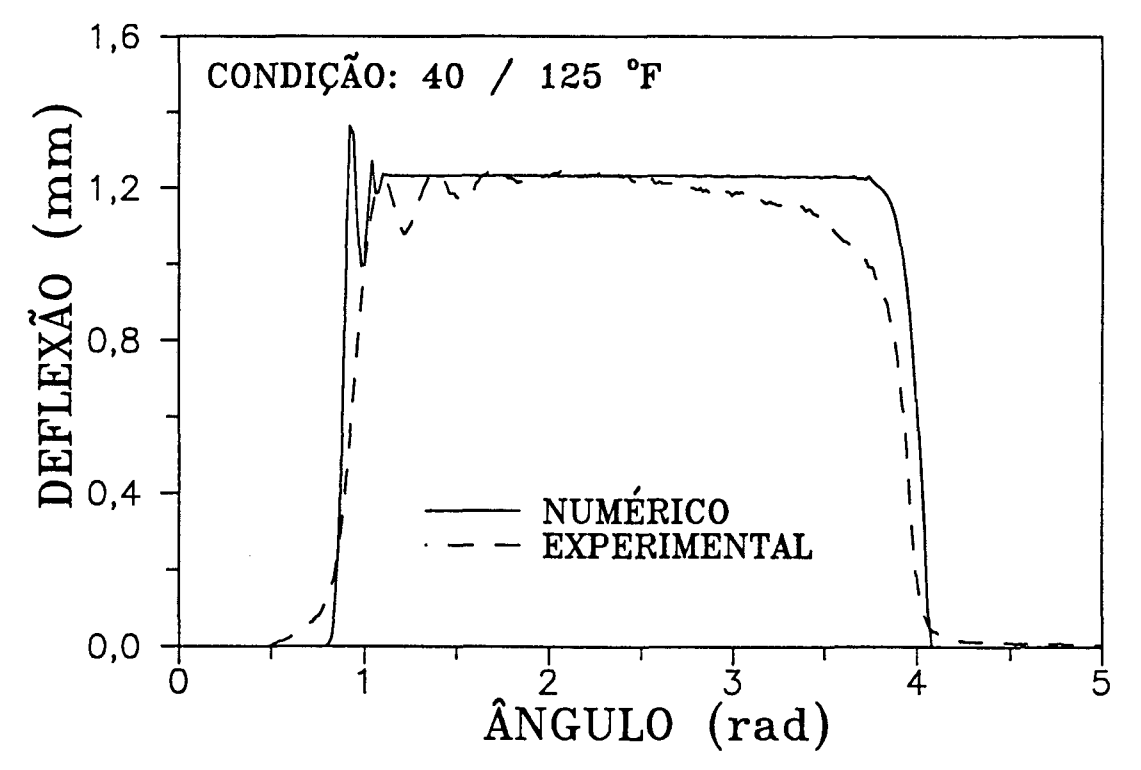

**FIGURA 4.6 - Comparação da movimentação da válvula de sucção (40/125°F)**

**A comparação da movimentação da válvula de descarga é mostrada nas figuras 4.7, 4.8 e 4.9. Mais uma vez a concordância é apenas razoável, apesar da duração de abertura da válvula, obtida pela simulação, estar bastante próxima dos valores medidos.**

**Percebe-se pelo experimento, que a válvula permanece na sua amplitude máxima por um tempo mais prolongado, em comparação com a simulação. Novamente a pulsação pode ser uma das responsáveis por tal diferença e, ainda, o óleo lubrificante pode estar afetando o funcionamento da válvula, pois ele pode**

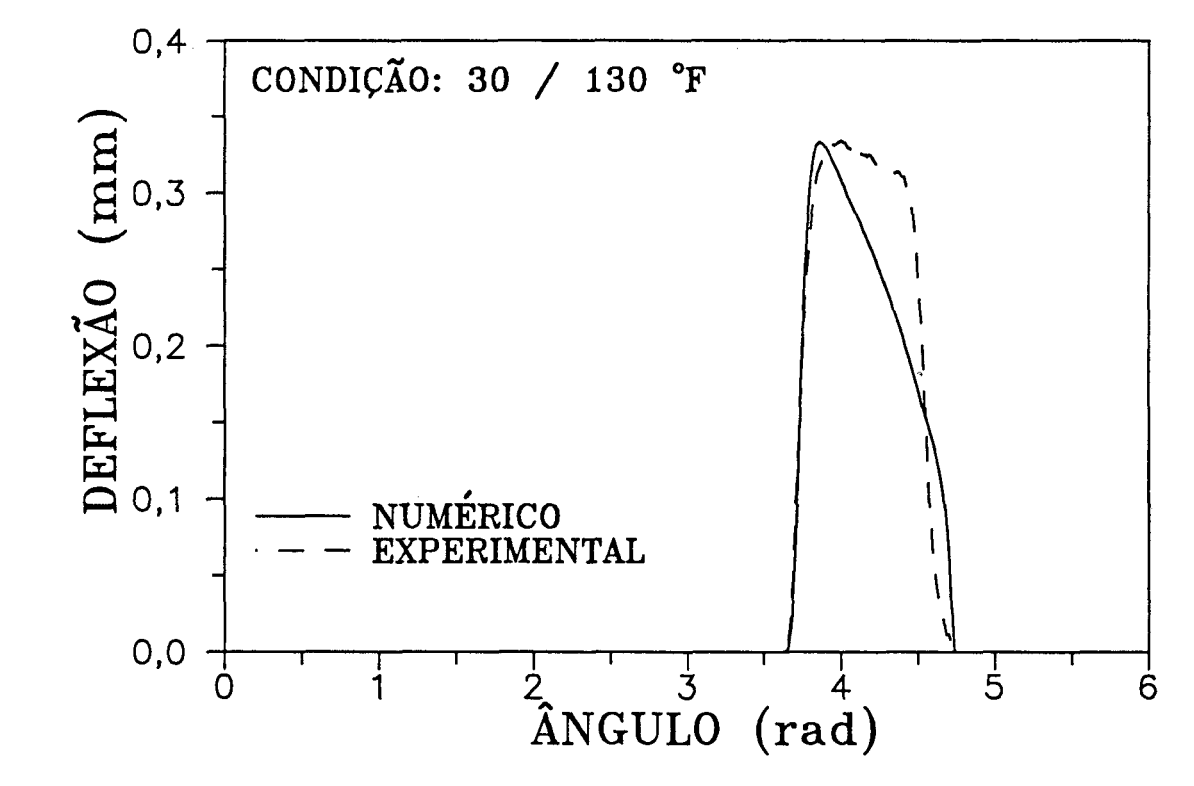

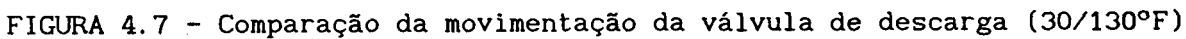

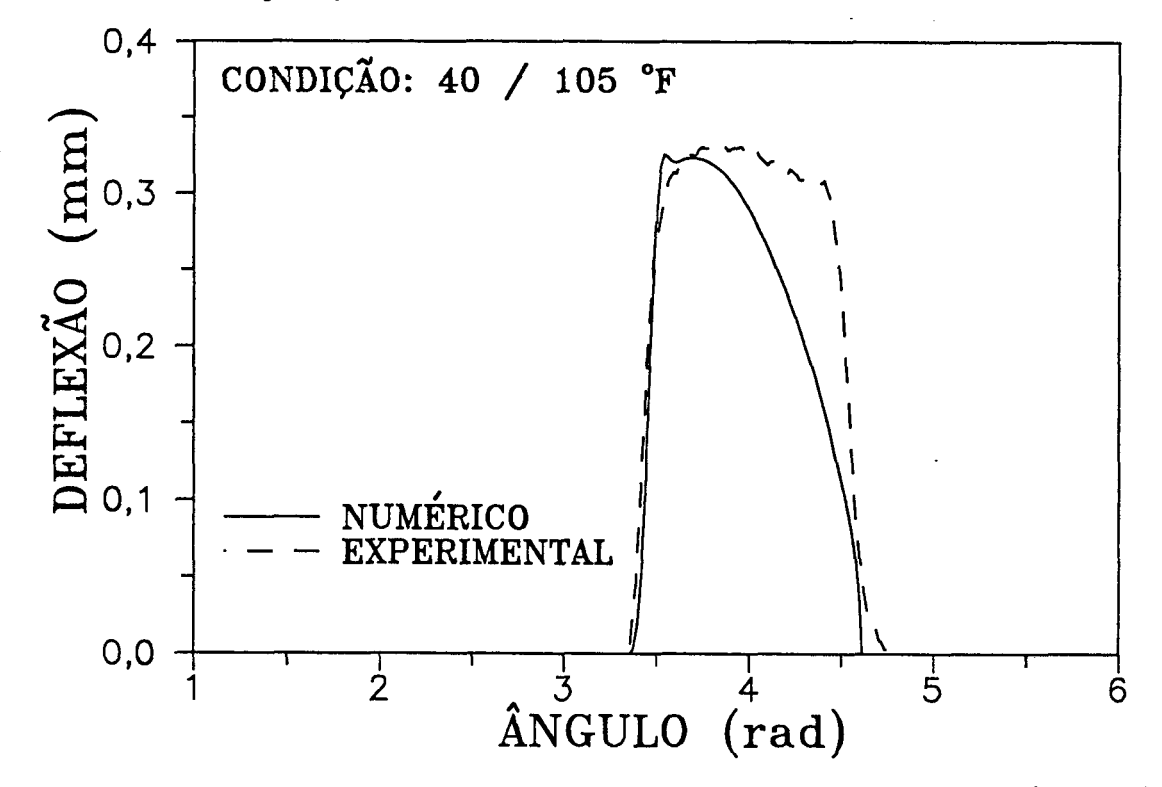

**FIGURA 4.8 - Comparação da movimentação da válvula de descarga (40/105°F)**

**estar presente no contato da lâmina limitadora de curso com a palheta, o que pode retê-la naquela posição por um período de tempo maior.**

**0 modelo de rigidez variável também é aproximado, haja visto que a obtenção da curva apresentada na figura 2.9 foi feita em condições estáticas. A sua determinação, em condições dinâmicas, apresentaria um grau de dificuldade bem maior.**

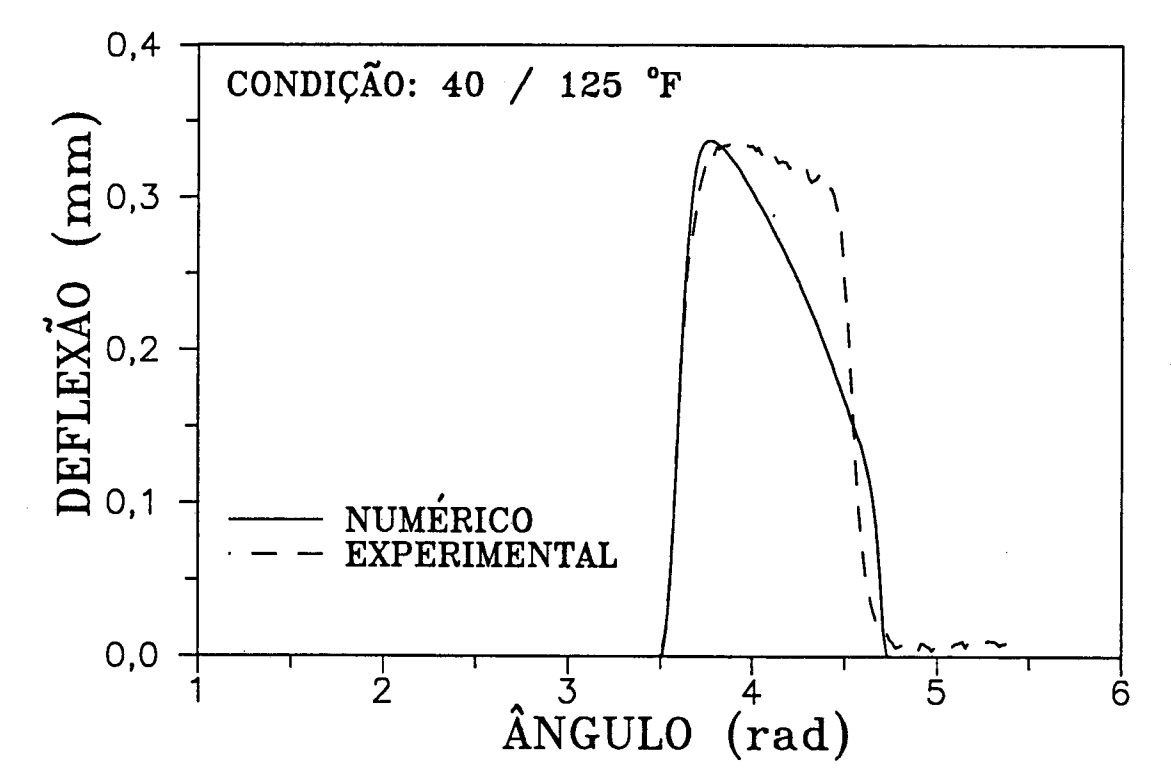

**FIGURA 4.9 - Comparação da movimentação da válvula de descarga (40/125°F)**

## **4.2.4 - Comparação da Capacidade de Refrigeração e da Potência Demandada**

**A Tabela 4.1 apresenta os valores de capacidade de refrigeração obtidos em ensaios calorimétricos, confrontados com os resultados da simulação. De forma geral, para as condições de trabalho ensaiadas, a comparação é muito boa. Ela piora em razões de compressão mais extremas, pois nestas situações, a hipótese de considerar as pressões nas câmaras do compressor constantes é mais fraca, visto que os efeitos de pulsação dos gases são mais influentes.**

**Deve-se observar que, embora as pressões nas câmaras do compressor estejam sendo consideradas constantes, tais valores não são iguais às pressões nas canalizações de sucção e descarga. Ou seja, a perda de carga no caminho**

**percorrido pelo refrigerante, antes de entrar no cilindro e após deixá-lo, está sendo levada em conta, o que torna os resultados da simulação mais próximos dos ensaios calorimétricos, como será visto mais adiante.**

**Ainda é importante notar que a boa concordância obtida para os valores de capacidade de refrigeração reflete a comparação do fluxo de massa bombeado pelo compressor, pois a diferença de entalpia no evaporador é fixa para uma condição de funcionamento especificada, e a capacidade de refrigeração é simplesmente obtida por:**

$$
Q_o = \dot{m} \cdot \Delta h_{EVP} \tag{4.1}
$$

**onde: Qq - capacidade de refrigeração [W] m - fluxo de massa [kg/s] AhEVp - diferença de entalpia no evaporador [J/kg]**

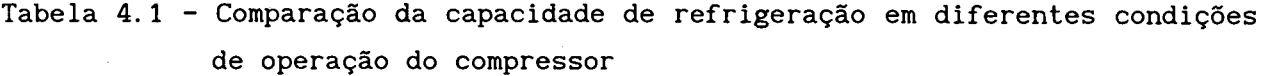

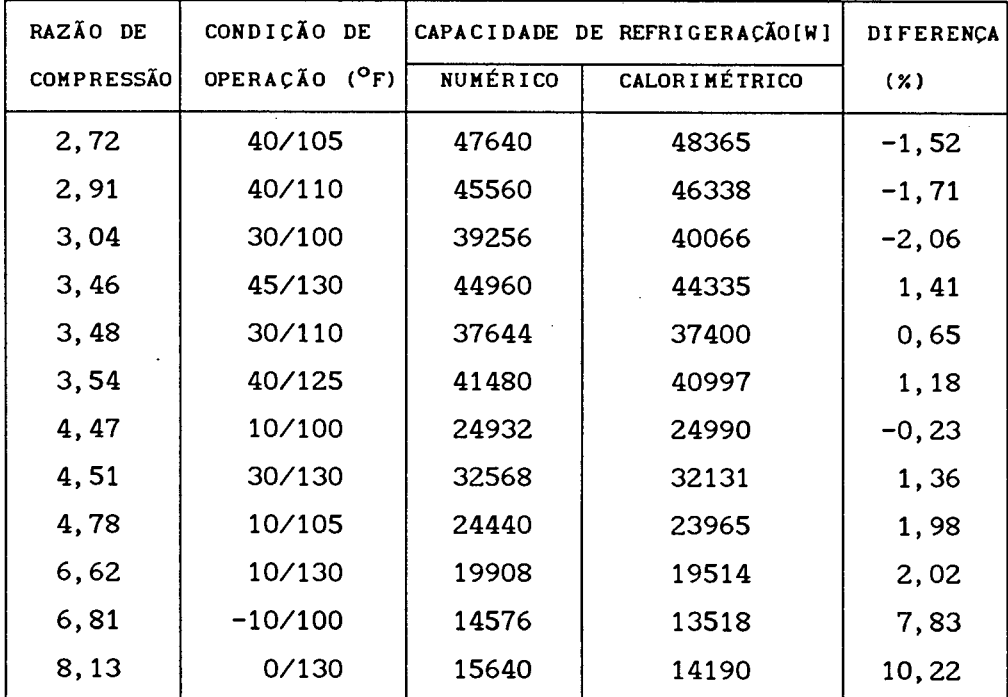

## *dnálLae doò. Re&uttadaú* 77

**Na Tabela 4.2 são mostrados os valores da potência demandada pelo compressor obtidos na simulação e medidos nos ensaios calorimétricos. Uma análise da tabela mostra que a simulação prevê, de maneira bastante razoável, os valores de potência demandada. Percebe-se que a utilização de um valor constante para o rendimento do motor elétrico é uma boa hipótese.**

**Concluída a etapa da validação do modelo numérico, pode-se agora analisar a influência de alterações em parâmetros que afetam o funcionamento do compressor. 0 objetivo destes testes é avaliar a reação do compressor a uma dada modificação, em termos de desempenho. Assim, pode-se distinguir a boa alteração daquela que reduz a eficiência do equipamento, e identificar os caminhos para o aperfeiçoamento do projeto.**

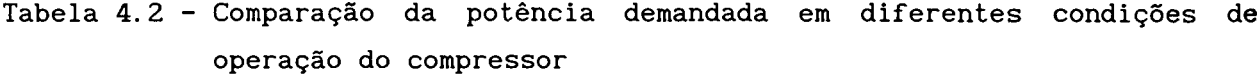

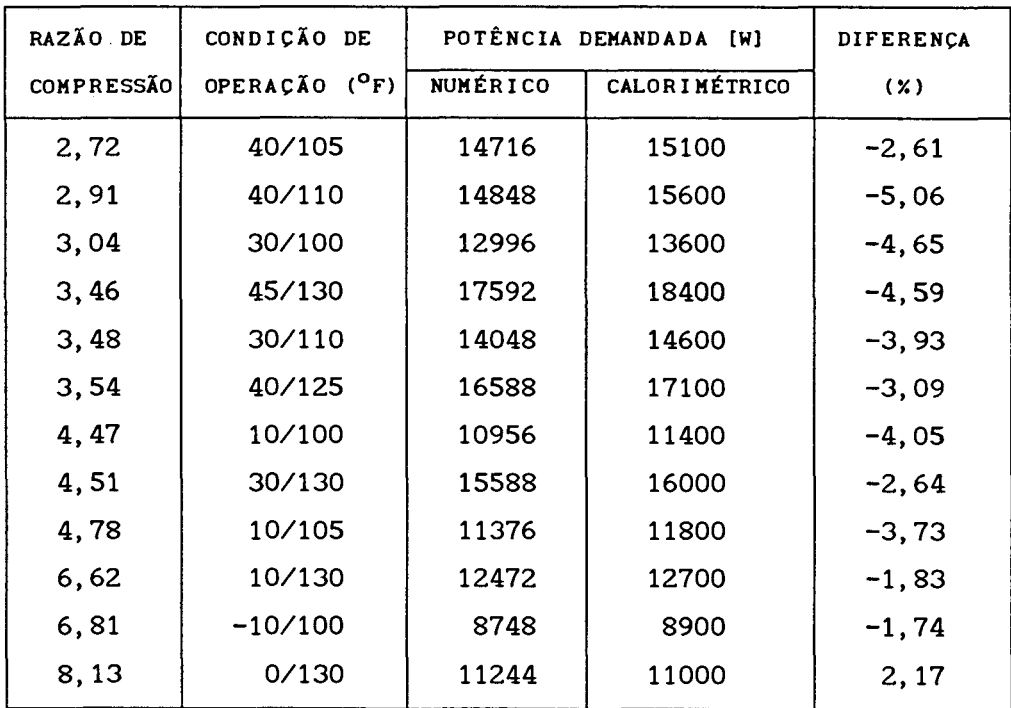

## **4.3 - ANÁLISE DE ALTERAÇÕES FEITAS EH PARÂMETROS GEOMÉTRICOS DO COMPRESSOR**

 $\mathbf{t}_{\mathrm{intra}}$  .

#### **4.3.1 - Estudo do Modelo da Válvula de Descarga**

**Um dos objetivos deste trabalho, citado na introdução, consiste na utilização de um novo modelo para prever a movimentação da válvula de descarga. A figura 2.7 mostra a configuração da válvula em estudo. Tal válvula apresenta duas palhetas sobrepostas, sendo que a segunda palheta, denominada "booster", apresenta uma curvatura diferenciada com a intenção de atender aos critérios de um bom projeto.**

**A introdução do "booster" afeta o comportamento da válvula, quando ela atua durante a descarga dos gases do interior do cilindro. Esta alteração consiste na introdução de uma rigidez variável à medida que a palheta deflete, pois, durante sua abertura, o "booster" tem a tendência de "esticar" sobre a palheta principal, impondo uma resistência à sua movimentação. Já no fechamento da válvula, o "booster" faz com que a válvula retorne ao seu assento mais rapidamente. A figura 4. 10 mostra a variação da rigidez da válvula durante o seu funcionamento. Percebe-se que durante a fase de abertura, a rigidez decresce de um valor máximo, referente à posição de repouso, até vim valor mínimo. Esta faixa de tempo é relativa ao esticamento do "booster" sobre a palheta principal, até que a curvatura de ambas seja igual. A partir deste instante a válvula continua a abrir, só que a rigidez eleva-se pelo fato das duas palhetas estarem atuando como se fossem uma só, de espessura dupla.**

**A válvula chega a sua amplitude máxima e começa a retornar ao assento, coincidindo com a diminuição da rigidez. Imediatamente antes da válvula fechar há um ligeiro acréscimo no seu valor, correspondente ao refluxo de gás para dentro do cilindro, provocando um aumento da pressão em seu interior, e, conseqüentemente, tentando abrir a válvula novamente. 0 acréscimo na rigidez atua compensando esta tendência, fazendo com que a válvula retorne ao assento.**

**A alternativa à utilização deste modelo de rigidez variável seria considerar as duas palhetas como sendo uma só, com espessura dobrada, atuando desta forma durante todo o intervalo de funcionamento. 0 tratamento matemático seria então similar ao da válvula de sucção. A figura 4. 11 apresenta a comparação dos dois modelos, mostrando que tanto a amplitude como também a** **duração da abertura são diferentes, justificando a utilização do modelo de rigidez variável.**

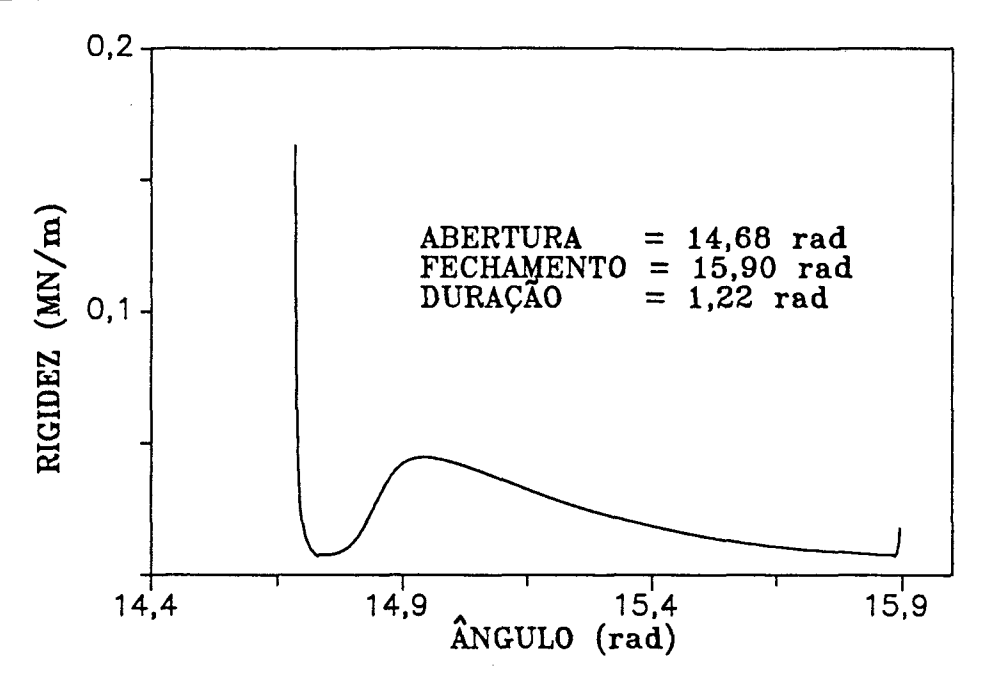

**FIGURA 4.10 - Variação da rigidez da válvula de descarga durante o seu funcionamento**

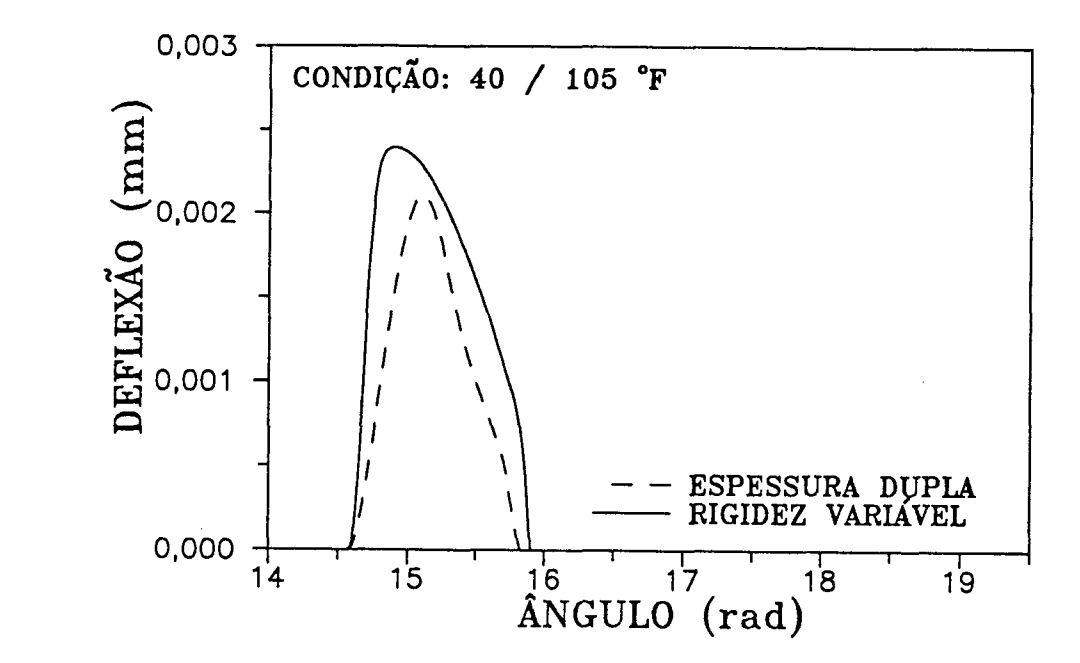

**FIGURA 4.11 - Comparação do modelo de rigidez variável com a consideração de espessura dupla para a válvula de descarga**

#### **4.3.2 - Influência da Variação do Volume Morto**

**No funcionamento de compressores é impossível fazer com que o pistão se desloque por todo o volume do cilindro que está preenchido com o refrigerante. No ponto morto superior sempre resta um pequeno volume de vapor confinado nos orifícios das válvulas de descarga, e também, no espaço compreendido entre o topo do pistão e a placa de válvulas, necessário para acomodar as folgas de projeto e produção.**

**Este espaço é denominado volume morto, e o seu efeito é reduzir o fluxo de massa a ser bombeado pelo compressor. Normalmente após o fechamento da válvula de descarga, o vapor confinado a alta pressão no volume morto é re-expandido durante o movimento descendente do pistão. Conseqüentemente, quando a válvula de sucção abrir, a massa a ser admitida para o novo ciclo será menor, reduzindo a capacidade do compressor.**

**0 comportamento da capacidade de refrigeração e da potência demandada, em função da variação do volume morto, está apresentado na figura 4.12. Percebe-se que o ganho em capacidade de refrigeração é maior que o correspondente acréscimo na potência, o que indica que sempre há uma melhora no C.O.P. do sistema com a redução do volume morto. As perdas no fluxo de** massa total (m<sub>I</sub>) e por volume morto (m<sub>CVL</sub>) são mostradas na figura 4.13. **Nota-se que as duas variações são praticamente paralelas, o que confirma o fato de que as perdas no fluxo de massa por volume morto são as mais influentes nesta análise.**

Na figura 4.14 estão representadas as eficiências de massa (η<sub>ma</sub>), de energia  $(\eta_a)$  e de desempenho  $(\eta_n)$ . Comprova-se mais uma vez que o aumento do **volume morto é prejudicial em termos do desempenho geral do compressor. A parcela principal deste prejuízo é representada pela eficiência de massa, pois as suas perdas são as mais significativas em termos de volume morto.**

**A figura 4. 15 mostra a influência da variação do volume morto sobre o chamado diagrama indicado, o qual é traçado segundo as variações instantâneas de pressão no interior do cilindro, em função do volume deslocado. Percebe-se a diferença na re-expansão dos gases, que será mais prolongada quanto maior for o volume morto.**

**0 valor original para o compressor padrão é 3798 mm . Para se obter o** valor de 2078 mm<sup>3</sup> foi retirado um dos orifícios da descarga, pois existem dois

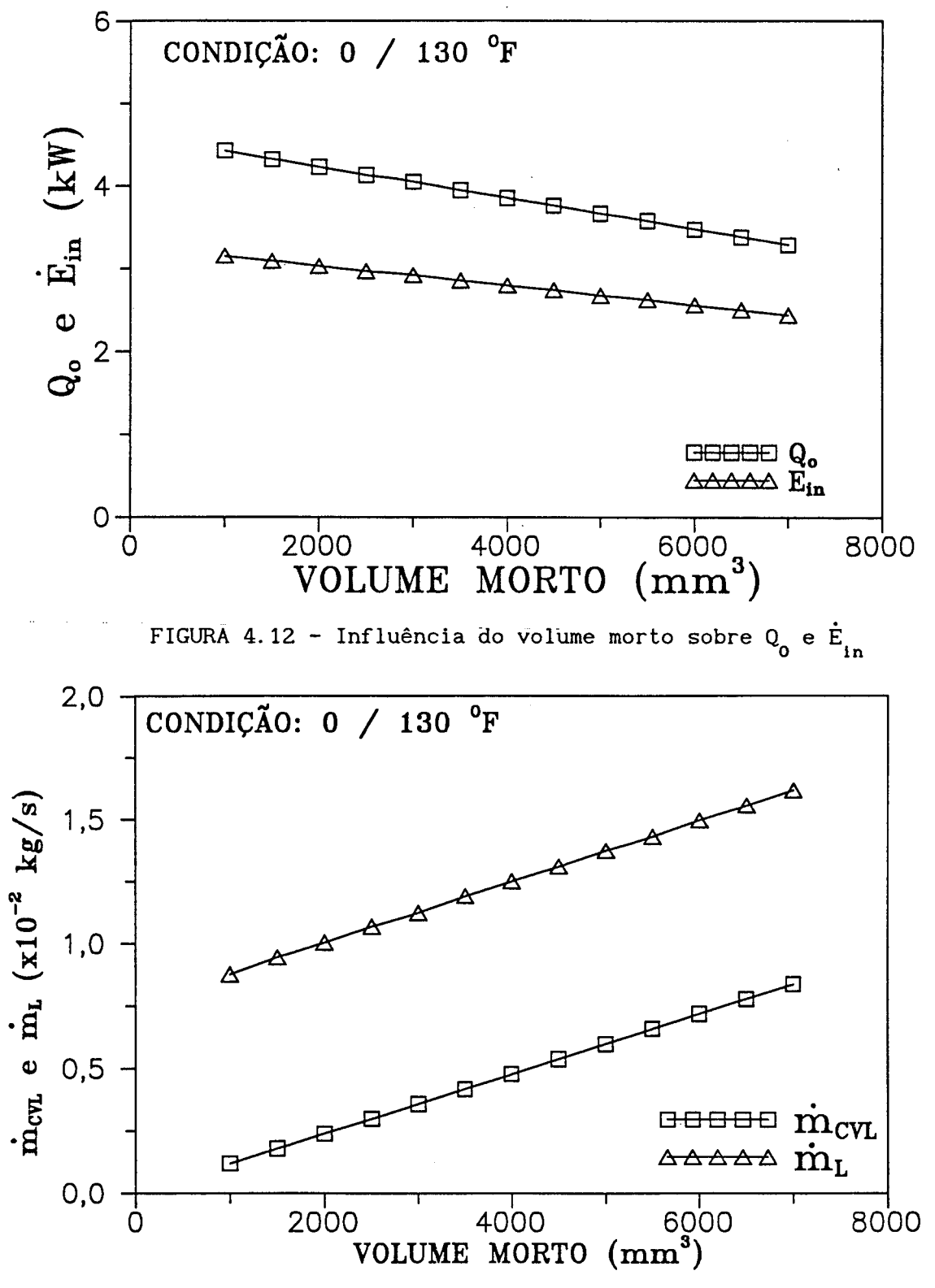

FIGURA 4.13 - Perdas de massa devido à variação do volume morto

*sdnáíuie. cLqa ReAuUadaa.* 82

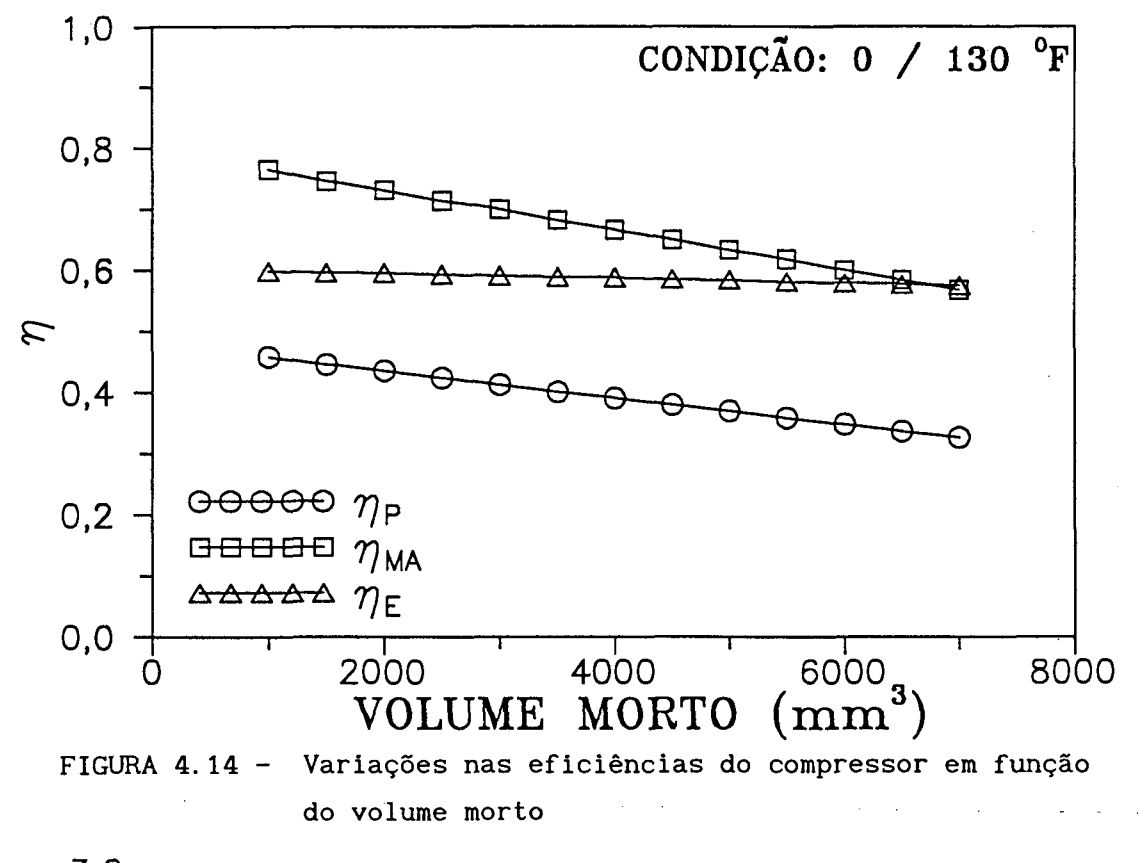

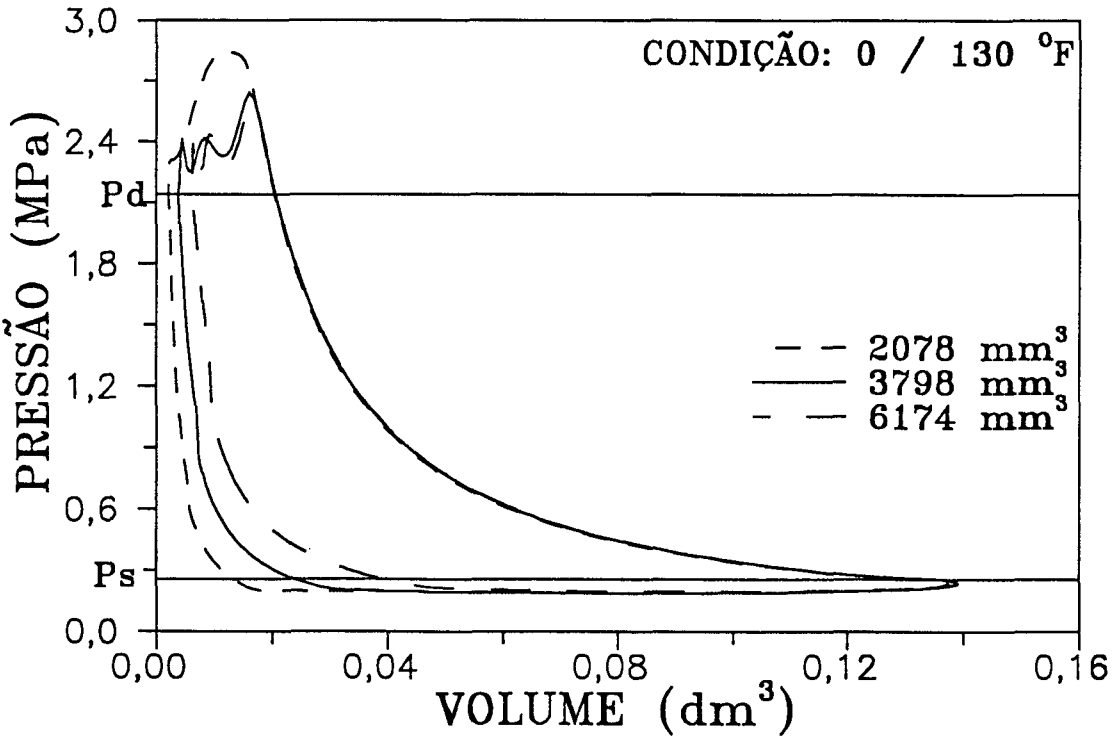

**FIGURA 4.15 - Diagrama indicado do compressor em estudo para três volumes mortos diferentes**

#### *dnáll&e. daô. 'ReAuttado&* 83

**por cilindro. Nota-se que a re-expansão é bem menor, mas em compensação, há um acréscimo substancial na perda de energia da válvula de descarga, devido ao maior estrangulamento do gás para passar por apenas vim orifício. Assim, embora a capacidade do compressor tenha melhorado com a retirada de um orifício, a potência necessária aumentou, o que pode não compensar tal modificação. Para 3 se aumentar o volume morto para 6174 mm foi suficiente reduzir o curso do pistão de 57 mm para 56 mm, atuando no raio da manivela, o que implica na utilização de outro virabrequim.**

#### **4.3.3 - Influência da Variação do Ponto Horto Inferior**

**Uma técnica utilizada quando se deseja variar a capacidade de refrigeração de um sistema é a substituição do virabrequim e das bielas originais do compressor. Para que isto não afete o volume morto, um virabrequim que tenha um determinado raio da manivela, que proporcione um menor deslocamento do pistão, deve ser compensado por uma biela mais comprida, na mesma proporção.** Desta forma, o único efeito é a variação da posição do ponto morto inferior e **a conseqüente alteração no fluxo de massa bombeado.**

**Na figura 4.16 estão apresentados três diagramas P-V para as situações ali indicadas. 0 curso original é de 57 mm, para um comprimento de biela de 112 mm. Nos testes realizados sempre se manteve o mesmo ponto morto superior. Por exemplo: para um curso de 55 mm, o comprimento da biela utilizado na simulação foi de 113 mm. A variação dos diagramas segue a tendência esperada, pois com o aumento do curso do pistão permite-se ao compressor admitir uma quantidade maior de refrigerante, o que vai refletir no aumento da duração da abertura das válvulas e conseqüente acréscimo da capacidade de refrigeração e potência demandada.**

**0 fluxo de massa bombeado varia com o aumento do curso do pistão, conforme mostra a figura 4.17. Ali são mostradas as curvas para duas condições de funcionamento extremas, sendo que, para a razão de compressão maior (0/130°F) percebe-se uma influência menor do parâmetro em análise. Isto decorre das perdas de massa para esta situação apresentarem um peso maior no cômputo global da massa bombeada, pois tanto os efeitos de volume morto, superaquecimento na sucção (como será visto na seção 4.4.2) e refluxo nas válvulas são mais críticos em relação à condição de 40/105°F.**

*sínáluie cLaa Reúu&tadaa.* **84**

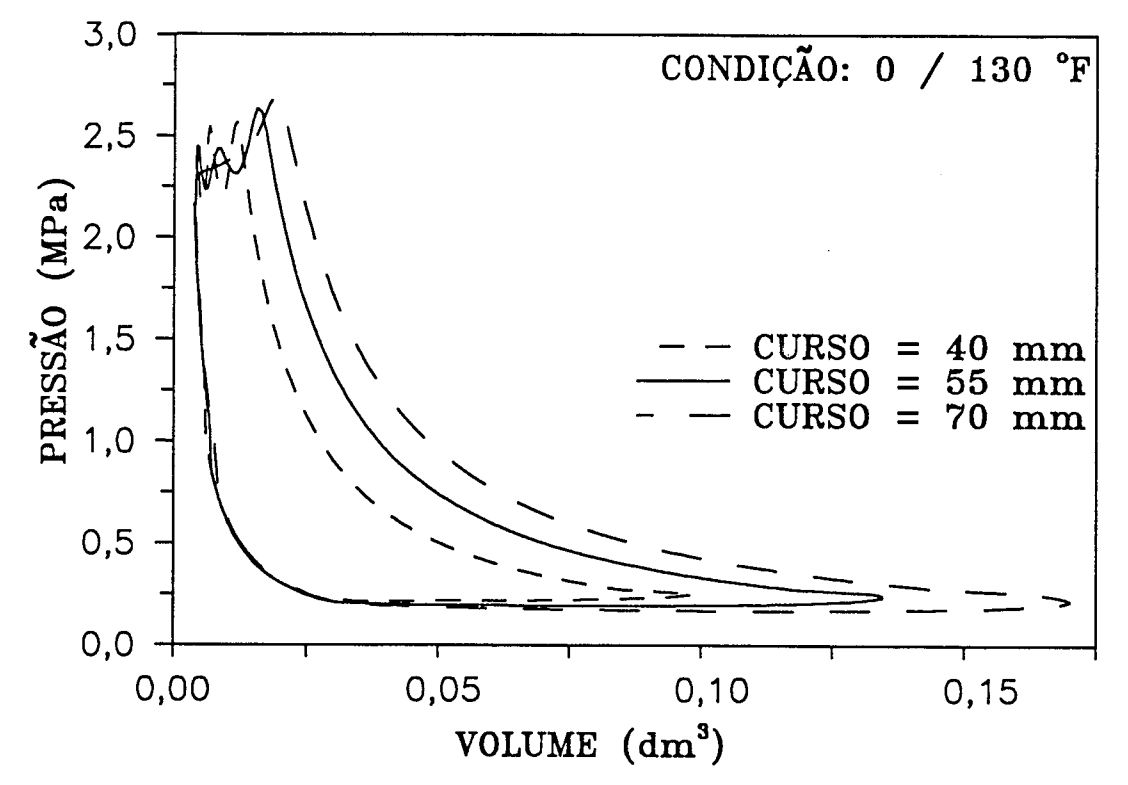

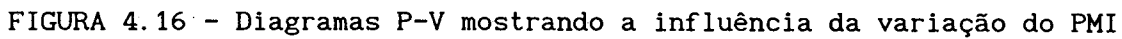

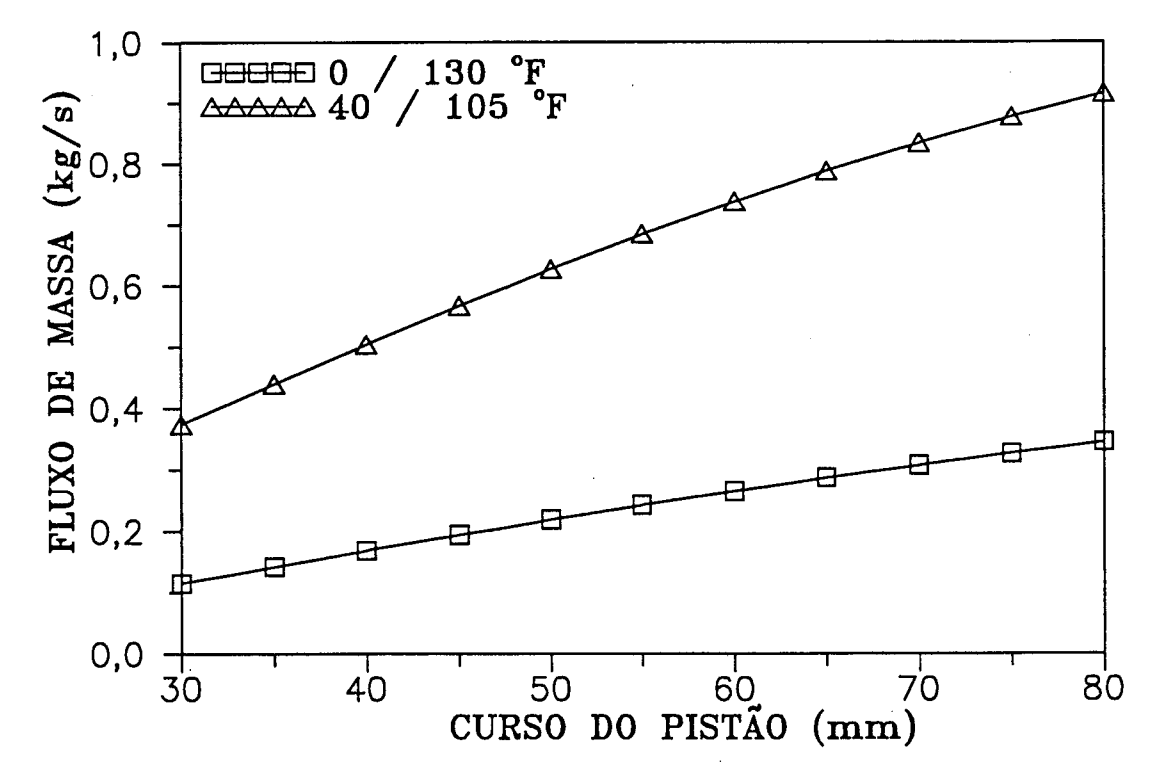

FIGURA 4.17 - Fluxo de massa do compressor em função da variação do PMI

#### *dnáliae. daa Re&uttada&* 85

**A variação das eficiências do compressor aparecem na figura 4.18. 0 comportamento das curvas mostra que existe uma faixa de relações ideais para o raio da manivela / comprimento da biela, na condição de funcionamento escolhida, que situa-se de 45 mm a 65 mm de curso, de uma forma geral. A eficiência de energia apresenta seu valor mais alto entre 45 mm e 55 mm enquanto as eficiências de massa e desempenho apresentam os melhores valores entre 55 mm e 65 mm. Percebe-se que o valor original de 57 mm está adequado nesta situação, mas, em outra condição de trabalho, o melhor valor pode ser outro.**

**Realmente, para uma razão de compressão menor, a relação ideal não deve ser a mesma que a mostrada na figura, pois o pistão não precisará percorrer o mesmo curso para se obter uma pressão de condensação menor do que aquela caracterizada pela condição 0/130°F, considerando que se mantenha constante a pressão de evaporação. Este fato torna a relação raio da manivela / comprimento da biela ótimo como função apenas do tipo de aplicação a que o compressor será submetido. Isto é, serão diferentes as relações ótimas que fornecerão a melhor eficiência de desempenho a um dado compressor, quando ele for submetido a uma aplicação de ar condicionado e outra de refrigeração, por exemplo.**

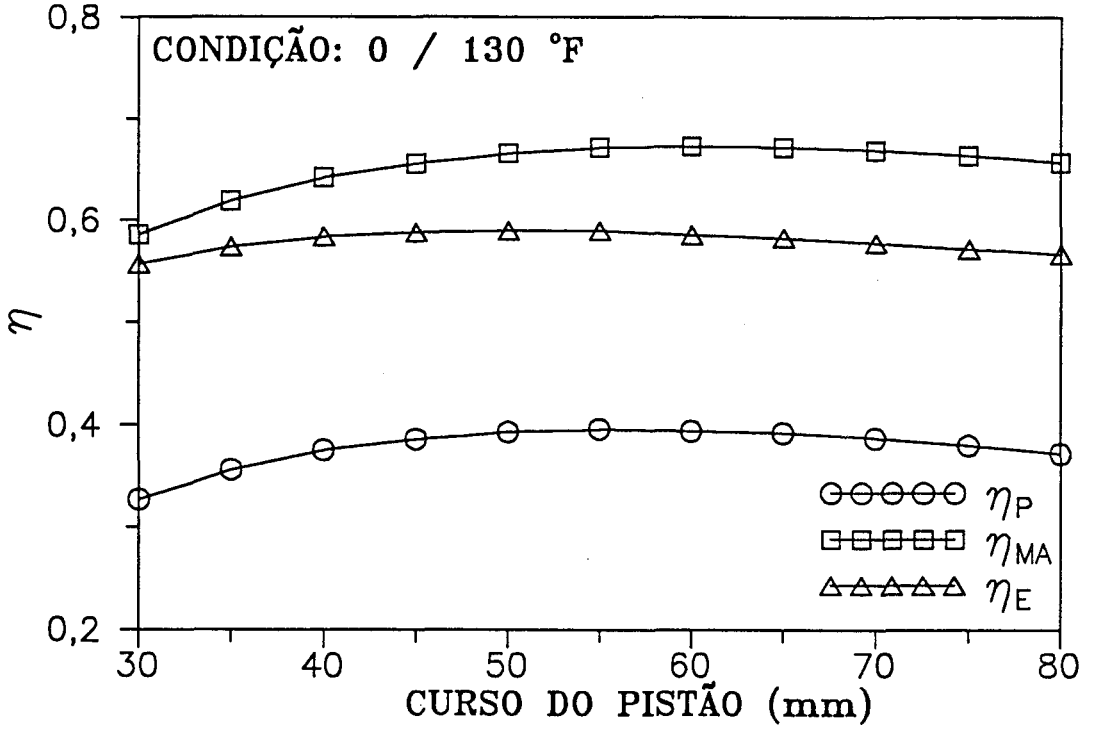

FIGURA 4.18 - Variação das eficiências do compressor em função do PMI

# **4.3.4 - Influência da Variação da Profundidade do Batente da Válvula de Sucção**

**Outro parâmetro que exerce influência significativa no funcionamento do compressor é a profundidade do batente da válvula de sucção. Aos critérios de bom dimensionamento de uma válvula, mencionados no item 2.5.1, deve-se citar aqueles que surgem em função da limitação na deflexão das válvulas.**

**Para o caso da válvula de sucção, os dois critérios importantes para o dimensionamento do batente são:**

- **i) A profundidade do batente deve ser suficiente para que não haja uma obstrução muito significativa no escoamento do gás, o que ocasiona um acréscimo demasiado nas perdas de energia na válvula e**
- **ii) Ao mesmo tempo, a válvula não pode defletir excessivamente, pois os níveis de tensão podem causar a ruptura da palheta durante o funcionamento do compressor.**

**Percebe-se que a introdução do batente é mais um fator complicador para o correto dimensionamento do sistema, e, numa situação como esta, a simulação tem uma função importante por indicar os caminhos que levam ao bom projeto.**

**A variação da capacidade de refrigeração e da potência demandada é analisada na figura 4.19, em função da profundidade do batente. Com relação à capacidade de refrigeração, percebe-se que, na faixa de 2 mm a 3 mm para a profundidade do batente, situam-se os melhores valores para Q . Para valores o inferiores a 2 mm, o impedimento da entrada de refrigerante, devido à pequena deflexão da válvula, ocasiona fluxos de massa menores e, conseqüentemente, valores mais baixos para a capacidade de refrigeração. Já para valores acima de 3 mm, a principal causa para a redução de Qq é o aumento no refluxo para a câmara de sucção, devido à maior abertura da válvula.**

**No caso da potência demandada, abaixo de 2 mm tem-se valores menores por reflexo da menor quantidade de refrigerante admitida para dentro do cilindro, ocasionando uma demanda menor de energia para a compressão. Acima de 2 mm, o comportamento da curva de potência apresenta uma tendência levemente decrescente em função da redução nas perdas devido à restrição imposta pelo batente, a qual diminui com o aumento de sua profundidade.**

### *ánáli&e doa. !R&uiUada& 87*

**A figura 4.20 apresenta o comportamento das eficiências de desempenho,** massa e energia. A curva de  $\eta_{_{\text{ma}}}$  atinge o valor máximo em torno de 3 mm para a **profundidade do batente, estabilizando acima deste valor. Embora haja um aumento das perdas de massa por refluxo com a profundidade do batente, acredita-se que o enchimento do cilindro seja também maior, o que, em termos de** 7**) , causa uma compensação mantendo o seu valor praticamente estabilizado,** ma

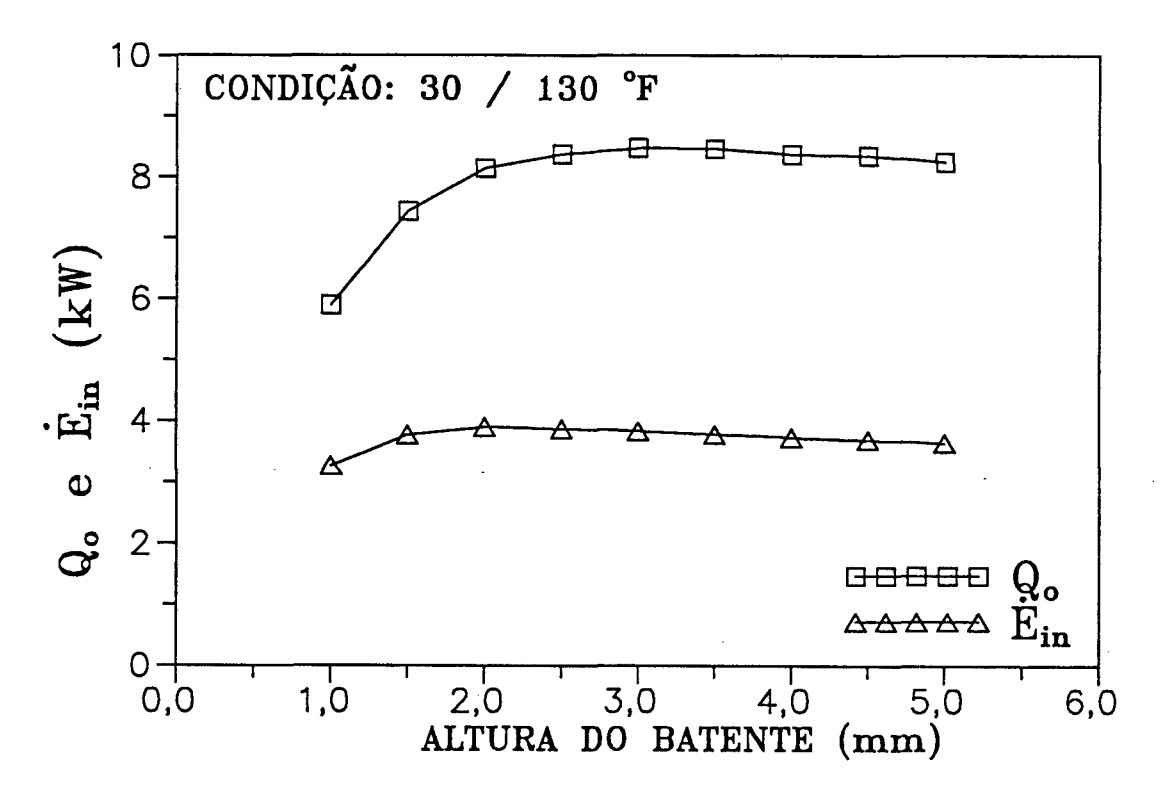

**FIGURA 4.19 - Variação da capacidade de refrigeração e da potência demandada com a profundidade do batente**

0 comportamento de η<sub>ς</sub> é um pouco diferente de η<sub>ma</sub> pois, com o aumento da **profundidade do batente, seu valor tende sempre a aumentar devido a uma diminuição contínua das perdas de energia na válvula, o que é confirmado na figura 4.21. 0 comportamento da eficiência de desempenho reflete o produto de**  $\eta_{\text{ma}}$  por  $\eta_{\text{e}}$ .

**Ainda na figura 4.21 pode-se analisar a variação das perdas de energia totais decorrentes da variação da profundidade do batente. Percebe-se que a faixa de** 1 **mm a** 2 **mm representa a porção mais crítica em termos de perdas de energia em função da maior restrição causada ao escoamento do fluido**

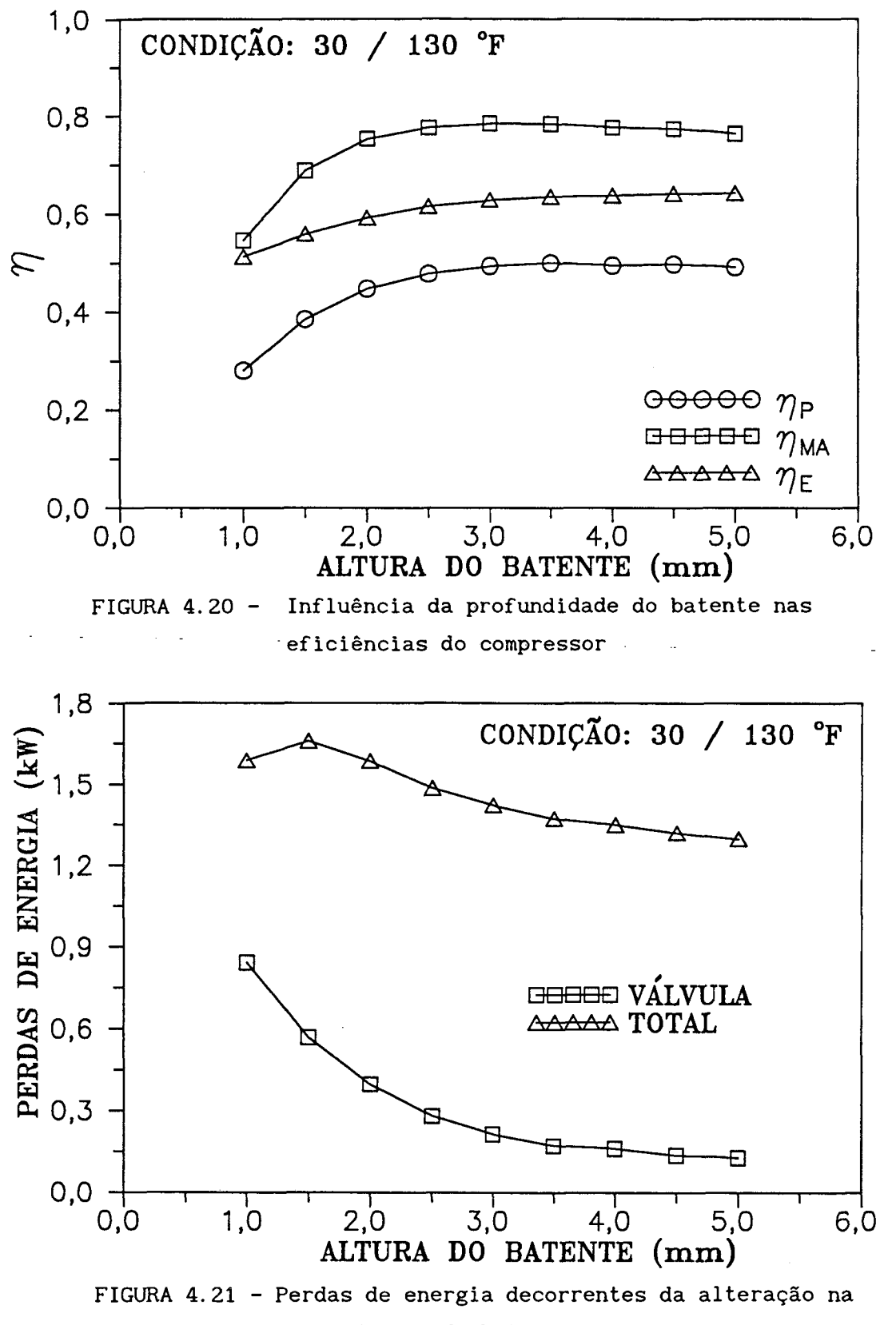

**profundidade do batente**

**refrigerante. Após 2 mm a curva apresenta um aspecto decrescente em função, basicamente, do comportamento também decrescente da curva que reflete o comportamento das perdas de energia impostas pela válvula de sucção.**

# **4.4 - ANÁLISE DE ALTERAÇÕES FEITAS NAS CONDIÇÕES DE FUNCIONAMENTO DO COMPRESSOR**

#### **4.4.1 - Influência da Razão de Compressão**

**A razão de compressão (r ) é definida como sendo a relação entre a pressão** C em que ocorre o processo de condensação (p<sub>d</sub>) pela pressão em que ocorre o processo de evaporação (p<sub>s</sub>), e expressa da seguinte forma:

$$
r_c = \frac{P_d}{P_s} \tag{4.2}
$$

**A alteração neste parâmetro implica em um comportamento alterado do compressor que pode ser benéfico ou não, dependendo do tipo de alteração que é feita. É possível analisar a influência da razão de compressão através de dois métodos distintos, quais sejam, a variação apenas na pressão de condensação, e a variação apenas na pressão de evaporação.**

**As figuras 4.22 e 4.23 apresentam as influências em parâmetros importantes do compressor, quando se faz variar a pressão de condensação. Percebe-se que a capacidade de refrigeração decresce com o aumento da pressão de condensação enquanto a potência demandada aumenta. A razão para a redução na capacidade de refrigeração é que, com o aumento da pressão de condensação, o vapor que permanece confinado no volume morto encontra-se a uma pressão mais elevada. Desta forma, o processo de re-expansão deve ser prolongado, a fim de trazer este vapor até a pressão de admissão, reduzindo, assim, a massa em circulação pelo sistema (m<sup>)</sup>. Como o efeito frigorífico (Δh<sub>rvp</sub>) é constante, a capacidade de refrigeração fica sendo apenas função do fluxo de massa em circulação pelo compressor.**

**0 aumento na potência demandada é devido, principalmente, ao aumento do trabalho específico de compressão. Percebe-se que a variação na potência não é tão marcante quanto a da capacidade de refrigeração. Isto ocorre porque, apesar do trabalho específico de compressão ter aumentado, houve o decréscimo** **no fluxo de massa, como comentado anteriormente.**

**Com relação às eficiências, cumpre notar o comportamento de 7) . A redução** ma **na eficiência de massa é devido basicamente ao aumento das perdas de massa por volume morto, à medida que se aumenta a temperatura de condensação. A eficiência de energia apresenta um acréscimo pouco acentuado devido à ligeira redução das perdas na sucção em função da redução no fluxo de massa.**

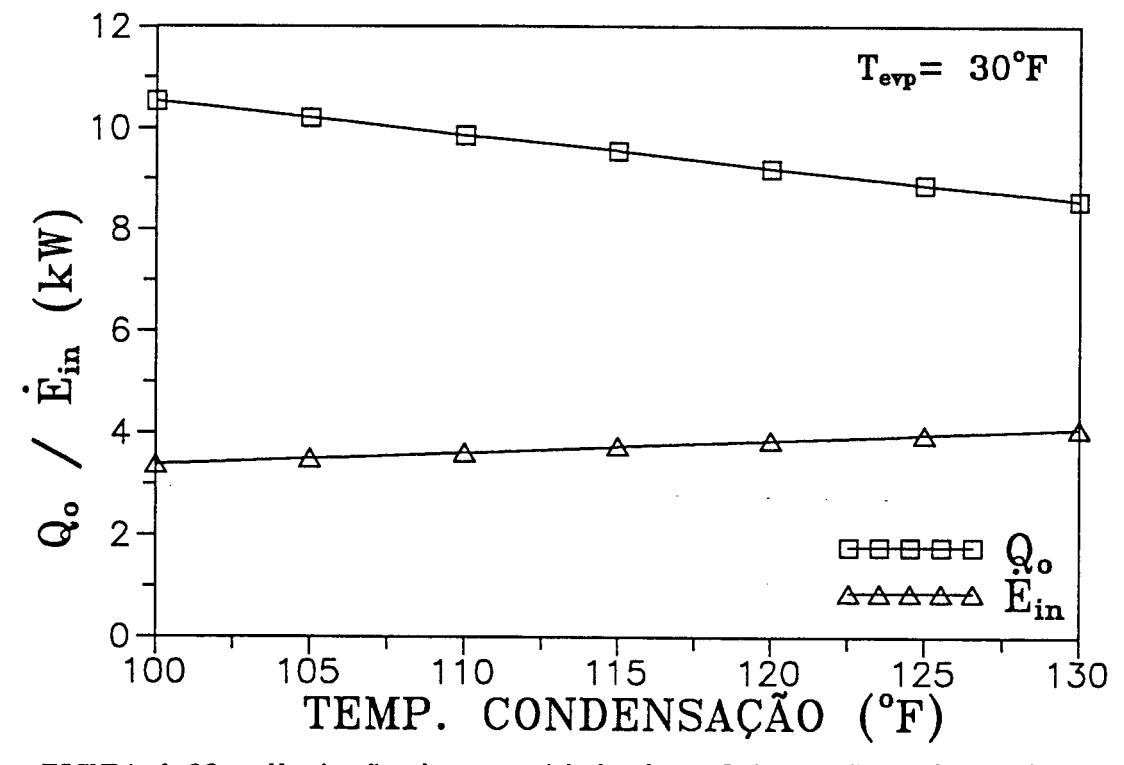

**FIGURA 4.22 - Variação da capacidade de refrigeração e da potência demandada em função da temperatura de condensação**

**Os gráficos apresentados nas figuras 4.24 e 4.25 mostram os efeitos nos mesmos parâmetros analisados anteriormente, só que agora se faz variar a pressão de evaporação. Na figura 4.24 são apresentadas as tendências nos valores de Qq e E quando se aumenta a temperatura de evaporação, reduzindo a razão de compressão.**

Os valores crescentes tanto de Q<sub>o</sub> quanto de  $\dot{E}_{in}$  ocorrem em conseqüência, **basicamente, do aumento da taxa de fluxo em massa pelo compressor. Realmente, à medida que se aumenta a pressão de evaporação, o volume específico do refrigerante à entrada do compressor tem seu valor reduzido, o que permite uma maior entrada de massa de refrigerante para o seu interior. 0 crescimento**

**menos acentuado da potência deve-se ao fato de que o trabalho específico de compressão diminui quando a temperatura de evaporação é aumentada, contrabalanceando o aumento do fluxo de massa. Deve-se perceber também que o efeito frigorífico diminui à medida que a pressão de evaporação é aumentada, mas, notadamente, o acréscimo no fluxo de massa tem uma influência muito mais marcante no efeito final sobre a capacidade de refrigeração.**

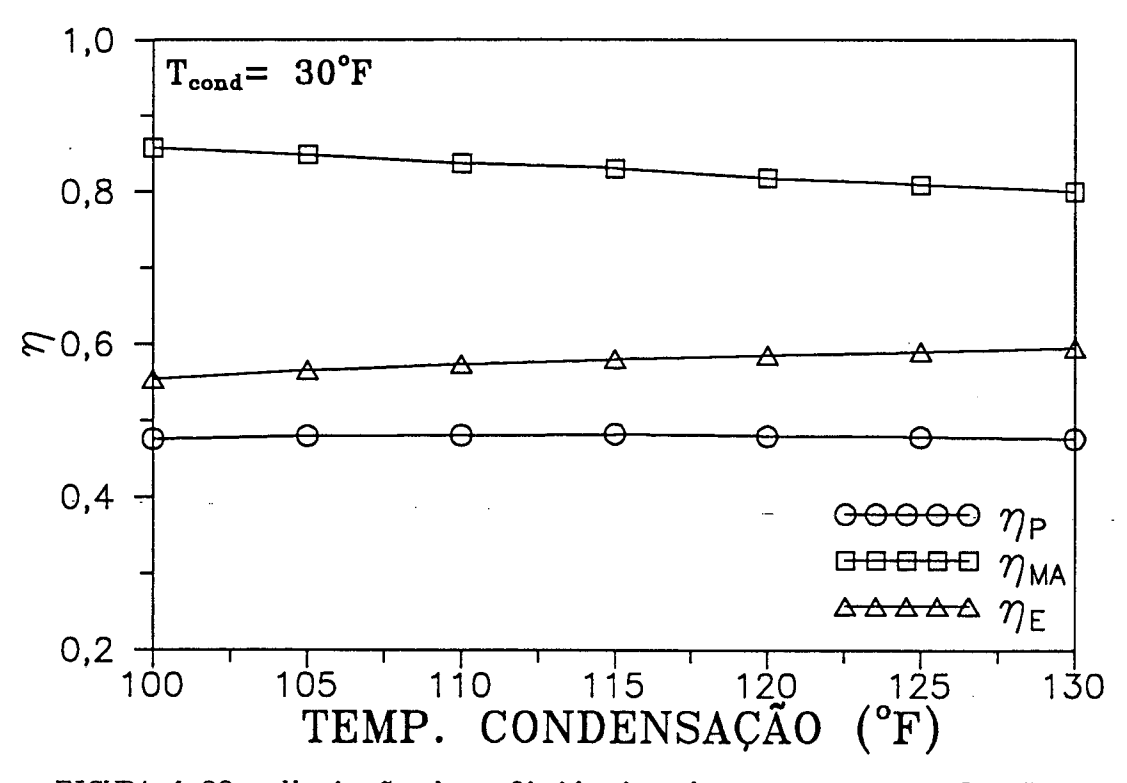

**FIGURA 4.23 - Variação das eficiências do compressor em função da temperatura de condensação**

**A variação das eficiências de massa, de energia e de desempenho são mais uma vez mostradas na figura 4.25. A eficiência de energia varia pouco, sendo próxima dos 60%. Os efeitos de aumento de fluxo de massa e redução de trabalho específico de compressão se compensam mutuamente em termos de perdas de energia, quando se eleva a temperatura de evaporação, o que vem a justificar o comportamento praticamente constante de ?) . Já a eficiência de massa cresce** e **com o aumento da pressão de evaporação, pois as perdas de massa por superaquecimento e por volume morto são reduzidas, neste caso.** 0 **comportamento** combinado de  $\eta$  e  $\eta$  resulta numa tendência crescente para a eficiência de desempenho com o aumento de p<sub>s</sub>. Então, conclui-se que o funcionamento do
compressor apresenta um melhor rendimento quando se eleva a pressão de evaporação.

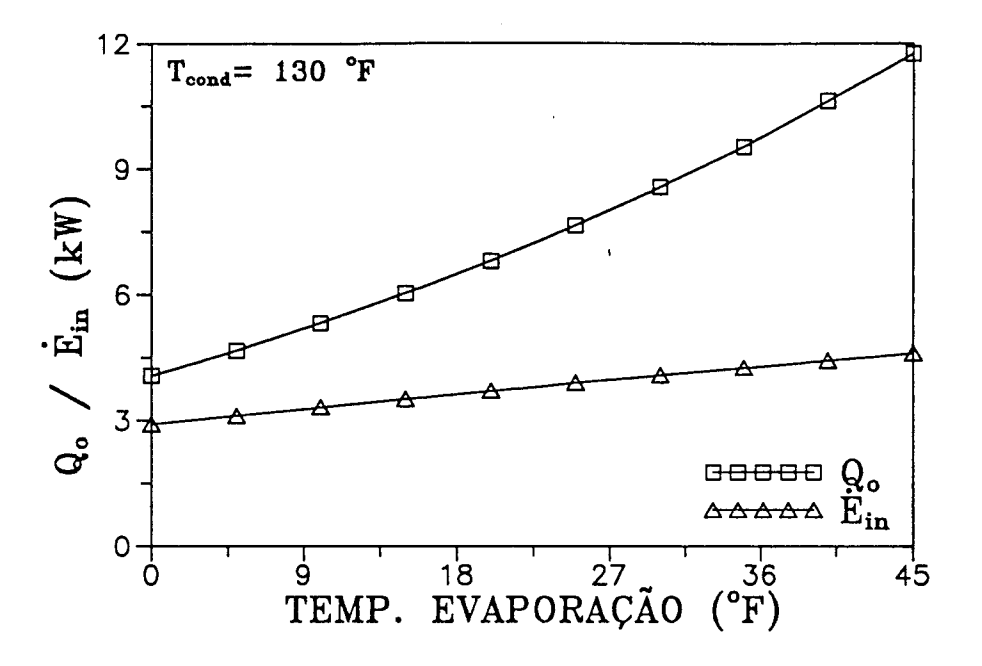

FIGURA 4.24 - Efeito do aumento da temperatura de evaporação sobre a capacidade de refrigeração e a potência demandada

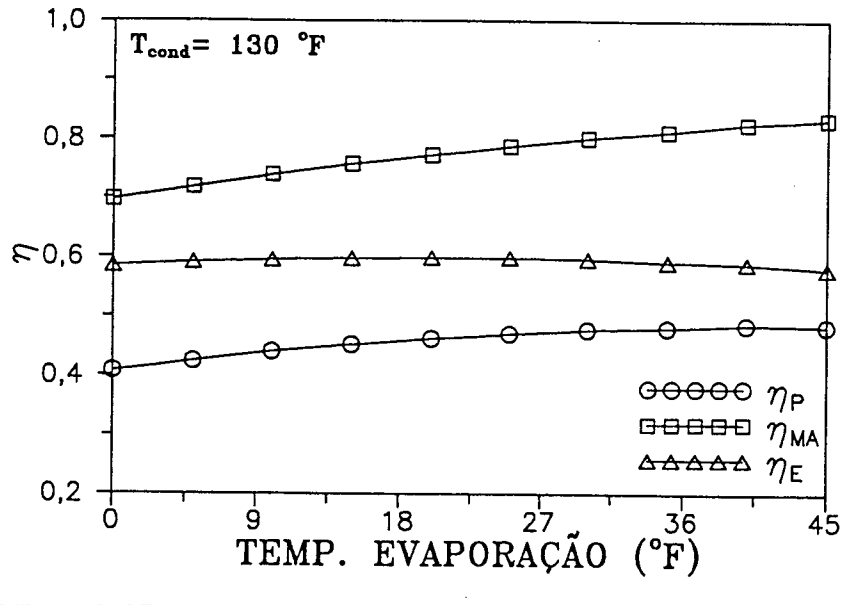

FIGURA 4.25 - Efeito da elevação da temperatura de evaporação sobre o desempenho do compressor

## **4.4.2 - Influência do Superaquecimento na Sucção**

**A utilização de refrigerante superaquecido na entrada do compressor possui dois aspectos: um positivo, que é o fato de assegurar que ele não entre no estado saturado para dentro do cilindro, o que aumenta sensivelmente a taxa de troca de calor e, conseqüentemente, reduz a eficiência volumétrica do compressor [**2 2**]; e um negativo, pois o refrigerante superaquecido possui um volume específico maior, o que reduz a massa a ser admitida no início do ciclo. No cômputo das perdas de massa envolvidas para o compressor em questão, a parcela correspondente ao superaquecimento na sucção possui a influência mais significativa na redução da eficiência de massa, o que demonstra a importância deste efeito sobre o compressor.**

**A figura 4.26 apresenta os comportamentos da capacidade de refrigeração e potência demandada para diferentes valores do grau de superaquecimento na sucção. Para a condição ali apresentada, o superaquecimento é de 20 K, valor este medido na câmara de sucção durante os ensaios calorimétricos. A temperatura na entrada do compressor foi sempre mantida constante e igual a 20°C. Um superaquecimento de 20 K representa que na câmara de sucção o valor medido corresponde a 40°C. 0 comportamento de Qq, embora pouco sensível para a faixa de superaquecimento ali analisada, mostra uma tendência levemente decrescente, refletindo a variação no fluxo de massa bombeado pelo compressor, confirmando o que foi abordado anteriormente. A potência também varia muito pouco na faixa de superaquecimento apresentada, o que indica que o trabalho específico de compressão é pouco influenciado pelo superaquecimento do refrigerante.**

**As eficiências de massa e energia são apresentadas na figura 4.27. A redução no valor de** 17 **demonstra que há sempre um acréscimo nas perdas de massa por superaquecimento, enquanto** 17 **apresenta um comportamento estável. A** e **figura 4.28 confirma o comportamento de i) , mostrando o aumento na perda por ma superaquecimento.**

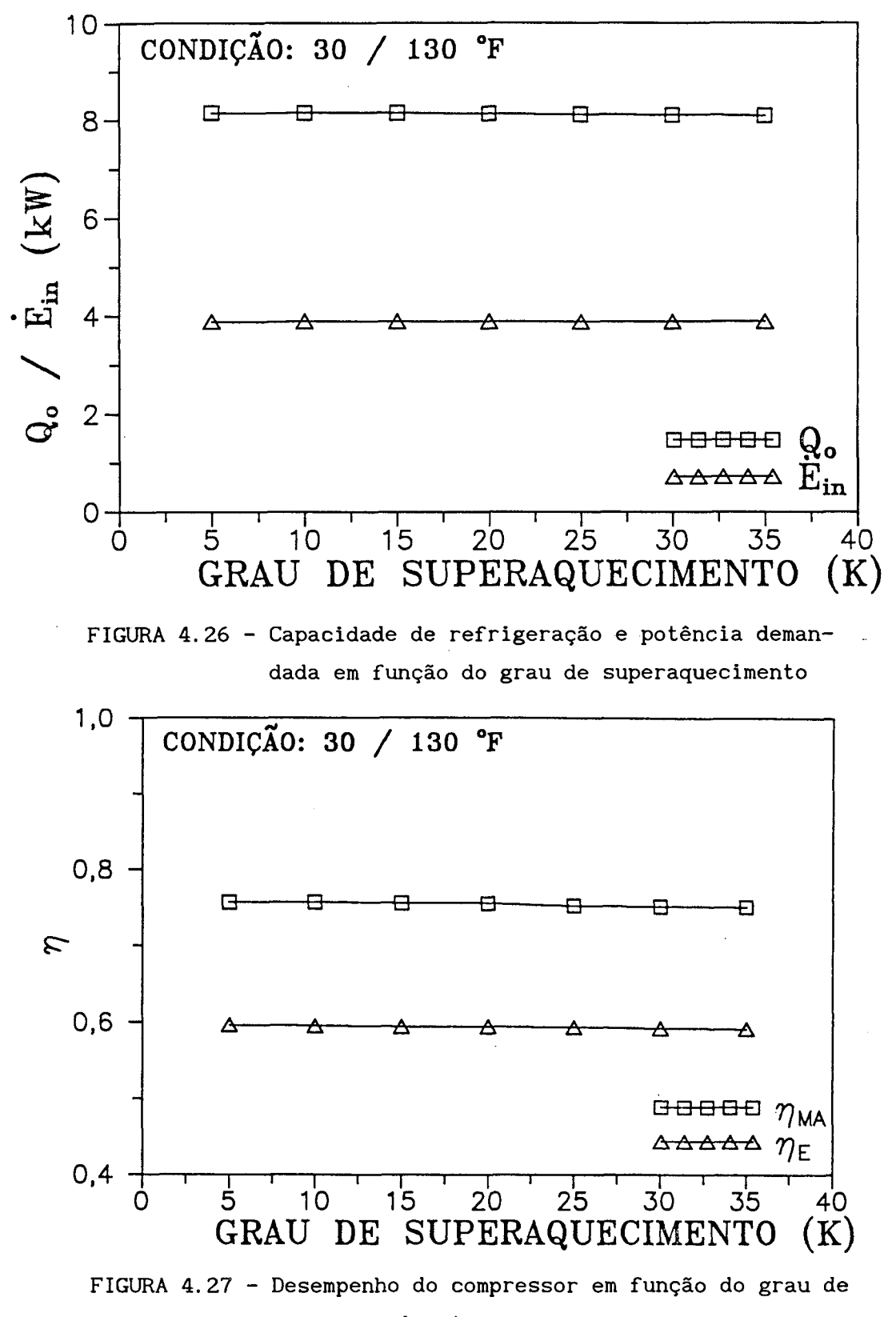

superaquecimento

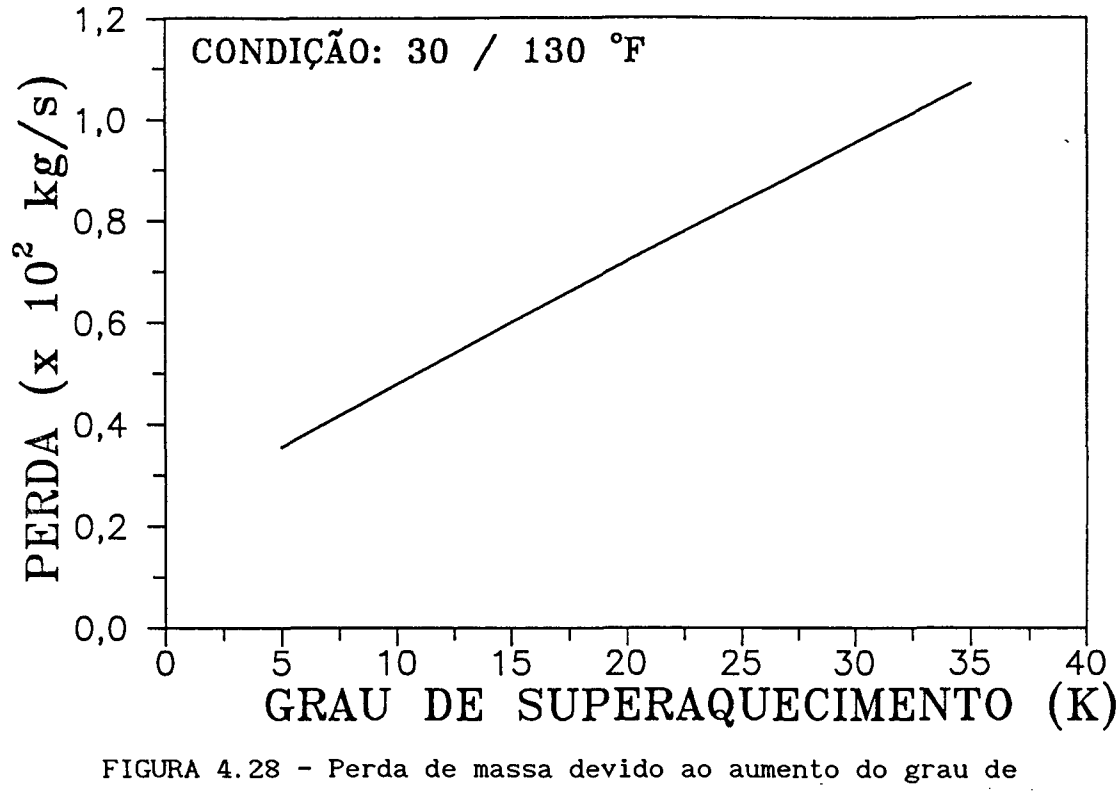

**superaquecimento na sucção**

## **4.4.3 - Influência da Consideração da Perda de Carga entre a Linha e a Câmara**

**A perda de carga sofrida pelo fluido refrigerante desde o instante em que entra no compressor até chegar à câmara de sucção, assim como quando é descarregado do cilindro até chegar à linha de descarga, é um fenômeno que está presente no processo real, e é devido, basicamente, ao caminho a ser percorrido durante os trajetos acima mencionados. Nos ensaios calorimétricos foram medidos os valores das pressões nas câmaras com o intuito de se levar em conta este fenômeno, e, assim, tornar os resultados da simulação mais realísticos, em virtude de uma fidelidade maior com aquilo que ocorre na prática.**

**Embora as pressões nas câmaras não sejam constantes, pois é esperado que hajam variações cíclicas em torno de seus valores médios, devido ao efeito pulsante induzido pela movimentação das palhetas das válvulas, nesta primeira aproximação considerou-se como sendo constantes, havendo apenas um Ap em relação aos valores estabelecidos pela condição de funcionamento.**

### *dnáll&e doú. ReúuUadcux* 96

**Objetivando verificar esta melhoria na concordância entre os resultados numéricos e experimentais, foram traçados dois gráficos, figuras 4.29 e 4.30, nos quais utilizou-se, na ordem:**

- i) Valores de Q<sub>o</sub> e E<sub>in</sub> numéricos, sem considerar as perdas de carga **envolvidas e**
- ii) Valores de Q<sub>o</sub> e E<sub>i</sub>n uméricos, considerando as perdas de carga tanto na **sucção como na descarga.**

**Pela observação das figuras, nota-se que a correção da pressão nas câmaras não afetou significativamente a comparação dos valores de potência demandada. Já a capacidade de refrigeração sofreu alterações significativas. Quando as perdas de carga são levadas em consideração, a concordância é melhorada, principalmente para valores de capacidade mais elevados, onde a desconsideração da perda de carga leva a erros maiores no cálculo do fluxo de massa em circulação pelo compressor.**

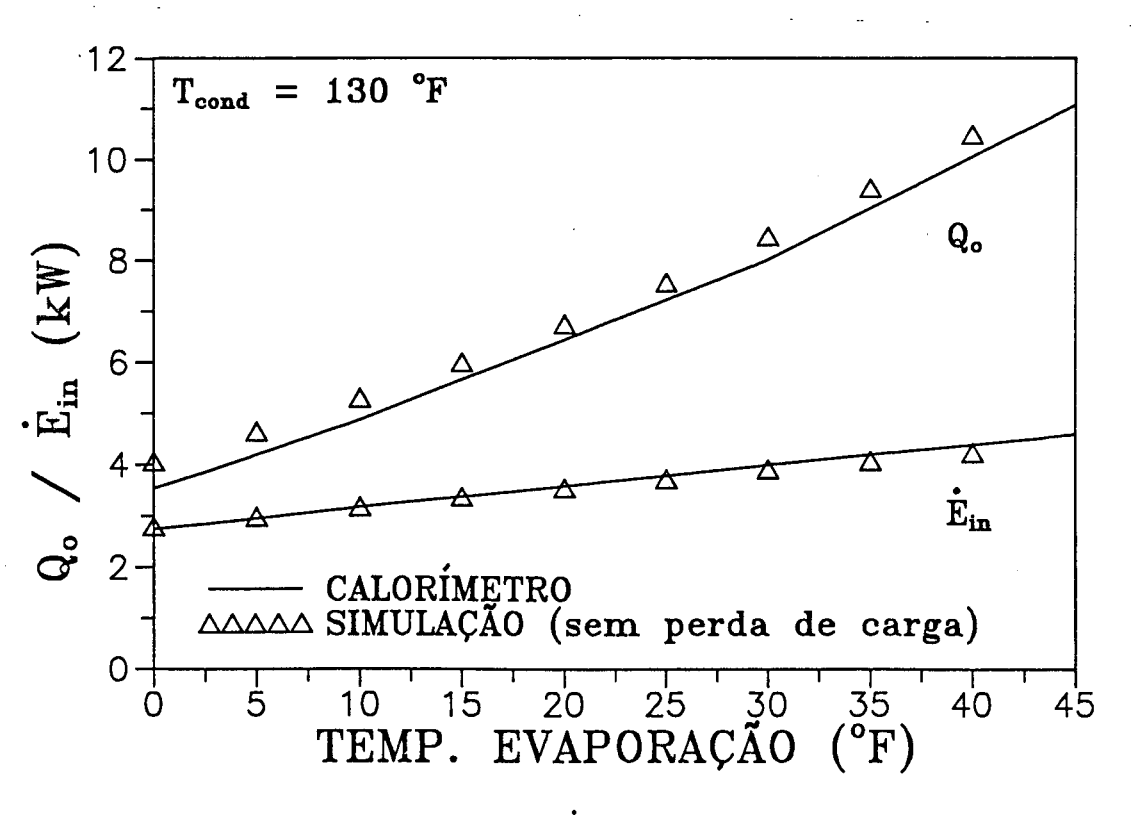

FIGURA 4.29 - Comparação de  $\dot{E}_{in}$ e Q<sub>0</sub> sem considerar a perda **de carga na simulação**

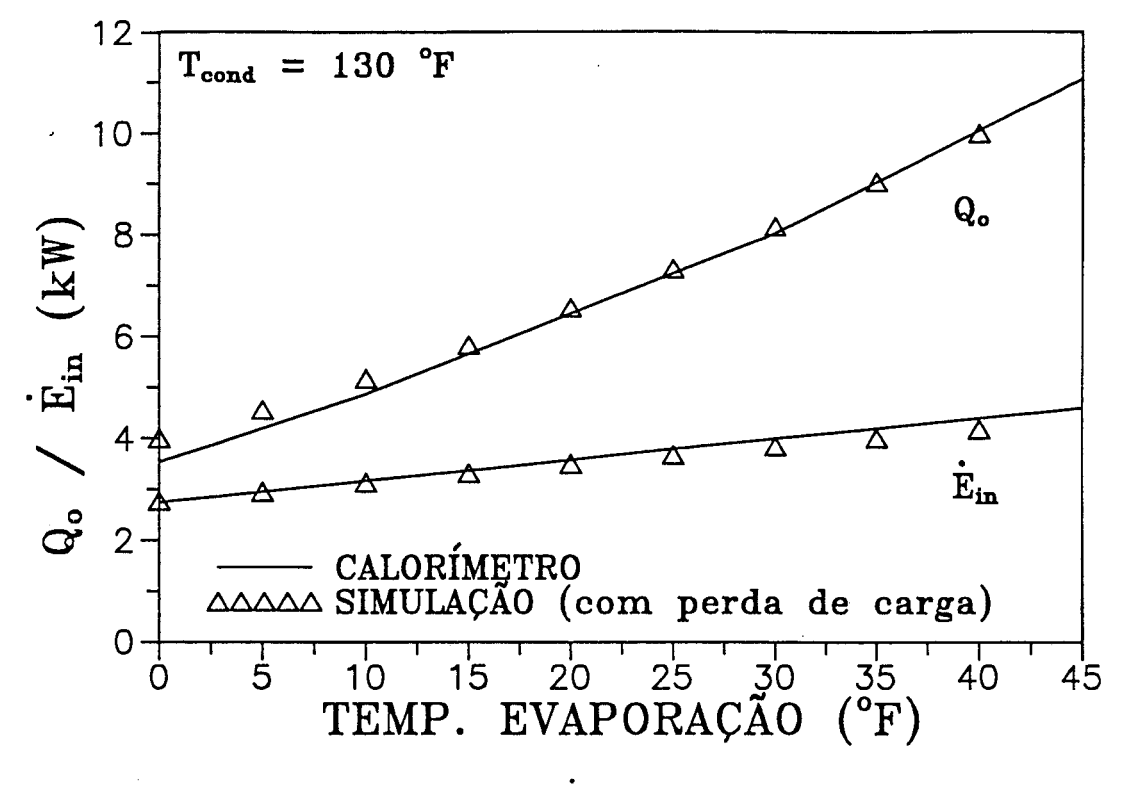

FIGURA 4.30 - Comparação de  $\dot{E}_{in}$  e Q considerando a perda de carga na sucção e descarga

# **CAPÍTULO 5 : CONCLUSÕES**

### **5.1 - PRELIMINARES**

**Foi apresentado neste trabalho um modelo matemático que originou o programa de simulação para um compressor do tipo aberto, empregado em instalações de grande porte. Os objetivos pré-estabelecidos na introdução foram alcançados, e descritos ao longo do texto. Em resumo, pode-se enumerar as etapas mais importantes apresentadas:**

- **1) Foi adaptado um modelo de simulação para compressores de deslocamento positivo, a partir das referências [03], [07], [08] e [16], de forma que o mesmo fosse capaz de simular adequadamente o funcionamento de um compressor aberto de fabricação nacional.**
- **2) Experimentos de bancada para a obtenção das áreas efetivas de escoamento e de força foram efetuados, e os resultados serviram como parâmetros de entrada ao programa de simulação.**
- **3) Procedeu-se à obtenção dos modos normais e freqüências naturais de vibração das válvulas do compressor através de um programa previamente validado com dados disponíveis na literatura [23], e tais resultados também serviram como parâmetros de entrada ao programa de simulação, necessários â obtenção da dinâmica das válvulas.**
- **4) Utilizou-se um modelo matemático que incorpora o efeito de rigidez variável para a válvula de descarga, em virtude da sua configuração, empregando uma segunda palheta denominada "booster", a qual altera o comportamento da válvula. Também não existe a situação física imposta por um batente, como no caso da válvula de sucção, e sim uma lâmina limitadora de curso que não propicia o aparecimento de uma nova expansão modal.**
- **5) 0 programa foi validado experimentalmente através da comparação de algumas variáveis importantes como a pressão no interior do cilindro e a deflexão das palhetas das válvulas, para certas condições de funcionamento, e**

#### *^oncíuAâeò.* **99**

**através de ensaios calorimétricos em diferentes razões de compressão, para avaliar a fidelidade dos valores de capacidade de refrigeração e potência demandada.**

**6) Diversos testes, correspondentes a alterações operacionais do compressor, foram realizados, e as tendências obtidas através da simulação foram analisadas, com o intuito de prever quais alterações são benéficas em termos de aumento no desempenho final do compressor [24].**

### **5.2 - LIMITAÇÕES**

**Notadamente existe simplificações em alguns aspectos do trabalho aqui descrito. Pode-se enumerar as seguintes limitações:**

- **1) A consideração de pressões constantes nas câmaras do compressor é uma hipótese que distorce alguns resultados, como por exemplo as deflexões das válvulas, pois acredita-se que o efeito da pulsação seja significativo em virtude de ser um compressor de múltiplos cilindros. Este fato leva a crer que haja alguma interação entre os cilindros [25].**
- **2) A hipótese de propriedades uniformes no interior do cilindro é outro fator limitador do modelo utilizado, principalmente quando se lida com dimensões da ordem de grandeza das envolvidas no compressor em estudo. Realmente, para compressores menores tal simplificação não acarreta grandes distorções, mas não é o caso para compressores abertos, que possuem deslocamentos volumétricos mais relevantes.**
- **3) A falta de individualização de algumas perdas de massa e energia também são fatores que limitam o trabalho. É o caso, por exemplo, de não individualizar as perdas de massa por vazamento e mistura com o óleo lubrificante. Também é o caso de não se individualizarem as perdas de energia no motor elétrico e as termodinâmicas.**
- **4) Uma limitação marcante é o fato do programa de simulação ser particular para cada tipo de compressor, em virtude dos experimentos de área efetiva serem dependentes da geometria das válvulas.**

## **5.3 - CONCLUSÕES**

*fSanc&UAâeci* 100

## 5.3 - CONCLUSÕES

**Em vista dos objetivos alcançados e das limitações do trabalho, pode-se enumerar as conclusões referentes ao que foi aqui apresentado. São as seguintes:**

- **1) De forma geral, a comparação do histórico de pressão no interior do cilindro é boa. Há pequenas diferenças durante as partes fechadas do ciclo (compressão e expansão puras) que são resultantes da aplicação do modelo politrópico e da consideração de uniformidade das propriedades do fluido refrigerante no cilindro.**
- **2) Os valores obtidos para a capacidade de refrigeração e potência demandada compararam de maneira bastante razoável com os valores obtidos em ensaios calorimétricos para diferentes condições de funcionamento. Nota-se que, para razões de compressão mais elevadas, a concordância na capacidade de refrigeração piora em virtude dos processos envolvidos serem mais críticos em tais condições, enquanto o modelo continua utilizando índices politrópicos para o cálculo dos valores de pressão e temperatura, e também continua assumindo que as alterações nas propriedades do fluido refrigerante se propagam instantaneamente pelo cilindro. A potência demandada comparou de modo bastante razoável com os resultados calorimétricos propagam instantaneamente pelo cilindro. A potência demandada comparou de modo bastante razoável com os resultados calorimétricos, apesar de não se estar utilizando nenhum modelo matemático mais complexo para o motor elétrico. Conclui-se que a utilização de um rendimento t) t constante é uma boa aproximação.**
- **3) Fazendo um balanço, pode-se considerar que a aplicação do modelo que utiliza expoentes politrópicos, mesmo com suas deficiências, é vantajosa em virtude da simplicidade de sua utilização, empregando valores livres para n e m que são ajustados em relação aos resultados experimentais. A aplicação da equação da energia, além de ser trabalhosa, traria melhoramentos pouco sensíveis em termos de pressão no cilindro.**
- **4) A utilização do termo eficiência de desempenho tj mostrou-se bastante conveniente para a análise do desempenho do compressor como componente único, avaliando as perdas de massa e energia envolvidas e sem considerar**

#### $\mathcal E$ *anclusões* 101

**a influência dos demais componentes do sistema, que tradicionalmente operam conjuntamente ao compressor (evaporador, condensador e dispositivo de expansão).**

- **5) Pelos resultados obtidos da simulação, as perdas de massa por superaquecimento na sucção e por volume morto são as mais importantes, pois reduzem significativamente o fluxo de massa em circulação pelo compressor. Deve-se pois, concentrar esforços em reduzir estes parâmetros para se conseguir uma melhoria mais efetiva de desempenho.**
- **6) As perdas no motor elétrico e nas válvulas de sucção e descarga mostraram ter o maior peso no cômputo das perdas de energia. Novos desenhos de válvulas, portanto, devem ser propostos, para que haja um resultado positivo no cômputo do desempenho global.**
- **7) De forma geral a sensibilidade do programa é muito boa. Alterações em parâmetros do compressor repercutem no desempenho global, mostrando caminhos para o aperfeiçoamento do equipamento antes mesmo de colocá-lo a prova. Esta é, na verdade, a filosofia básica de um programa de simulação como o aqui apresentado.**
- **8) A validação experimental do modelo numérico deve ser encarada como etapa fundamental para posterior utilização do programa. É uma espécie de teste de garantia do bom funcionamento do código computacional.**

## **5.4 - SUGESTÕES**

**Na verdade, existe muitos implementos que são interessantes de incluir no programa. 0 aspecto importante neste assunto diz respeito à necessidade de implementação em vista das respostas que são esperadas da simulação, e, qual o grau de precisão que se exige destas respostas. Assim, procurou-se enumerar aqui algumas sugestões que, em princípio, norteiam-se pelos critérios acima mencionados.**

**As sugestões são as seguintes:**

- **1) Incluir os quatro cilindros na simulação. Este é realmente um aspecto importante, principalmente quando se tem por objetivo a sugestão que será dada na seqüência.**
- **2) Incluir os efeitos da pulsação dos gases induzidos pelo movimento**

### *Çanclu&ãeò.* **102**

**alternativo do pistão e movimentação das palhetas das válvulas. Acredita-se que deva haver uma interação particular entre os cilindros, com os pulsos de um se propagando para o outro, e tal efeito deve alterar o funcionamento das válvulas.**

- **3) Utilizar um modelo que descreva a distribuição de pressão no cilindro ao invés de considerar que as variações das propriedades se propagam instantaneamente. Tal tarefa inclui resolver o escoamento no cilindro, considerar efeitos de turbulência, etc.**
- **4) Incluir o cálculo das perdas viscosas nos mancais e no atrito pistão cilindro, individualizando-as. No atual estágio está sendo utilizado um valor constante para as perdas nos mancais, e seria interessante poder obter as variações destas perdas em função do regime de trabalho, folgas, etc.**
- **5) Considerar o efeito da variação do torque em função da rotação do motor elétrico, de modo a identificar mais precisamente as perdas envolvidas.**
- **6) A redução no volume morto é algo empreendedor, como já foi comentado anteriormente, podendo-se, por exemplo, reduzir espessura de juntas e da própria válvula de sucção, etc.**
- **7) A válvula de sucção mostrou ser muito rígida, e de configuração tal que as áreas efetivas de escoamento e de força podem ser melhoradas com um desenho mais propício a este fim. Um aperfeiçoamento nos orifícios de sucção e descarga também pode ser benéfico neste mister.**

*^e^enênclcux BiMLoxyiA£lca&* 103

# **REFERENCIAS BIBLIOGRÁFICAS**

- **[01] NEWTON, A.B., "The Refrigeration Compressor The Steps to Maturity", VII Purdue Compressor Technology Conference, 1984, pp.344-355.**
- **[02] KARTSOUNES, G.T. e ERTH, R.A., "Calculation of the Thermodynamic Properties of Refrigerants 12, 22 e 502 Using a Digital Computer", I Purdue Compressor Technology Conference, 1972, pp. 285-290.**
- **[03] USSYK, M.S., "Simulação Numérica do Desempenho de Compressores Herméticos Alternativos", Dissertação de Mestrado, Universidade Federal de Santa Catarina, 1984.**
- **[04] QVALE, E.B., S0EDEL, W., STEVENSON, M.J., ELS0N, J.P. e COATES, D. A. , "Problem Areas in Mathematical Modeling and Simulation of Refrigerating Compressors", ASHRAE Semiannual Meeting, ASHRAE Transactions, 1972, pp. 75-84.**
- **[05] MACLAREN, J.F.T., "The Influence of Computers on Compressor Technology", VI Purdue Compressor Technology Conference, 1982, pp. 1-12.**
- **[06] WAMBSGANSS, M. , "Mathematical Modeling and Design Evaluation of High Speed Reciprocating Compressors", Ph.D. Thesis, Purdue University, 1966.**
- **[07] SOEDEL, W., Introduction to Computer Simulation of Positive Displacement Type Compressors , Ray W. Herrick Laboratories, Purdue University, 1972.**
- [08] HAMILTON, J. F., Extensions of Mathematical Modeling of Positive **Displacement Type Compressors , Ray W. Herrick Laboratories, Purdue University, 1974.**

Referências Bibliográficas 104

- [09] MANSUR, S.S., "Simulação Numérica do Funcionamento de Compressores Herméticos Alternativos Considerando as Pulsações de Gás", Dissertação de Mestrado, Universidade Federal de Santa Catarina, 1986.
- [10] LIU, R. e ZHOU, Z., "Heat Transfer Between Gas and Cylinder Wall of Refrigerating Reciprocating Compressor", VI Purdue Compressor Technology Conference, 1982, pp. 110-115.
- [11] ADAIR, R.P., QVALE, E.B. e PEARSON, J.T., "Instantaneous Heat Transfer to the Cylinder Wall in Reciprocating Compressors", I Purdue Compressor Technology Conference, 1972, pp. 521-526.
- [12] LEE, S., SINGH, R. e MORAN, M.J., "First Law Analysis of a Compressor Using a Computer Simulation Model", VII Purdue Compressor Technology Conference, 1984, pp. 577-586.
- [13] KARLL, B., "Computer Simulation of the Cylinder Process in a Compressor Based on the First Law of Thermodynamics", I Purdue Compressor Technology Conference, 1972, pp. 18-21.
- [14] BROK, S.W., TOUBER, S. e van der MEER, J.S., "Modelling of Cylinder Heat Transfer - Large Effort, Little Effect?", VI Purdue Compressor Technology Conference, 1982, pp. 43-50.
- [15] PANDEYA, P.N. e SOEDEL, W., "A Generalized Approach Towards Compressor Performance Analysis", IV Purdue Compressor Technology Conference, 1978, pp. 135-143.
- [16] SOEDEL, W. e WOLVERTON, S., Anatomy of a Compressor Simulation Program, Ray W. Herrick Laboratories, Purdue University, 1974.
- [17] FERREIRA, R.T.S. e FLEISCHFRESSER, L., "Relatório de Pesquisa Simulação Numérica do Funcionamento do Compressor Coldex-Frigor 4P-S", Volume I, Convênio COLDEX/UFSC/FEESC, 1991.

### *Re£enêncicui. %iMuxqná£Lcatí* 105

- **[18] FERREIRA, R.T.S. e FLEISCHFRESSER, L. , "Relatório de Pesquisa Simulação Numérica do Funcionamento do Compressor Coldex-Frigor 4P-S", Volume II, Convênio COLDEX/UFSC/FEESC, 1991.**
- **[19] FERREIRA, R.T.S., "Relatório Técnico de Pesquisas", Projeto EMBRACO/UFSC, 1983.**
- **[20] RESEARCH COMMITTEE ON FLUID METERS, "Fluid Meters Their Theory and Application", Report of the American Society of Mechanical Engineering, Sixth Edition, 1971.**
- **[21] FERREIRA, R.T.S., "Relatório de Pesquisa Medição do Diagrama Indicado e de Movimentação das Válvulas do Compressor 4P-S", Convênio COLDEX / UFSC / FEESC, 1992. '**
- **[22] GOSNEY, W. B., Principles of Refrigeration , Cambridge University Press, Cambridge, 1982.**
- **[23] PAPASTERGIOU, S., BROWN, J. e MACLAREN, J.F.T., "Analysis of Bending Stresses in Cantilever Type Suction Valve Reeds", VII Purdue Compressor Technology Conference, 1984, pp. 89-97.**
- **[24] FLEISCHFRESSER, L. e FERREIRA, R.T.S., "Simulação de Compressores Abertos de Grande Porte", III Congresso Brasileiro de Refrigeração, Ventilação e Condicionamento de Ar, 1992, pp.65-68.**
- **[25] PADILLA-NAVAS, E. , "Computer Simulation of a Two-Cylinder Refrigeration Compressor With Special Attention to the Cylinder and Cavity Interactions", MSME Thesis, Purdue University, 1970.**

# APÉNDICE A : EQUACÕES DO ESCOAMENTO ATRAVÉS DAS VÁLVULAS.

As hipóteses simplificativas para a modelação do fluxo de massa através das válvulas são:

1) Fluxo unidimensional isentrópico (n=k);

- 2) As equações para regime permanente de escoamento podem ser aplicadas para calcular os valores instantâneos que ocorrem durante o escoamento transiente;
- 3) As condições à montante da válvula podem ser consideradas como condições de estagnação;
- 4) O coeficiente de fluxo em condições de regime permanente é o mesmo que em condições transientes;
- 5) Os coeficientes de fluxo não são os mesmos para fluxo normal e reverso e
- 6) A abertura da válvula, independente de sua configuração, pode ser tratada instantaneamente como um simples orifício com uma determinada área efetiva de seção transversal (Fig. A.1).

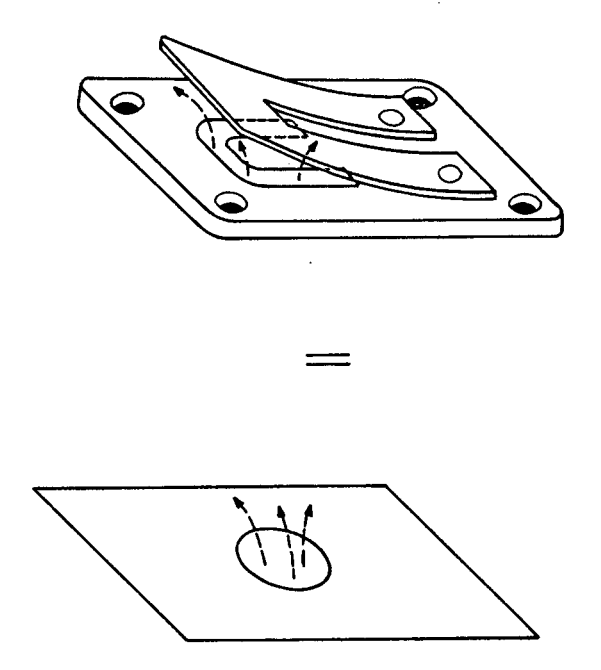

FIGURA A.1 - Equivalência da abertura da válvula com o orifício

**A equação para o escoamento através das válvulas é deduzida a seguir, baseando-se na figura A.2 e com a seguinte nomenclatura:**

**p** - pressão à jusante da válvula [Pa] **p - pressão à montante da válvula [Pa]** - área efetiva de fluxo [m<sup>2</sup>]  $A_{\cdot}$ **k - expoente adiabático (c /c ) p v R - constante do refrigerante [kJ/kg/K]** T<sub>u</sub> - temperatura à montante da válvula [K]<br>T<sub>d</sub> - temperatura à jusante da válvula [K]  $-$  temperatura à jusante da válvula [K] **M - número de Mach v - velocidade média do escoamento [m/s] h - entalpia [kJ/kg]**  $h_{\mathbf{u}}$ **- entalpia de estagnação [kJ/kg] r - razão de pressão (p /p ) d u r - razão crítica de pressão (p/ M=l)**

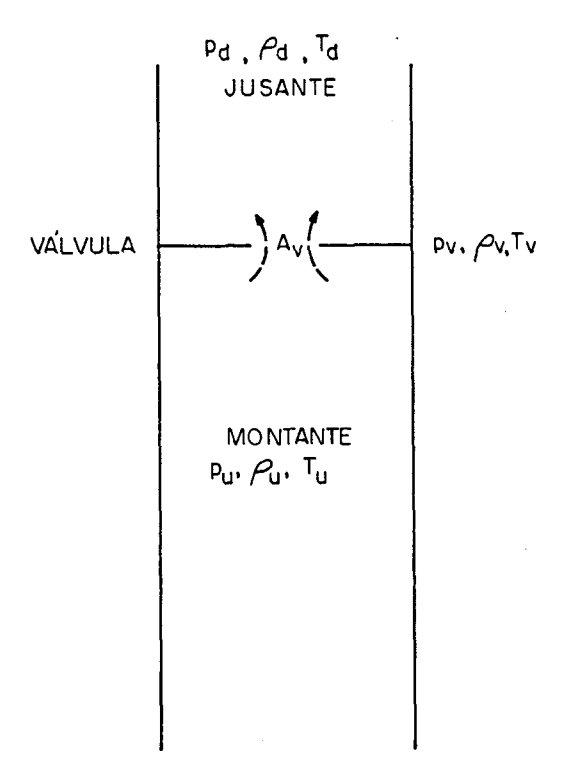

**FIGURA A.2 - Esquema geral do escoamento através de um orifício**

Considerando as condições de estagnação à montante da válvula, e utilizando a 1ª Lei da Termodinâmica tem-se:

$$
h_{\mathbf{u}} = h + \mathbf{v}^2 / 2 \tag{A.1}
$$

Para um gás perfeito tem-se:

$$
h_{\mathbf{u}} - h = c_{\mathbf{p}} \cdot (T_{\mathbf{u}} - T) \tag{A.2}
$$

$$
k = c_p / c_v \tag{A.3}
$$

e,

$$
R = c_p - c_q \tag{A.4}
$$

Então, eliminando c<sub>y</sub> das equações  $(A.3)$  e  $(A.4)$  obtém-se:

$$
c_p = \frac{k}{(k-1)} \cdot R \tag{A.5}
$$

Eliminando  $h_u$ -h das equações (A.1) e (A.2) resulta:

$$
c_p \cdot (T_q - T) = v^2 / 2 \tag{A.6}
$$

Substituindo c na equação  $(A.5)$  vem:

$$
\frac{kR}{(k-1)} \cdot (T_{u} - T) = \frac{v^{2}}{2}
$$
 (A.7)

Para um gás ideal, a velocidade do som é dada por:

$$
c = \sqrt{k \cdot R \cdot T} \tag{A.8}
$$

O número de Mach é então, a partir das equações (A.7) e (A.8), dado por:

Equações da Escoamenta Através das Válvulas 109

$$
M = \frac{v}{c} = \sqrt{\frac{2}{(k-1)} \cdot (Tu / T - 1)}
$$
 (A.9)

Para um processo adiabático reversível através de orifícios, considerando gás ideal, tem-se:

$$
\frac{p}{\rho^k} = \text{constante} \tag{A.10}
$$

E, ainda para um gás ideal:

$$
p = \rho \cdot R \cdot T \tag{A.11}
$$

Pode-se escrever então que:

$$
\frac{T_u}{T} = \left(\frac{P_u}{p}\right)^{(k-1)/k} \tag{A.12}
$$

Substituindo a equação (A.12) na equação (A.9) vem que:

$$
M = \sqrt{\frac{2}{(k-1)} \cdot \left[ \left( \frac{P_u}{P} \right)^{(k-1)/k} - 1 \right]}
$$
 (A. 13)

O fluxo de massa através do orifício é dado por:

 $\sim$ 

$$
\dot{\mathbf{m}}_{\mathbf{v}} = \rho_{\mathbf{v}} \cdot \mathbf{A}_{\mathbf{v}} \cdot \mathbf{v}_{\mathbf{v}} \tag{A.14}
$$

onde

 $\mathbf{I}$ 

$$
v = M \cdot c \tag{A.15}
$$

Assim, fixando p=p e T=T, e utilizando as equações (A.8) e (A.13) chega-se a:

# Equações da Escoamenta Através das Válvulas 110

 $\mathcal{A}^{\mathcal{A}}$  and  $\mathcal{A}^{\mathcal{A}}$  are  $\mathcal{A}^{\mathcal{A}}$  . In the contribution of

$$
\dot{m}_{v} = \rho_{v} \cdot A_{v} \cdot \sqrt{kRT_{v}} \cdot \sqrt{\frac{2}{(k-1)} \cdot \left[ \left( \frac{P_{u}}{P_{v}} \right)^{(k-1)/k} - 1 \right]}
$$
\n(A. 16)

desde que,

$$
\rho_{\mathbf{v}} = -\frac{P_{\mathbf{v}}}{R \cdot T_{\mathbf{v}}} \tag{A.17}
$$

 $\mathbf{e}$ 

$$
\rho_{\mathbf{u}} = -\frac{P_{\mathbf{u}}}{R \cdot T_{\mathbf{u}}} \tag{A.18}
$$

e ainda, a partir da equação (A.10), obtém-se:

$$
\left(\frac{P_v}{P_u}\right)^{1/k} = \frac{\rho_v}{\rho_u} \tag{A.19}
$$

Logo:

 $\epsilon$ 

$$
\rho_{\mathbf{v}} = \frac{P_{\mathbf{u}}}{R \cdot T_{\mathbf{u}}} \cdot \left(\frac{P_{\mathbf{v}}}{P_{\mathbf{u}}}\right)^{1/k} \tag{A.20}
$$

Substituindo a equação (A.20) na equação (A.16) tem-se:

$$
\dot{m}_{v} = \frac{P_{u} A_{v}}{RT_{u}} \left(\frac{P_{v}}{P_{u}}\right)^{1/k} \cdot \sqrt{kRT_{v}} \cdot \sqrt{\frac{2}{k-1} \cdot \left[\left(\frac{P_{u}}{P_{v}}\right)^{(k-1)/k} - 1\right]}
$$
(A. 21)

Da equação (A.12) pode-se tirar que:

$$
T_v = T_u \cdot \left(\frac{P_v}{P_u}\right)^{(k-1)/k} \tag{A.22}
$$

## Equações do Escoamento Através das Válvulas 111

Substituindo a equação (A.22) na equação (A.21) chega-se a:

$$
\dot{m}_{v} = \frac{P_{u} A_{v}}{RT_{u}} \left(\frac{P_{v}}{P_{u}}\right)^{1/k} \cdot \sqrt{kRT_{v}} \cdot \left(\frac{P_{v}}{P_{u}}\right)^{(k-1)/(2k)} \cdot \sqrt{\frac{2}{k-1}} \cdot \left[\left(\frac{P_{u}}{P_{v}}\right)^{(k-1)/k} - 1\right]
$$
\n(A. 23)

Rearranjando convenientemente a equação (A.23) resulta:

$$
\dot{m}_{v} = A_{v} \cdot p_{u} \cdot \sqrt{\frac{2k}{(k-1) \cdot R \cdot T_{u}}} \cdot \sqrt{\left(\frac{p_{v}}{p_{u}}\right)^{2/k} - \left(\frac{p_{v}}{p_{u}}\right)^{(k+1)/k}}
$$
\n(A. 24)

Esta equação é válida quando v < c, fluxo subcrítico, ou quando

$$
\frac{P_{\mathbf{v}}}{P_{\mathbf{u}}} > \frac{P_{\text{crit}}}{P_{\mathbf{u}}}
$$
 (A. 25)

Para fluxo crítico, fazendo M = 1 na equação (A.13) obtém-se:

$$
\frac{P_{\text{crit}}}{P_{\text{u}}} = \left(\frac{2}{(k+1)}\right)^{k/(k-1)} = r_c \tag{A.26}
$$

Para ambos os casos, fluxo subcrítico e crítico, é suposto que  $p_d = p_v$ . A relação crítica de pressões " $r_c$ " é constante para um dado valor de "k", e o fluxo é sônico (v≥c) para relações de pressão menores que a relação crítica. O fluxo de massa para tal condição é:

$$
\int_{\mathbf{r} \atop \mathbf{c} \cdot \mathbf{r}}^{\mathbf{r}} = p_{\mathbf{u}} \cdot A_{\mathbf{v}} \cdot \sqrt{\frac{2k}{(k-1) \cdot R \cdot T_{\mathbf{u}}}} \cdot \sqrt{r_{\mathbf{c}}^{2/k} - r_{\mathbf{c}}^{(k+1)/k}}
$$
 (A. 27)

Para condições normais, ou seja v<c, fluxo subsônico, tem-se:

Equações da Escoamenta Através das Válvulas 112

$$
r = \frac{P_d}{P_u}
$$
 (A.28)

e,

 $\mathbf{I}$ 

$$
\mathbf{m}_{\mathbf{v}} = \mathbf{p}_{\mathbf{u}} \cdot \mathbf{A}_{\mathbf{v}} \cdot \sqrt{\frac{2\mathbf{k}}{(\mathbf{k}-1)\cdot\mathbf{R}\cdot\mathbf{T}_{\mathbf{u}}}} \cdot \sqrt{\mathbf{r}^{2/\mathbf{k}} - \mathbf{r}^{(\mathbf{k}+1)/\mathbf{k}}}
$$
\n(A. 29)

As equações (A.27) e (A.29) são as variações gerais para o fluxo de massa nas condições crítica e sub-crítica respectivamente. É importante notar que a área efetiva de fluxo (A ) é um valor obtido empiricamente para cada modelo. Estes valores são obtidos como funções do deslocamento das palhetas das válvulas.

As equações (A.27) e (A.29) podem ser aplicadas tanto para a válvula de sucção como para a válvula de descarga, considerando, em ambos os casos, a possibilidade de fluxo reverso.

# **APÊNDICE B : EQUAÇÕES DINÂMICAS DAS VÁLVULAS**

**Na dedução da equação do movimento de válvulas do tipo palheta, a aproximação inicial é considerar a válvula com apenas um (1) grau de liberdade. A figura B.1 representa este modelo de válvula, onde os subscritos "s" e "d" referem-se às válvulas de sucção e descarga respectivamente. Entretanto, a dedução será feita sem estes subscritos, já que os princípios básicos são comuns a ambas.**

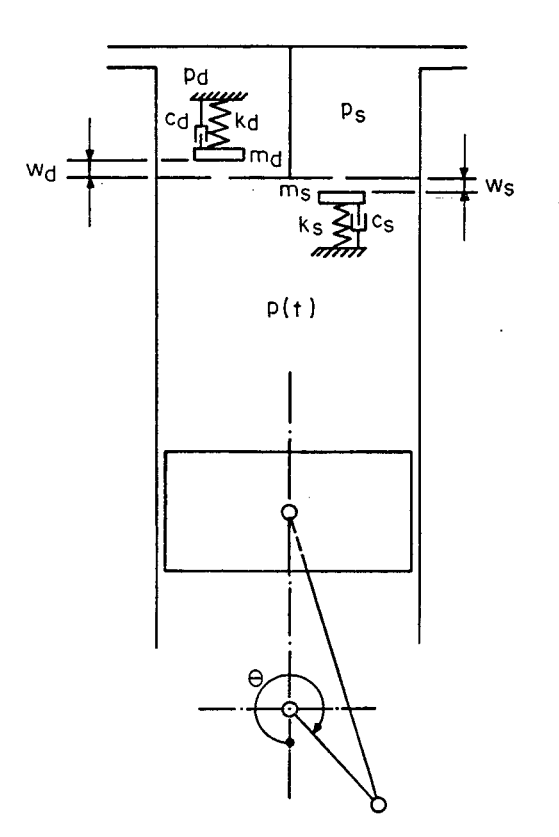

**FIGURA B.1 - Válvulas com um grau de liberdade**

**0 amortecimento presente nas válvulas reais é causado por uma combinação da resistência ao fluxo e do amortecimento do material, podendo ser expresso** **por fatores equivalentes de amortecimento viscoso C, que são estimados e ajustados durante a simulação.**

**Utilizando o diagrama de corpo livre ilustrado na figura B. 2, a equação do movimento fica:**

$$
-K \cdot W(t) - C \cdot \dot{W}(t) + F(t) = M \cdot \ddot{W}(t)
$$
\n(B. 1)

**ou**

```
M \cdot \ddot{W}(t) + C \cdot \dot{W}(t) + K \cdot W(t) = F(t) (B.2)
```
**onde:**

**W(t) - deslocamento da válvula [m] W(t) - velocidade da válvula [m/s]**  $W(t)$  - aceleração da válvula [m/s<sup>2</sup>] **M - massa da válvula [kg] K - constante de mola [N/m] C - amortecimento efetivo [N-s/m] F(t) - força de levantamento da válvula [N]**

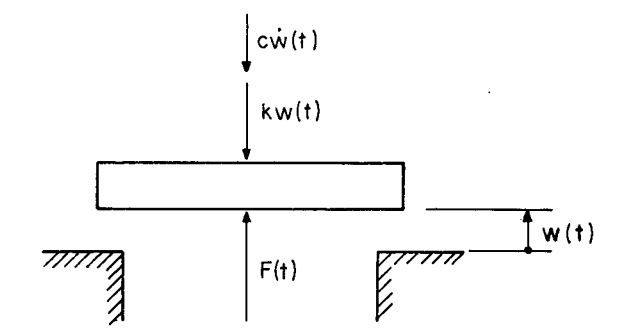

**FIGURA B.2 - Diagrama de corpo livre para válvulas com 1 grau de liberdade**

**A equação (B.l) também pode ser escrita como segue:**

$$
\ddot{W}(t) + 2 \cdot \xi \cdot \omega_0 \cdot \dot{W}(t) + \omega_0^2 \cdot W(t) = \frac{F(t)}{M}
$$
 (B. 3)

**onde**

$$
\omega_0 = \sqrt{\frac{K}{M}}
$$
, freqüência natural  

$$
\xi = \frac{C}{2 \cdot M \cdot \omega_0}
$$
, coefficiente de amortecimento

**0 problema torna-se mais complicado caso as válvulas não sejam sistemas com um grau de liberdade, mas sim palhetas flexíveis com infinitos graus de liberdade. Nestes casos as palhetas devem ser tratadas como hastes flexíveis ou lâminas. A figura B. 3 representa o diagrama de corpo livre de um elemento de volume diferencial de uma válvula de palheta, a partir do qual será feito o desenvolvimento a seguir:**

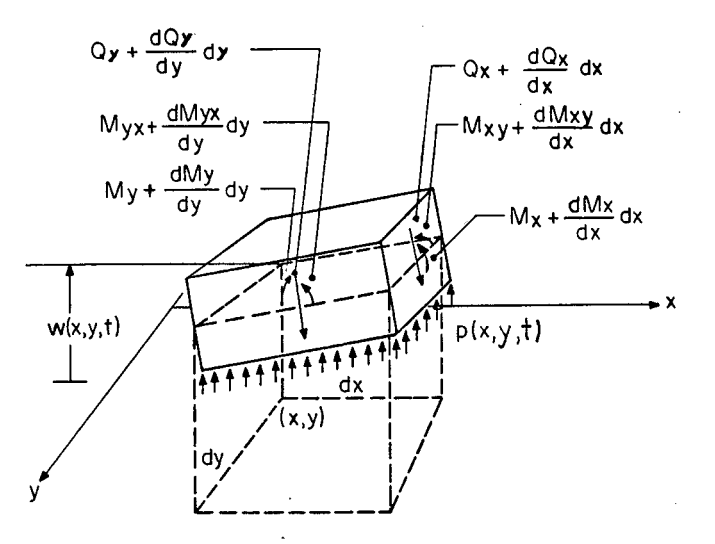

# **FIGURA B.3 - Diagrama de corpo livre de um elemento de volume diferencial de uma válvula de palheta**

**A equação do movimento, desenvolvida com base no diagrama de corpo-livre da figura B.3 é:**

$$
D \cdot \nabla^4 W(x, y, t) + \rho \cdot h \cdot \ddot{W}(x, y, t) = p(x, y, t)
$$
 (B. 4)

onde 
$$
\nabla^4
$$
 é o operador biharmônico  $\frac{\partial^4}{\partial x^4} + \frac{2\partial^4}{\partial x^2 \partial y^2} + \frac{\partial^4}{\partial y^4}$ 

$$
D=\frac{Eh^{3}}{12 \cdot (1-\nu)}, \text{ rigidez à flexão da placa [N·m]}
$$
  
\nh - espessura da placa [m]  
\nE - módulo de Young [N/m<sup>2</sup>]  
\n $\nu$  - módulo de Poisson  
\n $\rho$  - densidade do material [kg/m<sup>3</sup>]  
\n $p(x,y,t)$  - pressão no local x, y e no tempo t [Pa]  
\nW(x,y,t) - deflexão transversal da placa no local x, y e no tempo t [m]

**A solução W(x,y,t) da equação (B.4) toma a forma:**

$$
W(x, y, t) = \phi_1(x, y) \cdot q_1(t) + \phi_2(x, y) \cdot q_2(t) + ... = \sum_{m=1}^{\infty} \phi_m(x, y) \cdot q_m(t)
$$
 (B.5)

 $\mathcal{O}(2\pi)$  , we can also a set  $\mathcal{O}(2\pi)$  . The set of  $\mathcal{O}(2\pi)$ 

**onde:**

*<j>* **(x,y) - modos normais de vibração m q (t) - coordenadas generalizadas ou fatores de participação modal m**

**Utilizam-se os modos normais como base para a expansão das séries, visto que eles satisfazem às condições de contorno.**

**Substituindo a equação (B.5) na equação (B.4) obtém-se:**

$$
D \cdot \sum_{m=1}^{\infty} q_m(t) \cdot \nabla^4 \phi_m(x, y) + \rho h \cdot \sum_{m=1}^{\infty} \ddot{q}_m(t) \cdot \phi_m(x, y) = p(x, y, t)
$$
 (B. 6)

**A equação de vibração livre da válvula é obtida fazendo p(x,y,t)=0, então:**  $D \cdot \nabla^4 W(x, y, t) + \rho h \cdot \ddot{W}(x, y, t) = 0$  (B.7)

**A** solução da equação (B.7), para um determinado modo de vibração  $\boldsymbol{\phi}_{_{\textup{m}}}(\mathsf{x},\mathsf{y})$  e

**correspondente freqüência natural** *u* **é dada por: m**

$$
W_m(x, y, t) = A_m \cdot \phi_m(x, y) \cdot \text{sen } \omega_m t
$$
 (B.8)

**Substituindo a equação (B.8) em (B.7) tem-se:**

$$
D \cdot \nabla^4 \phi_m(x, y) = \rho h \cdot \omega_m^2 \cdot \phi_m(x, y)
$$
 (B. 9)

**Substituindo a equação (B.9) em (B.6) elimina-se o operador biharmônico:**

$$
\rho h \cdot \sum_{m=1}^{\infty} q_m(t) \cdot \omega_m^2 \cdot \phi_m(x, y) + \rho h \cdot \sum_{m=1}^{\infty} \ddot{q}_m(t) \cdot \phi_m(x, y) = p(x, y, t)
$$
 (B. 10)

**As funções** *<f>* **(x,y) são linearmente independentes, logo**

$$
\int_{s} \phi_{m}(x, y) \cdot \phi_{n}(x, y) \cdot dS = \begin{cases} 0, & m \neq n \\ \int_{s} \phi_{m}^{2}(x, y) \cdot dS, & m = n \end{cases}
$$
 (B. 11)

**onde,**

$$
S - superficie da válvula [m2]
$$

**Multiplicando ambos os lados da equação (B. 10) por** *<f>* **(x,y) e integrando n sobre a superfície da válvula:**

$$
\rho h \cdot \sum_{m=1}^{\infty} \ddot{q}_m(t) \cdot \int_s \phi_m(x, y) \cdot \phi_n(x, y) \cdot dS + \rho h \cdot \sum_{m=1}^{\infty} \omega_m^2 \cdot q_m(t) \cdot \int_s \phi_m(x, y) \cdot \phi_n(x, y) \cdot dS =
$$
  
=  $\int_s \phi_n(x, y) \cdot p(x, y, t) \cdot dS$  (B. 12)

**Aplicando a propriedade da ortogonal idade:**

$$
\rho h \cdot \ddot{q}_{m}(t) \cdot \int_{s} \phi_{m}^{2}(x, y) \cdot dS + \rho h \cdot \omega_{m}^{2} \cdot q_{m}(t) \cdot \int_{s}^{2} \phi_{m}(x, y) \cdot dS = \int_{s} \phi_{m}(x, y) \cdot p(x, y, t) \cdot dS
$$
\n(B. 13)

 $\bar{z}$ 

Rearranjando:

$$
\ddot{q}_{m}(t) + \omega_{m}^{2} \cdot q_{m}(t) = \frac{\int_{s} \phi_{m}(x, y) \cdot p(x, y, t) \cdot dS}{\rho h \cdot \int_{s} \phi_{m}^{2}(x, y) \cdot dS}
$$
(B.14)

Comparando a equação (B.14) com a equação para sistemas com 1 grau de liberdade, a exemplo da equação (B.3), tem-se:

$$
\rho h \cdot \int_{S} \phi_m^2(x, y) \cdot dS = M_m, \quad \text{massa generalizada} \tag{B. 15}
$$

$$
\int_{S} \phi_m(x, y) \cdot p(x, y, t) \cdot dS = F(t), \text{ força generalizada} \qquad (B. 16)
$$

É conveniente ainda incluir um coeficiente de amortecimento global, e a equação (B.14) fica:

$$
\ddot{q}_{m}(t)+2\cdot\xi_{m}\cdot\dot{q}_{m}(t)+\omega_{m}^{2}\cdot q_{m}(t)=-\frac{\int_{s}\phi_{m}(x,y)\cdot p(x,y,t)\cdot dS}{\rho h\cdot\int_{s}\phi_{m}^{2}(x,y)\cdot dS}
$$
(B. 17)

Existe uma infinidade de equações como a (B.17) para m=1,2,..., o. Cada equação modal requer duas condições iniciais que são determinadas para o deslocamento e a velocidade no instante t=t . Por exemplo, se a válvula parte do repouso:

$$
W(x, y, t0) \longrightarrow q_{m}(t_{0}) = 0
$$
\n
$$
\dot{W}(x, y, t0) \longrightarrow \dot{q}_{m}(t_{0}) = 0
$$
\n(B. 18)

A solução da equação (B.17) requer o conhecimento das forças que atuam sobre a palheta da válvula. Estas forças resultam da diferença de pressão e do fluxo de massa através da válvula. Uma previsão teórica destas forças é difícil apesar de existirem algumas tentativas promissoras neste sentido. Porém a força pode ser obtida por uma expressão da seguinte forma:

$$
F(t) = B(W) \cdot \Delta p(t) \tag{B.19}
$$

**onde:**

**F(t) - força resultante sobre a palheta da válvula [N]** B(W) - área efetiva de força [m<sup>2</sup>] **Ap(t) - diferença de pressão através da válvula [Pa]**

**A área efetiva de força B(W) é determinada considerando deslocamentos da palheta paralelos ao assento da válvula, conforme indica a figura B. 4. A determinação destas áreas efetivas de força B[W(x , y )], em função do deslocamento da palheta, é feita experimentalmente.**

**Como exemplo, seja a válvula de palheta que cobre somente 1 orifício, conforme a figura B.5.**

**Para a solução da equação (B. 17) precisa-se determinar:**

$$
p(x, y, t) \cdot \Delta A = B[W(x, y)] \cdot \Delta p(t)
$$
 (B. 20)

Assim, para a localização (x<sub>1</sub>, y<sub>1</sub>), vem que:

$$
\int_{s} \phi_{m}(x, y) \cdot p(x, y, t) \cdot dS = \phi_{m}(x_{1}, y_{1}) \cdot p(x_{1}, y_{1}, t) \cdot \Delta A_{1}
$$
\n(B. 21)

**Substituindo a equação (B. 20) na equação (B.21):**

$$
\int_{\mathbf{s}} \phi_{\mathbf{m}}(\mathbf{x}, \mathbf{y}) \cdot \mathbf{p}(\mathbf{x}, \mathbf{y}, \mathbf{t}) \cdot d\mathbf{S} = \phi_{\mathbf{m}}(\mathbf{x}_1, \mathbf{y}_1) \cdot \mathbf{B}[\mathbf{W}(\mathbf{x}_1, \mathbf{y}_1)] \cdot \Delta \mathbf{p}(\mathbf{t})
$$
(B. 22)

**A equação do movimento toma a seguinte forma:**

$$
\ddot{q}_{m}(t) + 2 \cdot \xi_{m} \cdot \dot{q}_{m}(t) + \omega_{m}^{2} \cdot q_{m}(t) = \frac{\phi_{m}(x_{1}, y_{1}) \cdot B[W(x_{1}, y_{1})] \cdot \Delta p(t)}{\rho h \cdot \int_{s} \phi_{m}^{2}(x, y) \cdot dS}
$$
\n(B. 23)

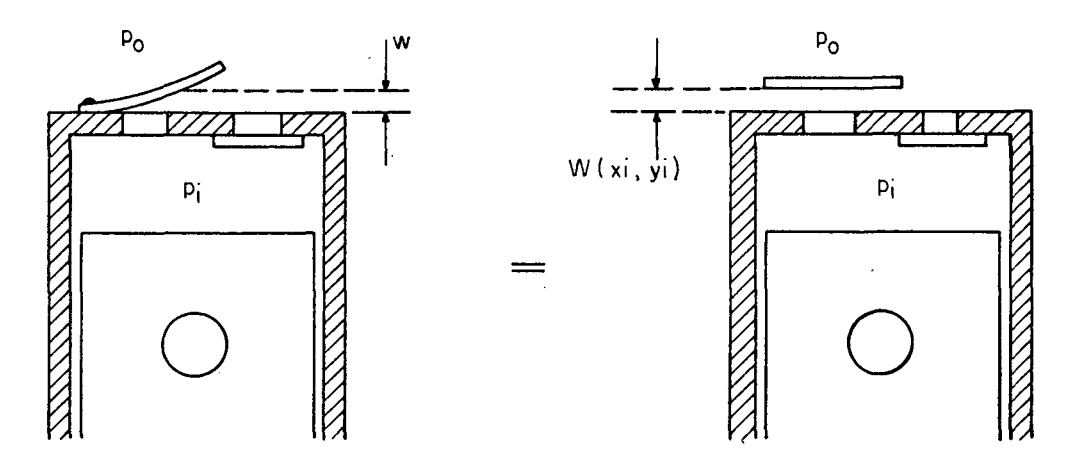

FIGURA B.4 - Equivalência da área de atuação da força

Generalizando a expressão (B.23) para o caso de considerar-se k orifícios como a figura B.6 mostra, a equação fica:

$$
\ddot{q}_{m}(t)+2 \cdot \xi_{m} \cdot \dot{q}_{m}(t)+\omega_{m}^{2} \cdot q_{m}(t)=\frac{Ap(t) \cdot \sum_{i=1}^{k} \phi_{m}(x_{i}, y_{i}) \cdot B[W(x_{i}, y_{i})] \cdot AA_{i}}{A \cdot \rho h \cdot \int_{s} \phi_{m}^{2}(x, y) \cdot dS}
$$
(B. 24)

onde,

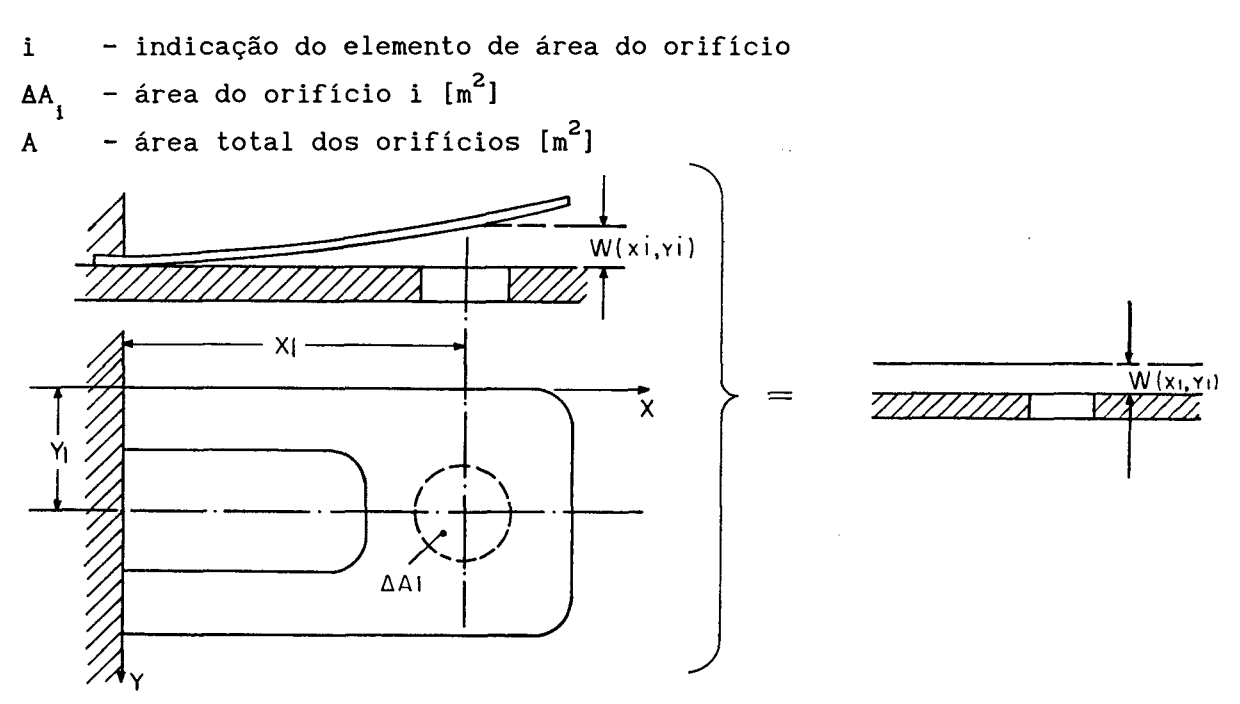

FIGURA B.5 - Válvula de um orifício

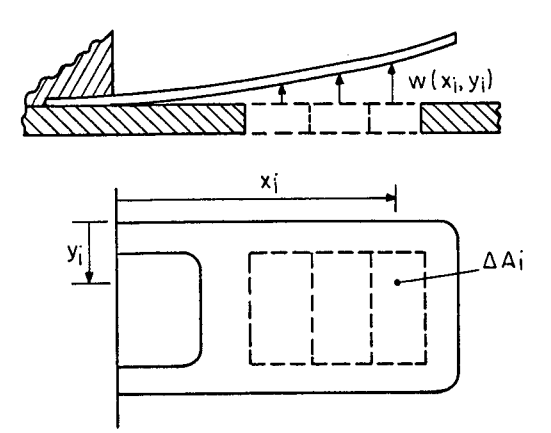

**FIGURA B.6 - Exemplo de um orifício múltiplo (k=3)**

**A área da palheta da válvula também pode ser subdividida em áreas elementares, e o denominador do lado direito da equação (B.22) fica assim:**

$$
A \cdot \rho h \cdot \int_{s} \phi_{m}^{2}(x, y) \cdot dS = A \cdot \rho h \cdot \sum_{j=1}^{l} \phi_{m}^{2}(x_{j}, y_{j}) \cdot \Delta A_{j}
$$
 (B. 25)

**onde,**

**1 - número de áreas elementares da palheta j - indicação do elemento de área da palheta AAj - área do elemento j da palheta [m ]**

**Finalmente, a equação do movimento da palheta fica da seguinte forma:**

$$
\ddot{q}_{m}(t) + 2 \cdot \xi_{m} \cdot \dot{q}_{m}(t) + \omega_{m}^{2} \cdot q_{m}(t) = \frac{\Delta p(t) \cdot \sum_{i=1}^{k} \phi_{m}(x_{i}, y_{i}) \cdot B[W(x_{i}, y_{i})] \cdot \Delta A_{i}}{A \cdot \rho h \cdot \sum_{j=1}^{k} \phi_{m}^{2}(x_{j}, y_{j}) \cdot \Delta A_{j}}
$$
(B. 26)

*Métada de* ??u/xçe - *Kutta* 122

**APÊNDICE C : MÉTODO DE RUNGE - KUTTA**

**A apresentação do método é feita inicialmente para uma equação diferencial de primeira ordem, como por exemplo a equação da massa no cilindro:**

$$
\dot{\mathbf{m}} = \mathbf{f}_{1}(\mathbf{t}, \mathbf{m}) \tag{C.1}
$$

**com a condição inicial**

$$
m(t=0) = m_0 \tag{C.2}
$$

**As seguintes soluções são obtidas pelo método de Runge-Kutta de quarta ordem:**  $\sim 10$ 

$$
m_{n+1} = m_n + \frac{1}{6} \cdot (k_1 + 2 \cdot k_2 + 2 \cdot k_3 + k_4)
$$
 (C. 3)

 $\Delta\sim 10$ 

 $\mathcal{L}^{\text{max}}_{\text{max}}$  , where  $\mathcal{L}^{\text{max}}_{\text{max}}$ 

 $\sim$ 

**onde**

$$
k_{1} = \Delta t \cdot f_{1}(t_{n}, m_{n})
$$
\n
$$
k_{2} = \Delta t \cdot f_{1}(t_{n} + \Delta t/2, m_{n} + k_{1}/2)
$$
\n
$$
k_{3} = \Delta t \cdot f_{1}(t_{n} + \Delta t/2, m_{n} + k_{2}/2)
$$
\n
$$
k_{4} = \Delta t \cdot f_{1}(t_{n} + \Delta t, m_{n} + k_{3})
$$
\n(C. 4)

**A solução após este primeiro intervalo de tempo At (t^ = At) é:**

$$
m_1 = m_0 + \frac{1}{6} \cdot (k_1 + 2 \cdot k_2 + 2 \cdot k_3 + k_4)
$$
 (C.5)

**onde**

$$
k_{1} = \Delta t \cdot f_{1}(0, m_{0})
$$
\n
$$
k_{2} = \Delta t \cdot f_{1}(\Delta t / 2, m_{0} + k_{1}/2)
$$
\n
$$
k_{3} = \Delta t \cdot f_{1}(\Delta t / 2, m_{0} + k_{2}/2)
$$
\n
$$
k_{4} = \Delta t \cdot f_{1}(\Delta t, m_{0} + k_{3})
$$
\n(CA)

 $\mathcal{L}$ 

Para o segundo intervalo (t<sub>2</sub>= 2·At), a solução é:

$$
m_2 = m_1 + \frac{1}{6} \cdot (k_1 + 2 \cdot k_2 + 2 \cdot k_3 + k_4)
$$
 (C.7)

**onde**

$$
k_{1} = \Delta t \cdot f_{1}(\Delta t, m_{1})
$$
\n
$$
k_{2} = \Delta t \cdot f_{1}(3\Delta t/2, m_{1} + k_{1}/2)
$$
\n
$$
k_{3} = \Delta t \cdot f_{1}(3\Delta t/2, m_{1} + k_{2}/2)
$$
\n
$$
k_{4} = At \cdot f_{1}(2\Delta t, m_{1} + k_{3})
$$
\n(CA)

Para o terceiro intervalo de tempo (t<sub>3</sub>=3At), tem-se:

$$
m_3 = m_2 + \frac{1}{6} \cdot (k_1 + 2k_2 + 2k_3 + k_4)
$$
 (C. 9)

**e obtém-se a figura C. 1.**

**Agora, considerando uma equação diferencial de segunda ordem, como as equações que definem os fatores de participação modal das válvulas (q ), m tem-se:**

$$
\ddot{q} + a\dot{q} + bq = L(t, q, \dot{q})
$$
 (C. 10)

**0 método de Runge-Kutta pode somente manipular equações diferenciais de primeira ordem. Assim, definindo:**

$$
\dot{\mathbf{q}} = \mathbf{s} \tag{C.11}
$$

**a equação (C.10) torna-se**

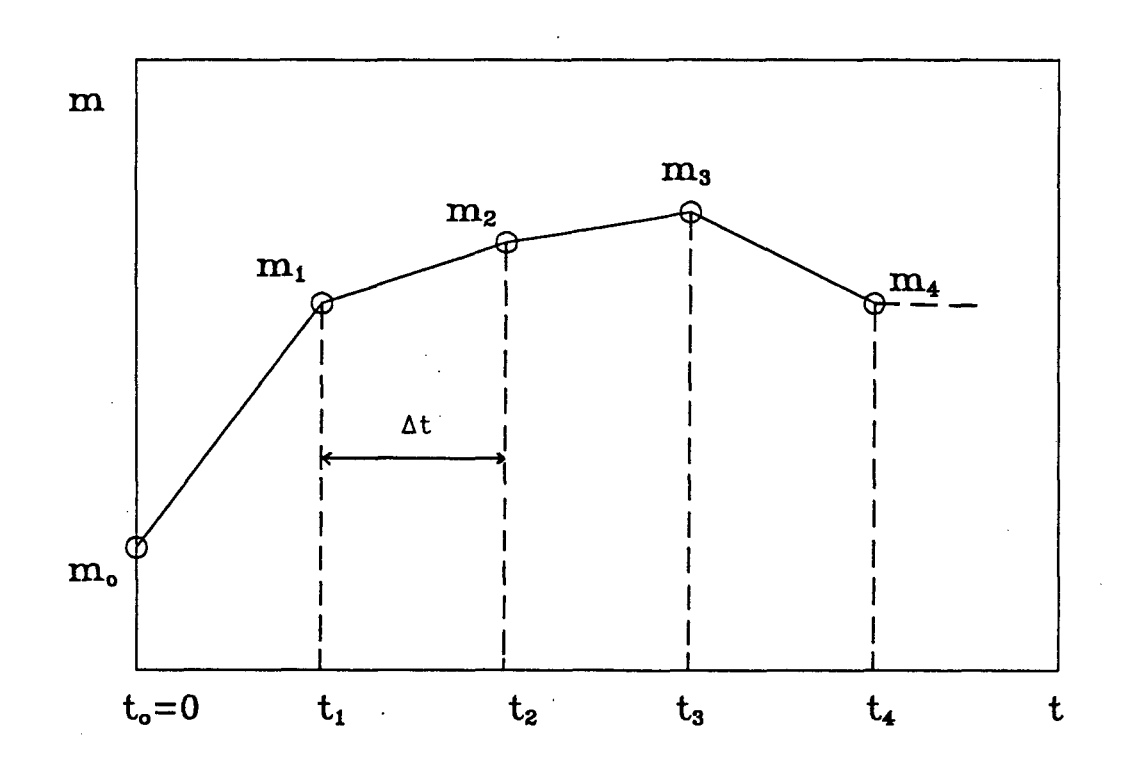

**FIGURA C.1 - Solução de uma equação diferencial de lâ ordem**

$$
s + as + bq = L(t, q, s) \tag{C.12}
$$

**ou**

$$
\dot{s} = L(t, q, s) - as - bq \tag{C.13}
$$

**Tem-se assim a equação diferencial de segunda ordem (C.10) substituída por duas equações diferenciais de primeira ordem, (C.11) e (C.13). Segue-se então**

*Métoda de Runqe. - Xatta 12* 5

 $\bar{z}$ 

que:

$$
\dot{q} = f(t, q, s) \tag{C.14}
$$

$$
\dot{s} = f2(t, q, s) \tag{C.15}
$$

**com as condições iniciais**

$$
q(t=0) = q_0 \tag{C.16}
$$

$$
s(t=0) = s_0 \tag{C.17}
$$

**Obtém-se, com o método de Runge-Kutta, as seguintes soluções**

$$
\dot{q}_{n+1} = q_n + \frac{1}{6} \cdot (k_1 + 2k_2 + 2k_3 + k_4)
$$
 (C. 18)

$$
s_{n+1} = s_n + \frac{1}{6} \cdot (1_1 + 21_2 + 21_3 + 1_4)
$$
 (C. 19)

**onde**

 $\Delta$ 

$$
k_{1} = \Delta t \cdot f_{1}(t_{n}, q_{n}, s_{n})
$$
\n
$$
k_{2} = \Delta t \cdot f_{1}(t_{n} + \Delta t / 2, q_{n} + k_{1}/2, s_{n} + 1 / 2)
$$
\n
$$
k_{3} = \Delta t \cdot f_{1}(t_{n} + \Delta t / 2, q_{n} + k_{2}/2, s_{n} + 1 / 2)
$$
\n
$$
k_{4} = \Delta t \cdot f_{1}(t_{n} + \Delta t, q_{n} + k_{3}, s_{n} + 1 / 2)
$$
\n(C. 20)

$$
l_{1} = \Delta t \cdot f_{2}(t_{n}, q_{n}, s_{n})
$$
  
\n
$$
l_{2} = \Delta t \cdot f_{2}(t_{n} + \Delta t / 2, q_{n} + k_{1}/2, s_{n} + l_{1}/2)
$$
  
\n
$$
l_{3} = \Delta t \cdot f_{2}(t_{n} + \Delta t / 2, q_{n} + k_{2}/2, s_{n} + l_{2}/2)
$$
\n(C. 21)

 $\bar{z}$ 

$$
l_{4} = \Delta t \cdot f_{2}(t_{n} + \Delta t, q_{n} + k_{3}, s_{n} + l_{3})
$$
  
Portanto, para o exemplo, onde  

$$
f_{1}(t, q, s) = s
$$
 (C. 22)  

$$
f_{2}(t, q, s) = L(t, q, s) - as - bq
$$
 (C. 23)  
Obtém-se:  

$$
k_{1} = \Delta t \cdot s_{n}
$$
  

$$
k_{2} = \Delta t \cdot (s_{n} + l_{1}/2)
$$
  

$$
k_{3} = \Delta t \cdot (s_{n} + l_{2}/2)
$$
  

$$
k_{4} = \Delta t \cdot (s_{n} + l_{3})
$$
  

$$
l_{1} = \Delta t \cdot [L(t_{n}, q_{n}, s_{n}) - as_{n} - bq_{n}]
$$
  

$$
l_{2} = \Delta t \cdot [L(t_{n} + \Delta t / 2, q_{n} + k_{1}/2, s_{n} + l_{1}/2) - a \cdot (s_{n} + l_{1}/2) - b \cdot (q_{n} + k_{1}/2)]
$$
 (C. 25)

$$
1_{4} = \Delta t \cdot [L(t_{n} + \Delta t, q_{n} + k_{3}, s_{n} + l_{3}) - a \cdot (s_{n} + l_{3}) - b \cdot (q_{n} + k_{3})]
$$

 $1_{3} = \Delta t \cdot [L(t_{n} + \Delta t/2, q_{n} + k_{2}/2, s_{n} + 1_{2}/2) - \alpha \cdot (s_{n} + 1_{2}/2) - \beta \cdot (q_{n} + k_{2}/2)]$ 

**Assim, com as condições iniciais**

 $\bar{z}$ 

 $\sim$   $\sim$ 

$$
q_0 = 0 \tag{C.26}
$$

$$
s_0 = 0 \tag{C.27}
$$

*Métada de* **íRunçe -** *Kutta* **127**

**Obtém-se como solução, depois do primeiro intervalo de tempo At, (t^At):**  $q_1 = 0 + \frac{1}{6} \cdot (k_1 + 2k_2 + 2k_3 + k_4)$  (C. 28)  $S_1 = 0 + \frac{1}{6} \cdot (1_1 + 21_2 + 21_3 + 1_4)$  (C. 29)

**onde**

 $k_1 = 0$ 

 $k_2 = \Delta t \cdot 1 \cdot 2$ 

 $k_{3} = \Delta t \cdot l_{2}/2$ 

**(C.30)**

 $k_4 = \Delta t \cdot l_3$ 

$$
l_{1} = \Delta t \cdot L(0, 0, 0)
$$
  
\n
$$
l_{2} = \Delta t \cdot [L(\Delta t/2, 0, l_{1}/2) - a l_{1}/2]
$$
  
\n
$$
l_{3} = \Delta t \cdot [L(\Delta t/2, k_{2}/2, l_{2}/2) - a l_{2}/2 - bk_{2}/2]
$$
  
\n
$$
l_{4} = \Delta t \cdot [L(\Delta t, k_{3}, l_{3}) - a l_{3} - bk_{3}]
$$
\n(C. 31)

**E assim sucessivamente, até que sejam obtidas as soluções apresentadas nas figuras C. 2 e C. 3. Verifica-se então, que o sistema de equações inicialmente proposto com sete equações, sendo quatro equações de segunda ordem, é substituído por um sistema de onze equações de primeira ordem, que poderá ser resolvido pelo método de Runge-Kutta.**
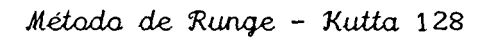

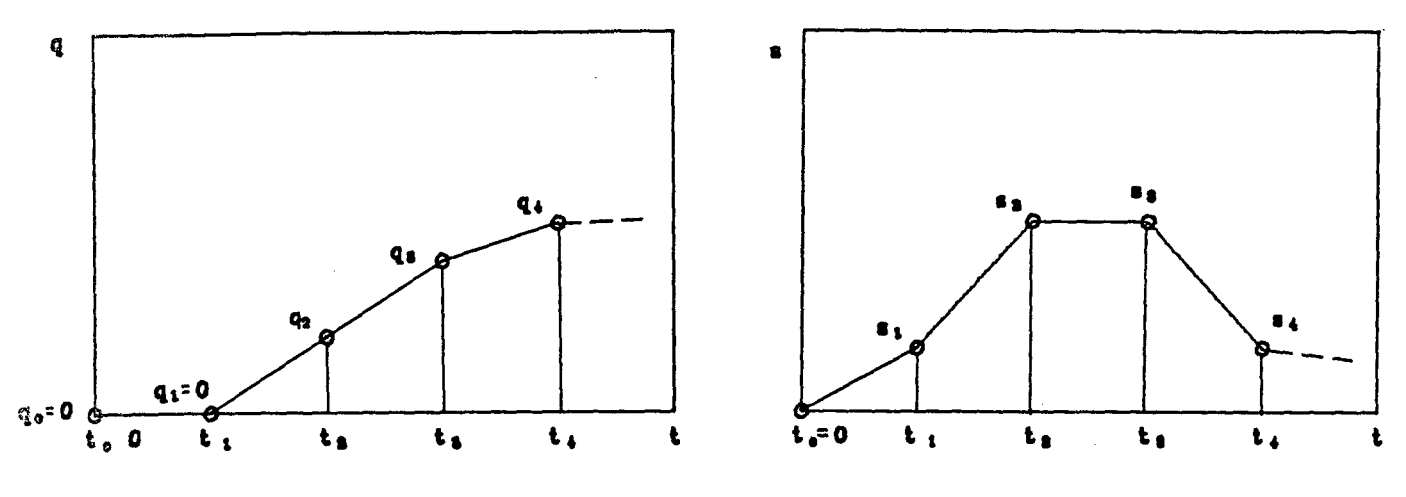

FIGURA C.2 - Solução de uma equação diferencial de 2ª ordem